# **UNIVERSIDAD POLITÉCNICA SALESIANA SEDE QUITO**

## **CARRERA: INGENIERÍA DE SISTEMAS**

**Trabajo de titulación previo a la obtención del título de: Ingenieros de Sistemas**

## **TEMA: DESARROLLO DE UN PROTOTIPO DE CHATBOT QUE PROVEA INFORMACIÓN RELACIONADA CON TRÁMITES CIUDADANOS, CASO: AGENCIAS DE TRÁNSITO CUYA INFORMACIÓN SE ENCUENTRA EN SITIOS WEB.**

## **AUTORES: BRYAN ANIBAL LICTO FREIRE MIGUEL ANGEL SARITAMA CAZA**

## **TUTOR: FRANKLIN EDMUNDO HURTADO LARREA**

**Quito, septiembre del 2020**

## **CESIÓN DE DERECHOS DE AUTOR**

Nosotros: BRYAN ANIBAL LICTO FREIRE, con documento de identificación N° 0503616286 y MIGUEL ANGEL SARITAMA CAZA, con documento de identificación N° 1718443128, manifestamos que voluntariamente otorgamos a la Universidad Politécnica Salesiana la titularidad sobre los derechos patrimoniales en virtud de que somos autores del trabajo de titulación con el tema: "DESARROLLO DE UN PROTOTIPO DE CHATBOT QUE PROVEA INFORMACIÓN RELACIONADA CON TRÁMITES CIUDADANOS, CASO: AGENCIAS DE TRÁNSITO CUYA INFORMACIÓN SE ENCUENTRA EN SITIOS WEB", mismo que ha sido desarrollado para optar por el título de INGENIEROS DE SISTEMAS en la Universidad Politécnica Salesiana, quedando la Universidad facultada para ejercer plenamente los derechos cedidos anteriormente.

En aplicación a lo determinado en la Ley de Propiedad Intelectual, en nuestra condición de autores nos reservamos los derechos morales de la obra antes citada. En concordancia, suscribimos este documento en el momento que hacemos la entrega del trabajo final en formato digital a la Biblioteca de la Universidad Politécnica Salesiana.

BRYAN ANIBAL MIGUEL ANGEL CI: 0503616286 CI: 1718443128

……………………………… ………………………………

LICTO FREIRE SARITAMA CAZA

Quito, septiembre de 2020

## **DECLARACIÓN DE COAUTORÍA DEL DOCENTE TUTOR**

Yo, FRANKLIN EDMUNDO HURTADO LARREA, declaro que bajo mi dirección y asesoría fue desarrollado el Proyecto Técnico, con el tema: "DESARROLLO DE UN PROTOTIPO DE CHATBOT QUE PROVEA INFORMACIÓN RELACIONADA CON TRÁMITES CIUDADANOS, CASO: AGENCIAS DE TRÁNSITO CUYA INFORMACIÓN SE ENCUENTRA EN SITIOS WEB", realizado por: BRYAN ANIBAL LICTO FREIRE y MIGUEL ANGEL SARITAMA CAZA, obteniendo un producto que cumple con todos los requisitos estipulados por la Universidad Politécnica Salesiana, para ser considerados como trabajo final de titulación.

Quito, septiembre del 2020 FRANKLIN EDMUNDO HURTADO LARREA

CI: 1713382016

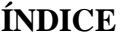

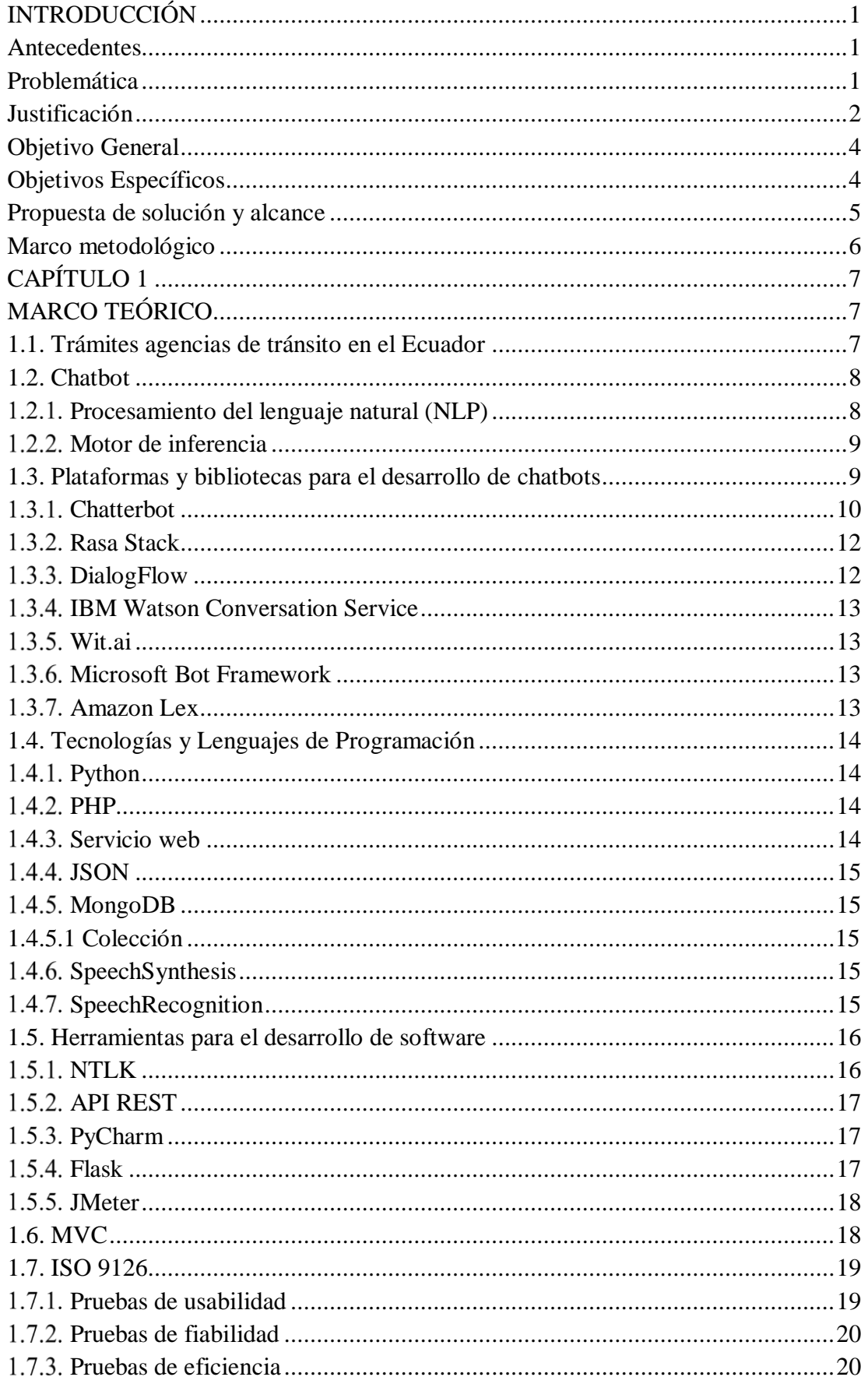

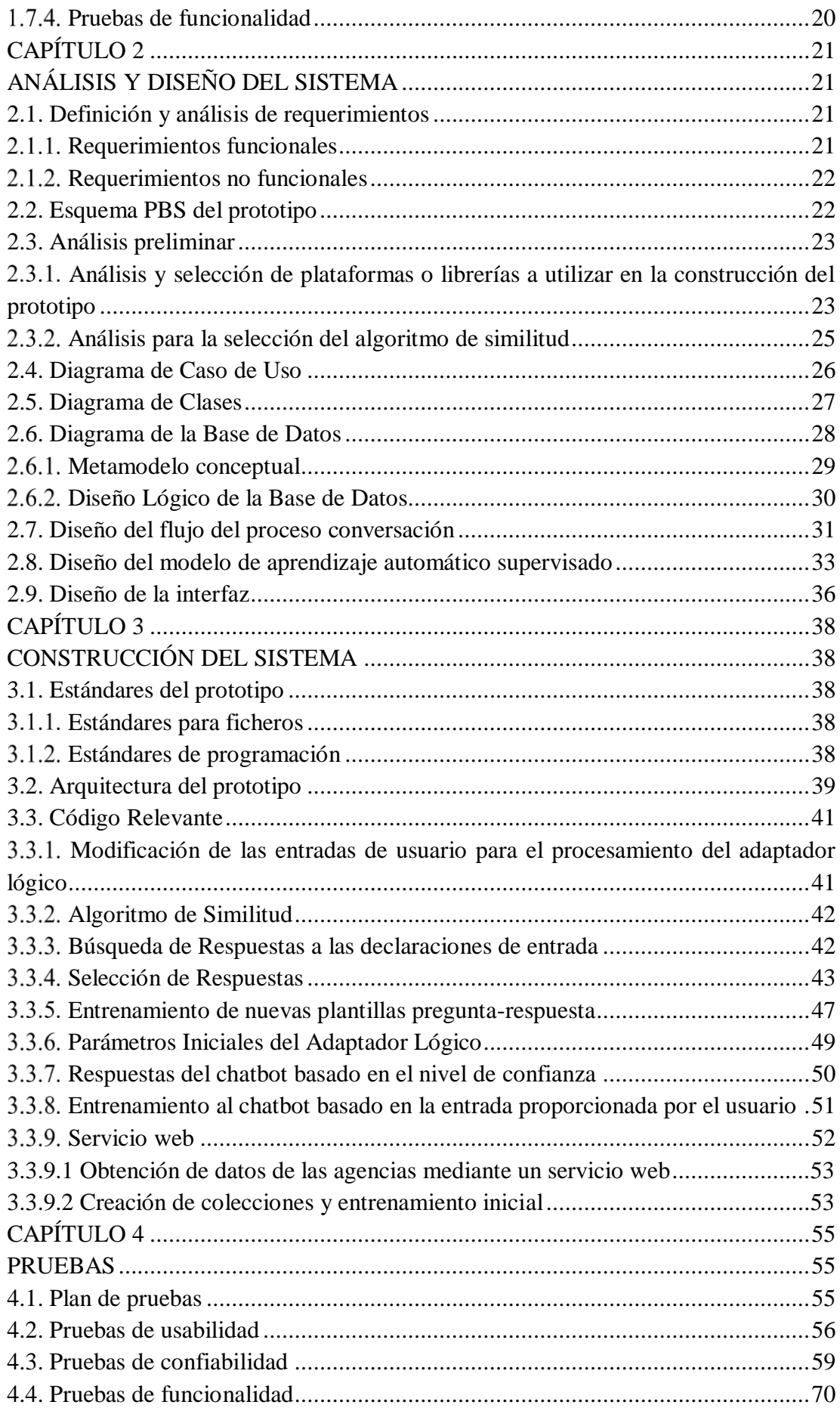

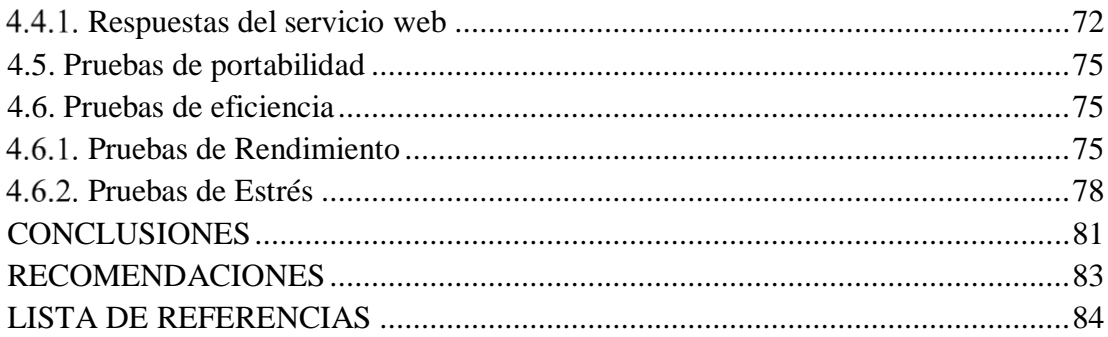

## **ÍNDICE DE TABLAS**

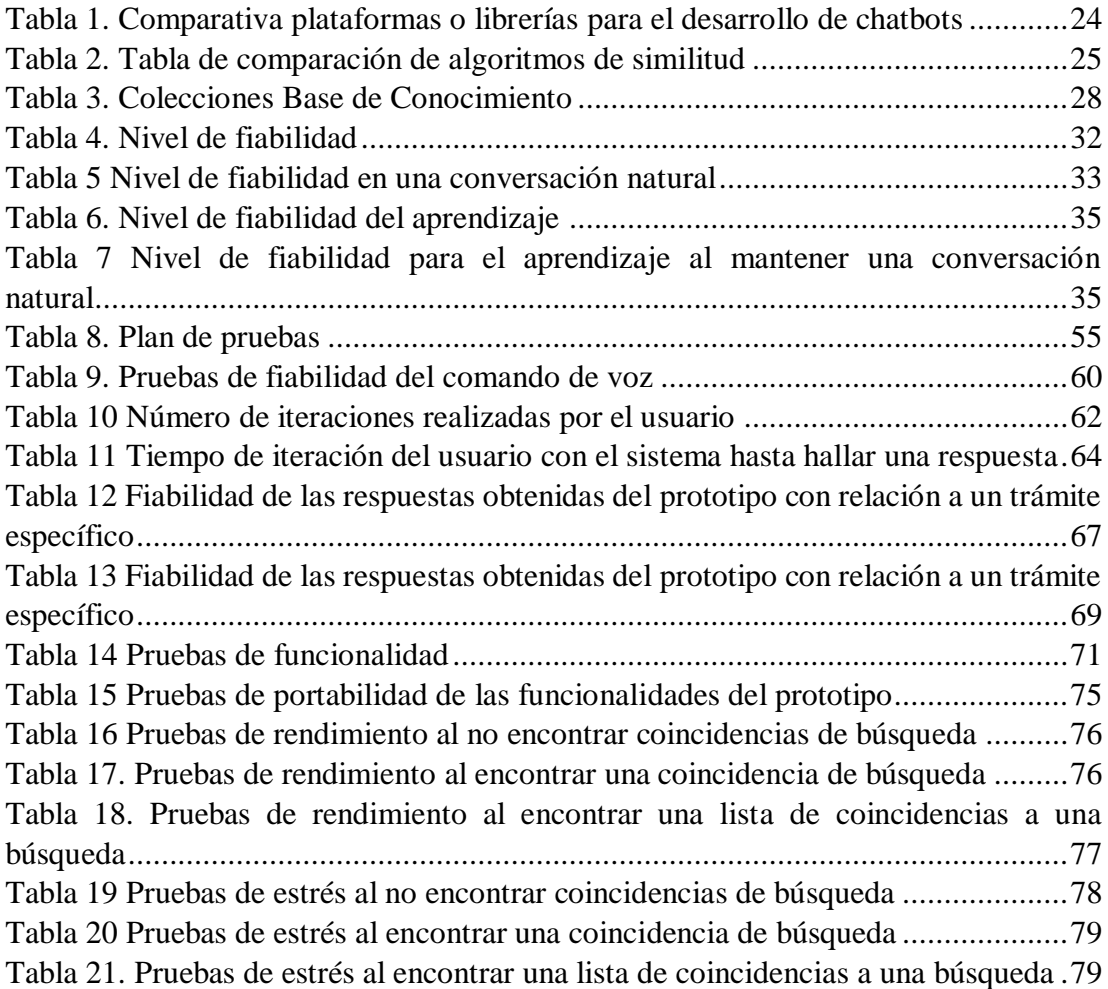

# **ÍNDICE DE FIGURAS**

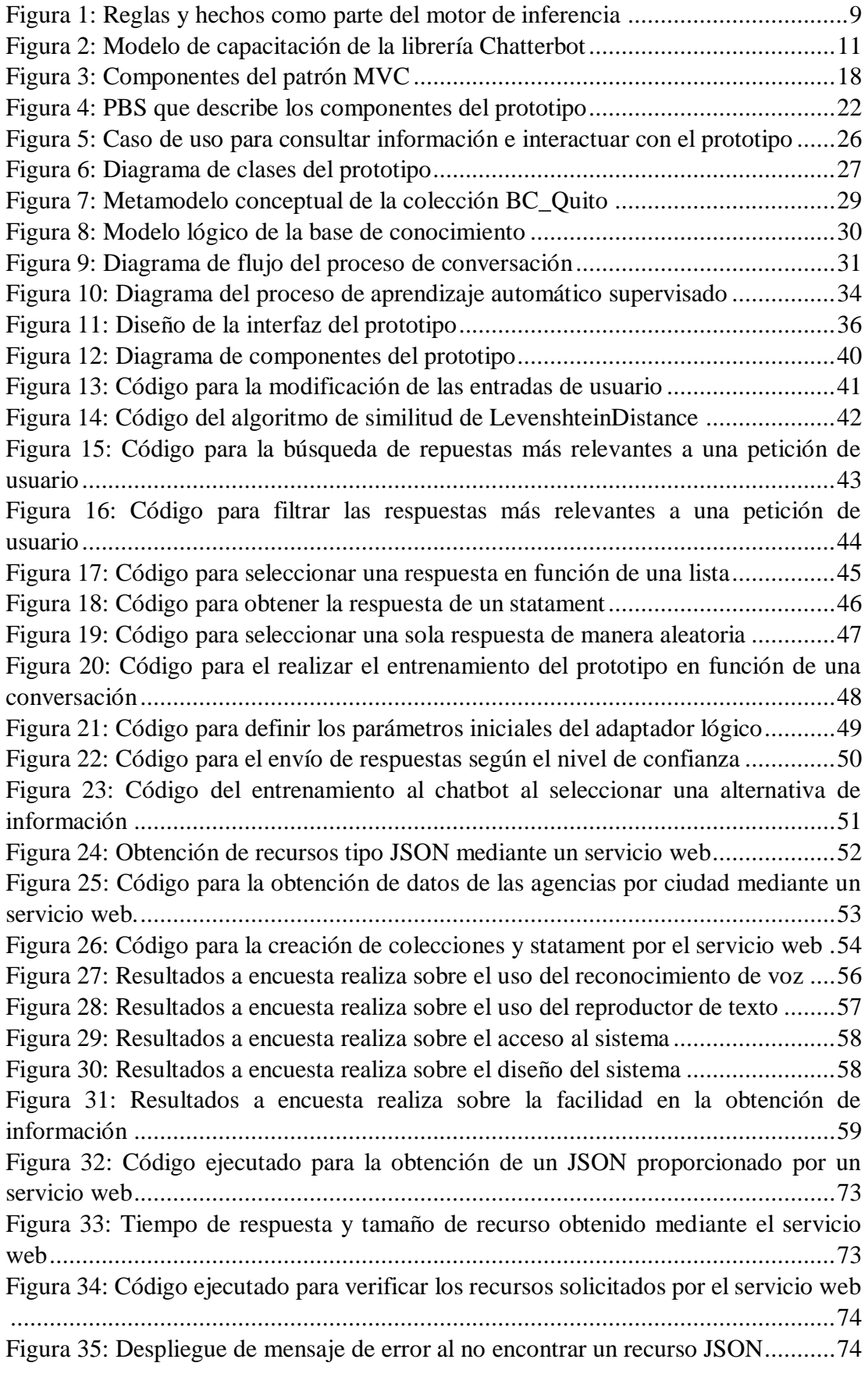

#### **Resumen**

En el Ecuador 12 de cada de 100 personas posee algún tipo de vehículo, lo que ha incrementado la cantidad de trámites a realizarse tales como matriculación, revisión técnica vehicular, etc. con el fin de evitar multas innecesarias que conlleva el incumplimiento de estos. Pero la falta de acceso a estos recursos de índole informativo, pues al no existir una claridad sobre los documentos necesarios para realizar los trámites, ha provocado que las personas necesiten un mayor número de interacciones para completar sus gestiones, teniendo un mayor impacto en las personas con discapacidad visual. Por lo tanto, para solventar estos inconvenientes dentro de un contexto digital se propuso la creación de un prototipo de chatbot para proporcionar a los usuarios información de forma rápida y estructurada mediante una interfaz cómoda e intuitiva.

Este documento detalla el desarrollo del prototipo aplicando el patrón arquitectónico MVC y haciendo uso de la librería Chatterbot que automatiza las conversaciones con los usuarios utilizando algoritmos de similitud y el procesamiento de lenguaje natural, para proporcionar información confiable y coherente acerca de los trámites almacenados en una base de conocimientos mediante una interfaz gráfica que incorpora funcionalidades para el reconocimiento y síntesis de voz.

Para el proceso de desarrollo se utilizó el marco de trabajo incremental e interactivo desde el levantamiento de los requerimientos hasta la construcción y pruebas del sistema desarrollado, donde se demostró que el prototipo tiene una precisión mayor al 80% al proporcionar una respuesta confiable a una petición del usuario.

#### **Abstract**

In Ecuador, 12 people out of 100 have a type of car, that has increased the proceedings to be carried out such as registrations, vehicle technical review, etc. to avoid unnecessary fines that non-compliance with these entails. But the lack of access to these informational resources, since there is no clarity about the documents necessary to do the proceedings, has caused people to need a greater number of interactions to complete their procedures, having a greater impact on people visually impaired. Therefore, to solve these drawbacks within a digital context, the creation of a chatbot prototype was proposed to provide users with information in a fast and structured way through a comfortable and intuitive interface.

This document details the development of the prototype using MVC architectural pattern and Chatterbot library that automates conversations with users using similarity algorithms and natural language processing to provide reliable and consistent information about the procedures stored in a knowledge base through a graphical interface that incorporates functionalities for speech recognition and synthesis.

The incremental and interactive framework was used to development process from the gathering of the requirements to the construction and testing of the developed system, where it was shown that the prototype has an accuracy greater than 80% by providing a reliable response to a request of the user.

## **INTRODUCCIÓN**

#### <span id="page-10-1"></span><span id="page-10-0"></span>**Antecedentes**

Por lo general, algunas agencias de transito proporcionan en sus sitios web la información sobre los tramites ciudadanos que se realizan en cada una de ellas de forma presencial, pero la falta de acceso a estos recursos de índole informativo o al no existir una claridad sobre los documentos necesarios para realizar dichos trámites, el usuario se ve obligado a encontrarla realizando preguntas en su entorno. De tal manera, la información requerida puede quedar expuesta por diversos factores, y de no ser la correcta, eventualmente puede generar que el usuario pueda cometer errores al realizar dichos trámites, necesitando un mayor número de interacciones para completar estas gestiones y a la vez provoca una gran pérdida de tiempo y quejas que afectan la calidad de atención al cliente que manejan las agencias de tránsito.

#### <span id="page-10-2"></span>**Problemática**

En el Ecuador según el último estudio a escala nacional sobre número de autos por habitantes realizado en el año 2018, 12 de cada de 100 personas posee algún tipo de vehículo (Medina, 2018), lo que ha incrementado la cantidad de trámites que los ciudadanos están obligados a realizar tales como matriculación, revisión técnica vehicular, entre otros, estos pueden tener requisitos o procesos diferentes, de acuerdo a cada provincia en el país.

Este factor de incidencia, ha provocado que una gran cantidad de personas se acerquen a las agencias de tránsito a realizar dichos trámites, con el fin de evitar multas innecesarias que conlleva el incumplimiento de los mismos, pero existe un inconveniente, en muchas ocasiones los usuarios realizan estas diligencias parcialmente, un reciente estudio en relación a trámites ciudadanos, refleja que en el Ecuador solo el 60% de los trámites se realizan en la primera interacción (Benjamin Roseth, Angela Reyes, Carlos Santiso, 2018 Junio), dentro de este contexto el otro 40% no se realizan en su totalidad, esto debido a diversos problemas, entre los de mayor relevancia se destaca la desinformación y la falta de acceso a los recursos de índole informativo, pues al no existir una claridad sobre los documentos necesarios para realizar los trámites, las personas necesitan un mayor número de interacciones para completar sus gestiones, esto provoca una gran pérdida de tiempo y por ende un sinnúmero de quejas por parte de los usuarios, lo que desfavorece la calidad en la atención al cliente que manejan las entidades públicas.

Otros puntos a considerar son las personas con discapacidad visual, dado que en el Ecuador existen 54956 personas registradas (CONADIS, 2019) y la falta de contenido informativo representa según un estudio del Plan Nacional de Gobierno Electrónico 2018-2021 (Ministerio de Telecomunicaciones y de la Sociedad de la Información, 2018) una barrera de acceso a la información. Barrera que afecta a dichas personas, debido a que por razones propias o familiares tienen un cierto grado de interés en los trámites relacionados con las agencias de tránsito para obtener beneficios como exenciones o exoneraciones que involucra la reducción de costos en procesos como la matriculación vehicular, entre otros.

## <span id="page-11-0"></span>**Justificación**

Con el avance de la tecnología y de la inteligencia artificial, nuevas plataformas han aparecido para facilitar el acceso a la información, siendo una de ellas los chatbots, por ejemplo en el Ecuador varias instituciones bancarias, de salud y de la industria automotriz han integrado esta tecnología para la atención inmediata a sus clientes, un claro ejemplo es Banco del Pacífico y Banco de Guayaquil que tienen chats virtuales para resolver inquietudes y dudas, puesto que este software de manera autónoma sin la ayuda de un ser humano, puede realizar diferentes tareas al simular una conversión casi humana respecto a un tema en específico, mejorando la atención al cliente al momento de solicitar algún recurso informativo, además ofrece una atención 24/7 que permite a los usuarios obtener respuestas inmediatas los 7 días de la semana y las 24 horas del día, convirtiéndose así en una estrategia digital viable.

Es necesario recordar que en la problemática se vio reflejada que en el Ecuador solo el 60% de los trámites se completan en la primera interacción, esto debido a diversos factores como la lectura y búsqueda de información, el aprender a interactuar con un nuevo sistema o navegar por una página web, esto según un estudio realizado por Latino barómetro (Benjamin Roseth, Angela Reyes, Carlos Santiso, 2018 Junio). Por lo consecuente el tiempo requerido para completar diversas diligencias se incrementa; un informe proporcionado por el BID menciona que en el país se requiere por lo menos de 4.2 horas para completar un trámite (Benjamin Roseth, Angela Reyes, Carlos Santiso, 2018 Junio) y que fue empleado por los factores ya antes mencionados.

Con respecto a las personas con discapacidad, según el Plan Nacional de Gobierno Electrónico 2018-2021 menciona que el 20% las plataformas web de Gobierno no cumplen con características de accesibilidad (Ministerio de Telecomunicaciones y de la Sociedad de la Información, 2018) y además un documento publicado por el CONADIS refleja que 466 personas con discapacidad visual importaron vehículos entre 2008 y 2015, aunque no es una cantidad muy relevante de personas que adquirieron vehículos en 7 años, estas al poseer este tipo de discapacidad y que, al adquirir esos bienes van a tener inconvenientes si desean obtener información sobre cualquier trámite relacionado con el tránsito.

Por lo tanto, para solventar estos inconvenientes dentro de un contexto digital se propuso la creación de un prototipo de chatbot para entregar a los usuarios información de forma rápida, estructurada y ágil mediante una interfaz cómoda, intuitiva y con accesibilidad. Esta aplicación de chatbot al ser un asistente digital será capaz de procesar el lenguaje natural de las personas mediante el uso de APIS reconocimiento y síntesis de voz, tecnologías que hoy en día tienen un alto grado de madurez y que son utilizadas en distintos ámbitos para mejorar la atención al cliente.

#### <span id="page-13-0"></span>**Objetivo General**

Desarrollar un prototipo de chatbot que mediante una interfaz más cómoda e intuitiva y con la integración del reconocimiento de voz, sea capaz de simular una conversación con una persona en lenguaje natural, con el fin de proporcionar la información solicitada, de manera rápida y eficaz acerca de cada uno de los trámites cuya información se encuentra en los sitios web de las agencias de tránsito en el Ecuador.

#### <span id="page-13-1"></span>**Objetivos Específicos**

Investigar sobre las tecnologías para el desarrollo de chatbots, aprendizaje automático y algoritmos para el procesamiento de la información.

Crear una base de datos que permita centralizar la información de cada uno de los servicios de las agencias de tránsito que estén presentes en sus sitios web, los cuales deben estar estructurados y organizados de acuerdo con cada provincia del Ecuador, para su almacenamiento en la Base de Datos e integración en la aplicación de chatbot.

Crear un prototipo de chatbot usando APIS de reconocimiento de voz y aprendizaje automático para dar respuestas rápidas y estructuradas, con el fin de mejorar la experiencia y usabilidad frente al usuario.

Entrenar al chatbot mediante un conjunto de declaraciones y respuestas conocidas y probar su funcionalidad, usando preguntas frecuentes y regulares de usuarios finales para que la información solicitada a través de la aplicación sea la adecuada.

#### <span id="page-14-0"></span>**Propuesta de solución y alcance**

Para el desarrollo del prototipo de chatbot una vez definidos los requerimientos funcionales y no funcionales, se utilizó una arquitectura MVC (Modelo-Vista-Controlador) el cual permitió separar los datos, la interfaz de usuario y la lógica de control del sistema, para gestionar el desarrollo y el mantenimiento de esta.

La base de conocimiento es gestionada por MongoDB la cual contiene la información de los tramites de las agencias de tránsito obtenida mediante un servicio web a partir de documentos JSON generados por la técnica para extracción de datos web scraping. Cabe mencionar que el prototipo solo responde en base a la información de los trámites extraídos de la ciudad de Quito y Guayaquil.

En el parte del back-end del prototipo se utilizó la librería de código abierto Chatterbot para el procesamiento del lenguaje natural (NLP), búsqueda y selección de respuestas utilizando algoritmos de similitud, un proceso de aprendizaje supervisado en función de niveles de confianza y para la parte del front-end se utilizó el framework Flask para integrar estas tecnologías en una interfaz amigable al usuario.

Con la implementación de APIS de reconocimiento y síntesis de voz, el chatbot permite a los usuarios interactuar con él por medio de dispositivos de entrada y salida de audio, tales como manos libres, micrófonos, etc. sin la necesidad de escribir a través del teclado, es decir esta aplicación, transforma el mensaje de voz en texto para realizar un petición en lenguaje natural y una vez que esta petición sea procesada, el resultado nuevamente se convierte en una respuesta de voz para el usuario, facilitando así el medio de comunicación, esto no solo ayuda a las personas con falta de alfabetización digital , sino que tiene un mayor impacto en las personas con discapacidades motoras y visuales.

#### <span id="page-15-0"></span>**Marco metodológico**

Para el marco metodológico de este proyecto se utilizó una metodología de investigación bibliográfica con el fin de obtener información basada en estudios, artículos, libros, reportajes, etc. sobre la falta de accesibilidad a la información web y población con discapacidad visual para comprender la esencia y particularidad de la problemática del caso estudio, es decir; apreciar su comportamiento en cuanto a los trámites en entidades públicas, centrándonos en los servicios de las agencias de tránsito dependiendo su localidad en el Ecuador, además de las herramientas tecnológicas para el desarrollo de chatbots tales como: algoritmos de similitud, procesamiento del lenguaje natural, etc.

Con respecto al desarrollo del chatbot, si bien es cierto una metodología ágil ayuda al desarrollo de proyectos que necesitan rapidez así como flexibilidad para adaptarse a las necesidades del cliente, realizar cambios si fuese necesarios y mostrar los avances realizados, esta metodología no fue idónea para este proyecto, pues en el contexto propuesto no se dispuso de un cliente específico, rol indispensable en estas metodologías, por este motivo, al tener relativamente bien definidos los requerimientos, se utilizó el marco de trabajo modelo incremental e interactivo (análisis, diseño, desarrollo y pruebas del software) para los procesos inmersos en el proyecto, de tal manera que al iterar en el desarrollo del mismo se obtuvo una retroalimentación sobre la estabilidad de la funcionalidad del prototipo en base a unas métricas definidas en relación al estándar de calidad ISO 9126, que establecieron un nivel de evolución de la aplicación desarrollada, minimizando el número de errores que se ocurrieron en el desarrollo, mejorando el nivel de calidad del chatbot.

## **CAPÍTULO 1**

## **MARCO TEÓRICO**

#### <span id="page-16-2"></span><span id="page-16-1"></span><span id="page-16-0"></span>**1.1. Trámites agencias de tránsito en el Ecuador**

En el Ecuador la entidad pública que se encarga de garantizar la movilidad terrestre de forma segura y libre es la Agencia Nacional de Tránsito A.N.T, la misma ofrece varios servicios y procesos a seguir sobre tramitación vehicular. Dentro de los servicios más importantes que ofrece la institución son: mostrar un historial sobre las infracciones cometidas por el conductor, verificar el registro de pagos sobre infracciones de tránsito, solicitudes con respecto a licencias de conducir y solicitudes referentes a vehículos para certificaciones vehiculares, bloqueos y desbloqueos entre otros.

Si bien la A.N.T dentro de sus obligaciones como institución ofrece estos trámites, son los municipios de cada ciudad quienes asumen las competencias de tránsito, esto según el artículo 338 del Código Orgánico de Organización Territorial, Autonomía y Descentralización -COOTAD (PRESIDENCIA DE LA REPUBLICA DEL ECUADOR, 2010). Por ello la Agencia Nacional de Tránsito registra 3 tipos de modelo de gestión: A, B y C (Redacción Política, 2014). Los cabildos pueden ejecutar diversas operaciones de acuerdo con el modelo que se le ha sido asignado, en el caso A, las entidades están encargadas de la matriculación y revisión vehicular, además de controlar del tránsito por medio de agentes y también la posibilidad de otorgar permisos de operación para transporte Inter cantonales, taxis, carga liviana entre otros. En el caso B se deben hacer cargo de las mismas competencias que el primer modelo, con excepción del control de tránsito y por último el caso C, el cual solo otorgan permisos de operación. Los municipios han ido de poco tomando el control de las competencias, muchos de ellos ofrecen información detallada de sus servicios en un sitio web, incluso algunas permiten realizar trámites directamente de sus portales.

#### <span id="page-17-0"></span>**1.2. Chatbot**

Hoy en día varias empresas y negocios ofrecen información sobre sus productos, servicios, actividades a través de sus portales web, incluso algunos utilizan herramientas adicionales para mejorar la experiencia y agilizar la búsqueda de recursos de los usuarios, una de estas herramientas son los chatbot.

Esta palabra hace referencia al término chat, charla en inglés, y bot a un robot y no son más que programas que poseen características que les permite interactuar con el usuario por medio de una conversación, interpretando el Lenguaje Natural de las personas (PLN). El desarrollo de los chatbots ha ido mejorando progresivamente sus funciones, desde tener un bot denominado Eliza, creado en la década de los 60, quien era capaz de buscar palabras claves y responder en forma oraciones, hasta tener asistentes virtuales robustos que interactúan de forma fluida e interactiva con los usuarios mediante texto o voz como Alexa, Google Assistant, Cortana entre otros. (Reyna, s.f.)

#### <span id="page-17-1"></span>**Procesamiento del lenguaje natural (NLP)**

El NLP es un campo de la Inteligencia Artificial que ayuda a los computadores a interpretar, entender y manipular el lenguaje humano. Al existir una diversidad de dialectos, palabras, expresiones propias del ser humano, se hace uso de datos no estructurados para almacenar toda esa información.

Para que una máquina tenga la capacidad de tener conversión fluida con las personas, se tiene que usar un algoritmo de machine learning (aprendizaje automático) el cual procesa y ejecuta un análisis de los patrones de entrada y así generar una respuesta aceptable. Al completar este proceso, el algoritmo realiza un aprendizaje en base al conjunto de entradas y respuestas con el fin de tener un mejor nivel de precisión para futuras consultas. (Indurkhya, Damerau, Graepel, & Herbrich, 2010)

## <span id="page-18-0"></span>**Motor de inferencia**

Es un programa de control basado en una serie de estrategias cuya función es procesar reglas de un problema y así alcanzar una solución determinada, es decir; es el componente encargado de aplicar procesos de análisis y deducción de manera consistente en función a reglas definidas, para tomar una decisión y seleccionar la respuesta a una pregunta y presentarla al usuario, considerando las variables de entrada, estado y de salida. (Mathivet, 2018)

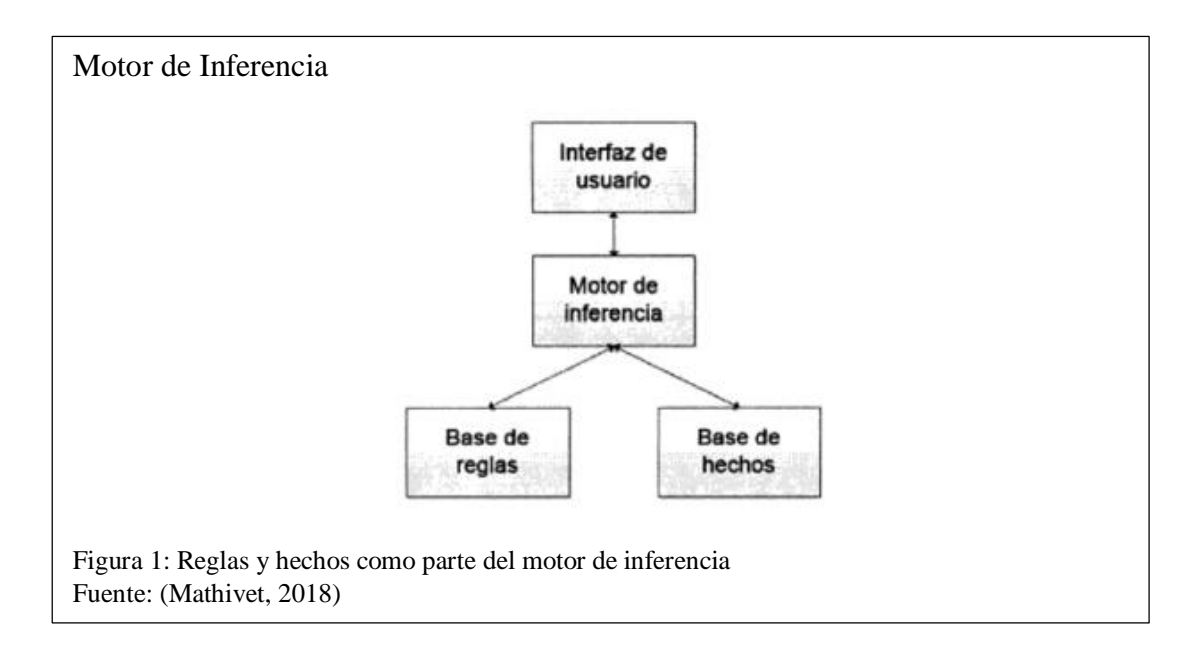

En un chatbot, el motor de inferencia se encarga del procesamiento de la información de la base de cocimiento, es decir; se encarga de gestionar la selección de respuestas a una petición realizado por un usuario mediante un conjunto de reglas o hechos como se puede observar en la figura 1.

## <span id="page-18-1"></span>**1.3. Plataformas y bibliotecas para el desarrollo de chatbots**

Actualmente existen una variedad de servicios, librerías, frameworks que facilitan el desarrollo e integración de chatbots.

#### <span id="page-19-0"></span>1.3.1. Chatterbot

Es una librería de Python de código abierto para el desarrollo de chatbots, que utiliza algoritmos para la selección de respuestas a peticiones y para el aprendizaje automático, lo que alimenta su base de conocimiento e incrementa el número de conversaciones con los usuarios.

En primera instancia Chatterbot comienza sin saber comunicarse, por ende, cada vez que un usuario ingresa una petición, esta librería almacena el texto ingresado y al que respondía la petición, entonces a medida que se incrementa la información, aumenta la precisión de cada respuesta a una petición. Para ello se integra ciertos módulos de configuración que simplifican este proceso de manera rápida y eficaz como se muestran a continuación:

- **Adaptador lógico:** funciones para seleccionar una respuesta a una petición de entrada.
- **Adaptador de almacenamiento:** funciones que permiten al chatbot conectarse con diferentes gestores de almacenamiento tales como: MongoDB, MySQL, entre otras.
- **Preprocesadores:** funciones que modifican una petición, antes de que el adaptador lógico la procese.
- **Filtros:** consultas que se envía como parámatelos a los adaptadores de almacenamiento, para reducir la cantidad de declaraciones a procesar cuando se selecciona una respuesta.
- **Entrenadores:** funciones que reciben un conjunto de datos y crea las entradas necesarias en la base de conocimiento para que las entradas y respuestas de una declaración se asocien correctamente.

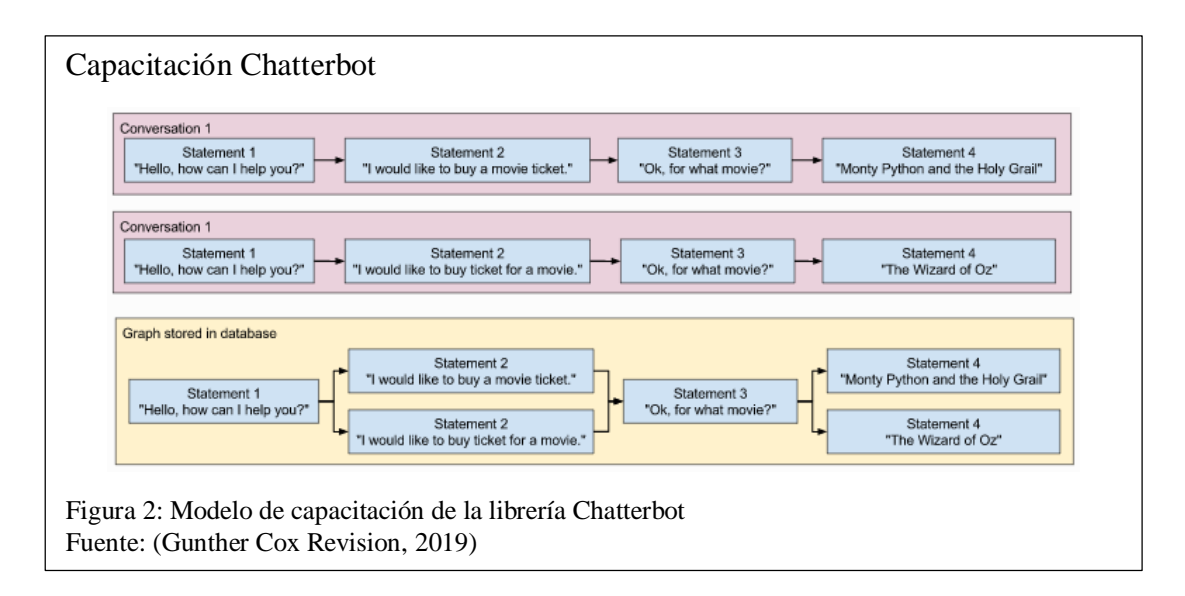

Como se puede observar en la figura 2, un chatbot puede recibir una misma respuesta para diferentes entradas para mejorar la conversión con el usuario.

- **Comparaciones:** son algoritmos para seleccionar una respuesta en base a su capacidad de comparar dos afirmaciones entre sí (Gunther Cox Revision, 2019). ChatterBot integra 4 algoritmos de similitud los cuales se describen a continuación:
	- o **Jaccard Similarity:** es un algoritmo creado por Paul Jaccard en 1901, que mide la similitud de dos conjuntos A y B, donde el resultado se obtiene de la división del tamaño de la intersección del conjunto A y B (elementos comunes) sobre el tamaño de la unión del conjunto A y B (elementos únicos). (Rim Jallouli, 2017)
	- o **Levenshtein Distance:** es una métrica para determinar la diferencia entre dos secuencias de texto, considerando el número mínimo de ediciones de un carácter (inserción, eliminación o modificación) requeridas para cambiar un texto en otro. Lleva el nombre de Vladimir Levenshtein, quien descubrió esta ecuación en 1965". (Vijay Nath, 2019)
	- o **Synset Distance:** es un método para determinar la similitud de los sentidos de las palabras, a partir de los Synsets (palabras de WordNet) que ocurren

en el árbol de significados globales, donde se considera la distancia más corta entre los dos Synsets como el nivel de similitud (Perkins, 2014)

o **Sentiment Comparison:** mide la similitud de textos mediante reglas que identifican la subjetividad, la polaridad o el tema de una opinión. Las reglas incluyen técnicas de lingüística computacional, tales como: tokenización, etiquetado, análisis de parte del discurso y Léxicos (listas de palabras y expresiones). (MonkeyLearn, 2020)

#### <span id="page-21-0"></span>**1.3.2. Rasa Stack**

Es una herramienta para el aprendizaje automático de código abierto que permite la creación de chatbots. Está basado en dos contextos:

- **Core:** un marco de chatbot con gestión de diálogo basada en aprendizaje automático.
- **NLU:** una biblioteca para el procesamiento del lenguaje natural que clasifica intenciones y extracción de entidades.

Estos recursos son consumidos mediante un API REST. (Stack, 2020)

#### <span id="page-21-1"></span>1.3.3. DialogFlow

Es una plataforma de propiedad de la compañía Google, que permite el procesamiento del lenguaje natural, facilitando el diseño de una interfaz de usuario de conversación y su integración a las aplicaciones para dispositivos móviles y aplicación web, además ofrece el uso tecnologías de reconocimiento y síntesis de voz. (Google, 2020)

Está conformado por entents para clasificar la intención de búsqueda del usuario e intenciones que contiene la información relacionada a una búsqueda. Tanto el almacenamiento como las funcionalidades están disponibles como servicio en la nube previa creación de una cuenta.

#### <span id="page-22-0"></span>**1.3.4. IBM Watson Conversation Service**

Es una plataforma de Inteligencia Artificial para la creación de conversaciones con los clientes a través de respuestas rápidas, directas y precisas en cualquier aplicación. IBM Watson hace uso de intenciones, entidades y un seguimiento de diálogo para centrarse en casos complejos y no en respuestas redundantes al establecer una conversación con el usuario. Además, es compatible con servicios de traducciones, reconocimiento y digitalización de voz y se lo puede implementar en la nube o de manera local. (Rothman, 2018)

#### <span id="page-22-1"></span>**Wit.ai**

Es un servicio web, propio de Facebook, para desarrollar bots en diferentes plataformas como: slack, messenger, telegram, entre otras. Wit.ai usa historias y flujos de diálogo para la creación del agente conversacional a través del módulo de Inteligencia Artificial con NLP para interpretar y procesar las acciones del usuario. (Facebook, 2020)

#### <span id="page-22-2"></span>**Microsoft Bot Framework**

*Azure Bot Service es la* plataforma Microsoft para el diseño y desarrollo de chatbots, que integra entornos específicos con herramientas de *Microsoft Bot Framework* y SDK's como interfaces para establecer la lógica de conversación con el usuario. A través del Bot Framework se utiliza recursos de Inteligencia Artificial, de Machine Learning para realizar una comunicación con datos REST, y el procesamiento del lenguaje natural. (Microsoft, 2020)

#### <span id="page-22-3"></span>**1.3.7. Amazon Lex**

Es un servicio de AWS para crear interfaces de conversación de chatbots, que utiliza como motor de conversación Alexa y proporciona flexibilidad para el procesamiento del lenguaje natural (NLU) y el reconocimiento automático de voz (ASR). Para crear un chatbot, solo es necesario especificar el flujo de conversación en la consola de Amazon Lex, para administrar el diálogo y ajustar las respuestas en la conversación. (Amazon, 2020)

#### <span id="page-23-0"></span>**1.4. Tecnologías y Lenguajes de Programación**

#### <span id="page-23-1"></span>**1.4.1. Python**

Python es un lenguaje de programación interpretado creado por Guido van Rossum, el cual se enfatiza en la simplicidad de la sintaxis y legibilidad de código. "Es compatible con paradigmas de programación incluyendo orientado a objetos, imperativo, funcional y de procedimiento y tiene una biblioteca completa" (Tudor, 2019). Este lenguaje de programación incluye un entorno de ejecución y un intérprete de líneas de comando en su instalación.

#### <span id="page-23-2"></span>1.4.2. PHP

Es un lenguaje de programación de código abierto utilizado para desarrollar aplicaciones web y puede ser incluido en un código HTML. Este lenguaje de ejecuta en la parte del servidor y ofrece una serie de funcionalidades, correcciones y mejoras en cada una de sus versiones, siendo la más reciente la versión 7.4.8. Además, permite la conexión entre diversos servidores de base datos tales como PostgreSQL, MySQL, Oracle, Microsoft SQL Server entre otros. (PHP, 2020)

### <span id="page-23-3"></span>1.4.3. Servicio web

Es un sistema que permita la interoperabilidad entre dos aplicaciones mediante una red de comunicación. Para concretar el intercambio de datos se hace uso de distintas tecnologías tales como XML, WDSL, SOAP, REST independientemente del lenguaje de programación en que los sistemas hayan sido desarrollados. (W3C, 2020)

#### <span id="page-24-0"></span>**1.4.4. JSON**

"JSON es un formato de texto que es completamente independiente del lenguaje, pero utiliza convenciones que son ampliamente conocidos por los programadores de la familia de lenguajes C, incluyendo C, C++, C#, Java, JavaScript, Perl, Python, y muchos otros. Estas propiedades hacen que JSON sea un lenguaje ideal para el intercambio de datos". (Json.org, 2020)

#### <span id="page-24-1"></span>**1.4.5. MongoDB**

Es un gestor de base de datos NoSQL de código abierto, multiplataforma, el cual es orientado a documentos que los almacena en estructuras de datos BSON (similar a JSON). La diferencia respecto a las bases de datos relacionales es que no requiere seguir un esquema en específico para los datos de una colección.

#### <span id="page-24-2"></span>**1.4.5.1 Colección**

En Gestores de Base de datos NoSQL, como lo es MongoDB es necesario conocer sobre las colecciones, las cuales son similares a una tabla en una base de datos relacional. La diferencia está en que las tablas almacenan registros en forma de filas y las colecciones almacenan documentos. (Aguilar, 2016)

#### <span id="page-24-3"></span>1.4.6. SpeechSynthesis

Se trata de un componente que permite leer un texto y reproducirlos a través de un sintetizador de voz. Además, ofrece funcionalidades adicionales que permiten tener un mejor control de la herramienta al poder iniciar, detener o pausar la reproducción de voz. (Mozilla, 2020)

#### <span id="page-24-4"></span>1.4.7. SpeechRecognition

Es una API que proporciona las funcionalidades de reconocimiento y síntesis de voz en un entorno web. Para el reconocimiento de voz la API una vez que recibe una

expresión, la compara con una lista de palabras o frases y cuando las reconoce, estas se convierten en una cadena de texto, lo contrario es la síntesis de voz, ya que recibe una expresión en forma de texto y lo convierte en voz para ser reproducida por el dispositivo.

La función del reconocimiento de voz es compatible solo con el navegador Chrome, en cambio la síntesis de voz es compatible con Chrome y Firefox en el cual se requiere habilitar permisos media. (Libby, 2020)

#### <span id="page-25-0"></span>**1.5. Herramientas para el desarrollo de software**

## <span id="page-25-1"></span>**1.5.1. NTLK**

Es un kit de herramientas para procesamiento de lenguaje natural para Python, "que proporciona recursos corporales y léxicos como WordNet y un conjunto de bibliotecas de procesamiento de texto para clasificación, tokenización (segmentar palabras de un texto), derivación, etiquetado, análisis y razonamiento semántico para bibliotecas NLP." (Proyecto NLTK, 2020)

Los recursos ntkl que Chatterbot necesita para el funcionamiento de los algoritmos de similitud son:

- **nltk\_averaged\_perceptron\_tagger:** etiqueta cada palabra de una oración en función a una lista de sustantivos, artículos, adjetivos, etc.
- **nltk** stopwords: conjunto de palabras tales como: artículos, pronombres que son excluidos al comparar una oración.
- nltk wordnet: base de datos léxica en ingles que contiene palabras como sinónimos, antónimos, etc.
- nltk vader lexicon: conjunto de palabras para determinar los sentimientos de un texto en las redes sociales.

• **nltk\_punkt:** sirve para tokenizar oraciones. (Proyecto NLTK, 2020)

#### <span id="page-26-0"></span>**1.5.2. API REST**

"Una interfaz de programación de aplicaciones (API) es un conjunto de herramientas, definiciones y protocolos que se utiliza para integrar los servicios y el software de aplicaciones." (RedHat, 2020).

La transferencia de estado representacional (REST) es un conjunto de principios arquitectónicos que permiten a las APIs comunicarse a través del Protocolo de transferencia de hipertexto (HTTP) para ejecutar las operaciones de inserción, consulta, actualización y eliminación de recursos.

#### <span id="page-26-1"></span>**1.5.3. PyCharm**

Es un IDE multiplataforma que es utilizado con el lenguaje de programación Python, el cual pertenece a la empresa JetBrains. "PyCharm incluye en sus características un depurador y un ejecutor de pruebas integrados, perfilador Python, un terminal integrado, integración con los principales VCS y herramientas de base de datos integradas, capacidades de desarrollo remoto con intérpretes remotos." (JetBrains, 2020)

Este IDE tiene dos versiones, la Community que es gratuita y orientada al desarrollo puro ya que ofrece características fundamentales para cualquier programador en Python y la Professional, que adicionalmente tiene características que se enfocan en el desarrollo web con la implementación de frameworks como Django y Flask.

#### <span id="page-26-2"></span>**Flask**

Es un framework para Python, que permite la creación de aplicaciones web de forma ágil y sencilla. Está basado en Werkzeug (una interfaz que permite la comunicación entre un servidor y una aplicación web) que ofrece herramientas adicionales para crear nuevas funcionalidades en un proyecto. (Palletsprojects, 2020)

Flask ofrece el uso de plantillas que contiene una estructura HTML (HyperText Markup Language) conformada por bloques, los cuales podrán ser invocados dentro una plantilla esqueleto según sean requeridos. A este proceso se lo denomina "herencia de plantillas" y reduce el código HTML empleado.

## <span id="page-27-0"></span>**1.5.5. JMeter**

Es un software de código abierto diseñado en Java que permite cargar y medir el rendimiento de aplicaciones de las aplicaciones y servidores, aunque fue inicialmente diseñado para aplicaciones web, ha ido expandiendo a otros tipos de funciones tales como: HTTP, FTP (Protocolo de transferencia de archivos), bases de datos, servicios web entre otros. (Apache.org, 2020)

## <span id="page-27-1"></span>**1.6. MVC**

El patrón arquitectónico modelo-vista-controlador, es un modelo para organizar y estructurar los componentes de un sistema a desarrollar y las relaciones existentes entre cada uno de ellos.

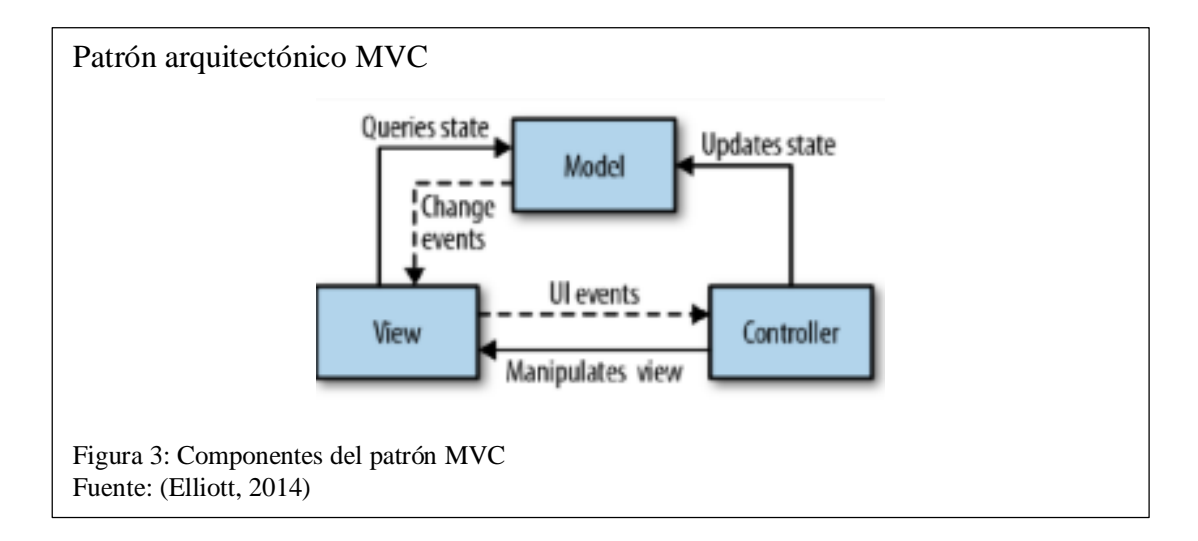

MVC presenta tres componentes para el desarrollo de sistemas informáticos, como se

puede observar en la figura 3, el modelo contiene los datos que opera el sistema, la vista es la interfaz gráfica que presenta al usuario la información del modelo y el controlador que funciona como intermediario entre el modelo y la vista, se encarga de gestionar las instrucciones de entrada y procesarlas, solicitando los datos necesarios para obtener resultados y enviarlos para que pueda ser mostrados. (Elliott, 2014)

#### <span id="page-28-0"></span>**1.7. ISO 9126**

Publicado en 1991 y revisado en 2001, el ISO 9126 es un estándar internacional que permite la evaluación de la calidad del producto software. Con este propósito se define que los componentes pueden definirse en un conjunto de características en cuanto a la calidad interna y externa del sistema, estas características son: funcionalidad, usabilidad, portabilidad, usabilidad, eficiencia, facilidad de mantenimiento y portabilidad.

Aunque este estándar tiene varios años desde su publicación, es muy usado actualmente en diversos proyectos por la jerarquía multinivel que ofrece y que está compuesta por atributos y características que se hacen uso dependiendo con el tipo de aplicación. (Calero, Piattini, & Moraga, 2010)

#### <span id="page-28-1"></span>**Pruebas de usabilidad**

Las pruebas de usabilidad permiten medir el grado de entendimiento, aprendizaje, satisfacción y manejo del software en distintas condiciones. Por lo general está enfocado a un grupo específicos de usuarios que puedan aportar detalles relevantes de uno o varias características del sistema de este modo se puede agregar, modificar o añadir funcionalidades que se adapten a los requerimientos de los usuarios finales. (Calero, Piattini, & Moraga, 2010)

**19**

#### <span id="page-29-0"></span>**Pruebas de fiabilidad**

Se utilizan para medir la capacidad de un sistema para poder ejecutar sus funciones bajo condiciones específicas durante un periodo de tiempo determinado Un software debe tener la capacidad de seguir funcionando al ejecutar ciertas tareas que puedan generar problemas y además debe ofrecer soluciones que permitan su disponibilidad cuando se lo requiera. (Calero, Piattini, & Moraga, 2010)

### <span id="page-29-1"></span>**Pruebas de eficiencia**

Estas pruebas verifican la capacidad que tiene el sistema poder ofrecer un desempeño adecuado al utilizar una cantidad específica de recursos. Para ello se pueden ejecutar pruebas de rendimiento y estrés, en donde, se establece un rango de tiempo con una determinada cantidad de solicitudes al sistema que permitan saber hasta qué punto se ofrece un rendimiento óptimo o se produce algún fallo que lo haga inoperable. (Calero, Piattini, & Moraga, 2010)

#### <span id="page-29-2"></span>**Pruebas de funcionalidad**

Permiten verificar que el software proporcione las funciones que permitan satisfacer las necesidades para las que fue diseñado. Estas pruebas se los realiza en base a los requisitos del usuario o grupo de usuarios que harán uso del sistema y que determinan si las funciones creadas cumplen o no con lo esperado. (Calero, Piattini, & Moraga, 2010)

## **CAPÍTULO 2**

## **ANÁLISIS Y DISEÑO DEL SISTEMA**

#### <span id="page-30-2"></span><span id="page-30-1"></span><span id="page-30-0"></span>**2.1. Definición y análisis de requerimientos**

Para la definición y análisis de los requerimientos del prototipo, se consideró la funcionalidad de un chatbot y solventar ciertas necesidades de los usuarios respecto al manejo de información, dado que algunos carecen de alfabetización digital o tienen algún tipo de discapacidad visual, lo que hace un factor crítico al momento de solicitarla. De igual manera para garantizar la calidad del sistema se usó el estándar ISO 9126.

#### <span id="page-30-3"></span>**Requerimientos funcionales**

Con el fin de obtener descripciones explicitas del funcionamiento que debe tener el prototipo y de la información a procesar, se definieron los siguientes requerimientos:

- El sistema deberá almacenar y procesar datos no estructurados (NoSQL) sobre trámites ciudadanos extraídos de los sitios web de las agencias de tránsito.
- El sistema deberá consumir datos JSON a través de un servicio web para la creación de la base de conocimiento.
- El prototipo permitirá a los usuarios utilizar herramientas como el reconocimiento de voz y reproductor de texto para facilitar y agilizar el procedimiento de búsqueda de información.
- Al no existir información sobre alguna consulta realizada, el sistema deberá responder acorde a la omisión de dicha información o generar alternativas como posibles respuestas.
- El aprendizaje automático se ejecutará al momento de encontrar alternativas como posibles respuestas a una búsqueda, las cuales serán mostradas por el prototipo y deberán ser seleccionadas por el usuario.

## <span id="page-31-0"></span>**Requerimientos no funcionales**

Con relación al estándar ISO 9126 para la evaluación de la calidad de software, se definieron los siguientes requerimientos:

- El prototipo deberá tener un diseño "responsive" para acceder de forma ágil y sencilla a su interfaz y a cada una de sus herramientas.
- El tiempo de respuesta del prototipo al realizar una consulta no deberá ser mayor a 3 segundos.
- El número de iteraciones realizadas en el prototipo hasta obtener una respuesta requerida por el usuario no deberá ser mayor a 5.
- El porcentaje de aprobación de las respuestas emitidas por el prototipo hacia el usuario deberá tener un margen de éxito de por lo menos el 80%.

## <span id="page-31-1"></span>**2.2. Esquema PBS del prototipo**

Una vez definidos los requerimientos y para observar de manera clara la distribución de los componentes del prototipo, se utilizó una PBS como se puede observar en la figura 4.

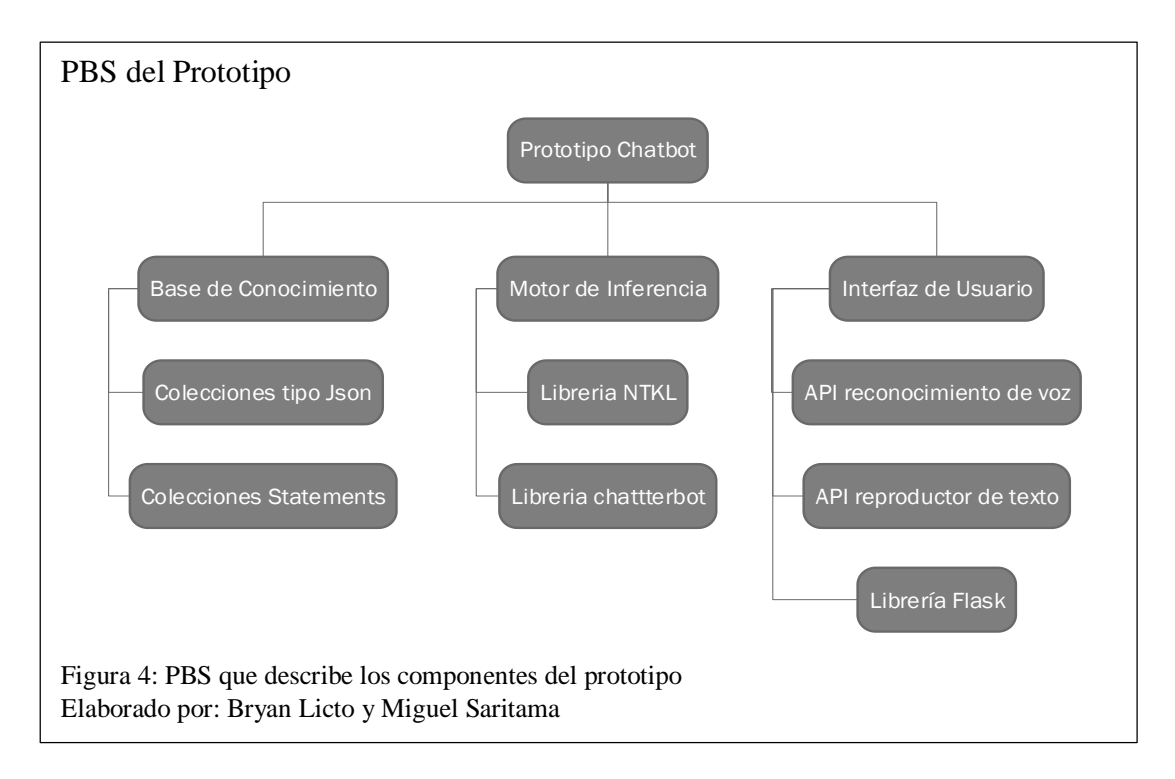

En donde:

- Base de Conocimiento: almacena las plantillas en un formato pregunta-respuesta en la colección statement a través del entrenamiento y el autoaprendizaje, además de la información tipo JSON obtenida de un proceso de Web scraping.
- Motor de Inferencia: procesa, genera y selecciona una respuesta a las entradas de los usuarios, a través del procesamiento de lenguaje natural y de adaptadores lógicos.
- Interfaz de usuario: sitio tipo chat, donde el usuario puede realizar consultas y recibir la información solicitada.

#### <span id="page-32-0"></span>**2.3. Análisis preliminar**

## <span id="page-32-1"></span>**Análisis y selección de plataformas o librerías a utilizar en la**

## **construcción del prototipo**

Actualmente existen varias plataformas o librerías para el desarrollo y creación de chatbots, las cuales se pueden integrar mediante librerías, SDK o llamadas API REST. Aunque estas últimas son las más fáciles de encontrar, pues muchas empresas ofrecen estos servicios para una rápida creación, configuración e implementación en sitios web, pero esto implica un costo de operación para poder controlar completamente sus funcionalidades. Por otro lado, existen librerías y entornos de desarrollo de acceso libre que son similares a las de pago las cuales permiten tener un control total de la herramienta, al ofrecer un lenguaje de programación para su desarrollo o facilitar el uso de distintas bases de datos para el almacenamiento.

En la tabla 1 se detalla los aspectos más relevantes para el desarrollo del prototipo, de diversas herramientas tecnológicas utilizadas para la creación de chatbots.

| <b>Herramientas</b><br>Tecnológicas | Plataforma<br>de desarrollo | Herramienta<br>de<br>Implementaci<br>ón/Desarrollo | Lenguaje<br>Programación | <b>Tipo de Base</b><br>de Datos | Licencia                   |  |
|-------------------------------------|-----------------------------|----------------------------------------------------|--------------------------|---------------------------------|----------------------------|--|
| Chatterbot                          | Local                       | Librería                                           | Python                   | SQL,<br>MongoDB                 | Código abierto             |  |
| Rasa Stack                          | Local/ Cloud                |                                                    |                          | SQL,                            |                            |  |
|                                     |                             | SDK, API                                           | Node.js, Ruby,           | MongoDB,                        | Código abierto /           |  |
|                                     |                             | <b>REST</b>                                        | PHP, Python              | Redis,                          | pago                       |  |
|                                     |                             |                                                    |                          | DynamoDB                        |                            |  |
| DialogFlow                          | Cloud                       | SDK, API<br><b>REST</b>                            | Android, iOS,            |                                 | Servicio gratuito<br>/pago |  |
|                                     |                             |                                                    | Cordova, HTML,           |                                 |                            |  |
|                                     |                             |                                                    | JavaScript,              |                                 |                            |  |
|                                     |                             |                                                    | Node.js, .NET,           |                                 |                            |  |
|                                     |                             |                                                    | Unity, Xamarin,          |                                 |                            |  |
|                                     |                             |                                                    | $C_{++}$ , Python,       | Firebase<br>(Nube)              |                            |  |
|                                     |                             |                                                    | Ruby, PHP                |                                 |                            |  |
|                                     |                             |                                                    | (community               |                                 |                            |  |
|                                     |                             |                                                    | supported), Epson        |                                 |                            |  |
|                                     |                             |                                                    | Moverio, Botkit,         |                                 |                            |  |
|                                     |                             |                                                    | Java                     |                                 |                            |  |
| <b>IBM</b> Watson                   |                             | SDK, API                                           | Node, Java,              | Db2,                            | Servicio gratuito          |  |
| Conversation                        | Cloud                       | <b>REST</b>                                        | Python, iOS, Unity       | PostgreSQL                      | /pago                      |  |
| Service                             |                             |                                                    |                          | (Nube)                          |                            |  |
| Wit.ai                              | Cloud                       | SDK, API                                           | Node, Python             |                                 | Servicio gratuito          |  |
|                                     |                             | <b>REST</b>                                        | client, Ruby             | Nube                            | /pago                      |  |
| Microsoft Bot                       | Cloud                       | <b>SDK</b>                                         | $C++$ , JS, Python,      |                                 | Código abierto             |  |
| Framework                           |                             |                                                    | Java                     | Azure SQL                       | SDK /pago                  |  |
|                                     | Cloud                       | ${\rm SDK}$                                        | Java, JS, Python,        | Amazon                          |                            |  |
| Amazon Lex                          |                             |                                                    | CLI, .Net, Ruby,         | DynamoDB                        | Pago                       |  |
|                                     |                             |                                                    | PHP, Go y CPP            |                                 |                            |  |

<span id="page-33-0"></span>Tabla 1. Comparativa plataformas o librerías para el desarrollo de chatbots

Nota: Esta tabla contiene la comparación de las herramientas tecnológicas para la creación de chatbots. Elaborado por: Bryan Licto y Miguel Saritama

Al realizar un análisis preliminar y considerando: el desarrollo local del prototipo, un lenguaje de programación de fácil aprendizaje como es el caso de Python, una base de datos que maneja datos no estructurados y una licencia que no implica costo de operación, se decidió utilizar la librería Chatterbot.

Esta librería contiene lo necesario para interpretar el Lenguaje de Procesamiento natural (NLP) como lo es NTKL y una serie algoritmos para la generación de respuestas a las entradas de los usuarios con el fin de automatizar las conversaciones con los mismos.

#### <span id="page-34-0"></span>**Análisis para la selección del algoritmo de similitud**

Una parte importante de un chatbot es la forma de seleccionar una respuesta de una entrada mediante la capacidad de comparar una serie de afirmaciones. Es aquí donde Chatterbot facilita esta funcionalidad al integrar en su librería ciertos algoritmos de similitud.

| Algoritmos de similitud | <b>Métodos NTLK Necesarios</b> | <b>Frase A</b>     | <b>Frase B</b>  | % Similitud |
|-------------------------|--------------------------------|--------------------|-----------------|-------------|
| Jaccard Similarity      | nltk_averaged_perceptron_      | La situación de    | América del sur |             |
|                         | tagger                         | américa del sur es | esta delicada,  | 0.45        |
|                         | nltk_stopwords                 | delicada, aunque   | pero sigue      |             |
|                         | nltk_wordnet                   | ha mejorado        | mejorando       |             |
| Levenshtein Distance    | Ninguno                        | La situación de    | América del sur |             |
|                         |                                | américa del sur es | esta delicada,  | 0,70        |
|                         |                                | delicada, aunque   | pero sigue      |             |
|                         |                                | ha mejorado        | mejorando       |             |
| Sentiment Comparison    | nltk vader lexicon             | La situación de    | América del sur |             |
|                         |                                | américa del sur es | esta delicada,  | 0,40        |
|                         |                                | delicada, aunque   | pero sigue      |             |
|                         |                                | ha mejorado        | mejorando       |             |
| <b>Synset Distance</b>  | nltk_punkt                     | La situación de    | América del sur |             |
|                         | nltk_stopwords                 | américa del sur es | esta delicada,  | 1,38        |
|                         | nltk_wordnet                   | delicada, aunque   | pero sigue      |             |
|                         |                                | ha mejorado        | mejorando       |             |

<span id="page-34-1"></span>Tabla 2. Tabla de comparación de algoritmos de similitud

Nota: En esta tabla se detalla los algoritmos de similitud que ofrece la librería Chatterbot que compara dos frases. Algunos requieren hacer uso de métodos adicionales para funcionar. Elaborado por: Bryan Licto y Miguel Saritama

Una vez realizado un análisis comparativo, considerando los recursos necesarios para su ejecución y al aplicar un ejemplo práctico para determinar el porcentaje de similitud entre dos frases a cada uno de los algoritmos los cuales se pueden visualizar en la tabla 2. Se optó por utilizar el algoritmo de Levenshtein Distance al arrojar el mayor porcentaje de similitud y por no hacer uso de recursos adicionales NLTK para su ejecución. Aunque el método synset distance arroja un porcentaje elevado de similaridad, las frases comparadas no tienen un contenido idéntico, esto se produce por la forma de búsqueda que utiliza este método.

#### <span id="page-35-0"></span>**2.4. Diagrama de Caso de Uso**

Al tratarse de un chatbot y al saber que su función es simular y mantener una conversación con un usuario, al proporcionar respuestas a las entradas realizadas por el mismo, se utilizó un diagrama de casos de uso UML con el fin de obtener una descripción más clara y visual de sus funciones, desde el punto de vista del usuario.

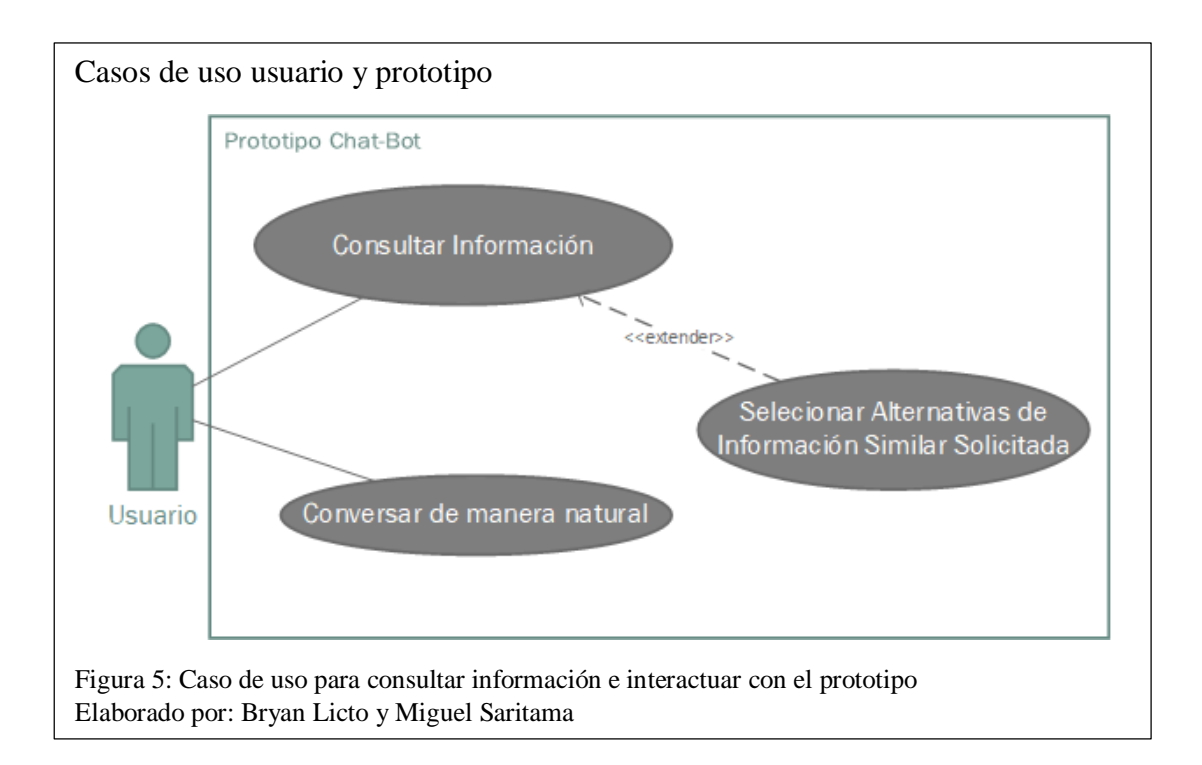

En la figura 5, se puede visualizar como un usuario únicamente puede entablar dos maneras de conversación, las cuales son: Consultar Información, la cual hace
referencia a la obtención de información de un tema en específico y Conversar de manera natural, que trata sobre los dialectos básicos en una conversación, es decir; responder a preguntas tales como: ¿Cómo estás?, ¿Cómo te ha ido?, ¿Cómo te va?, etc., o a la vez un simple saludo, por ejemplo, un Hola.

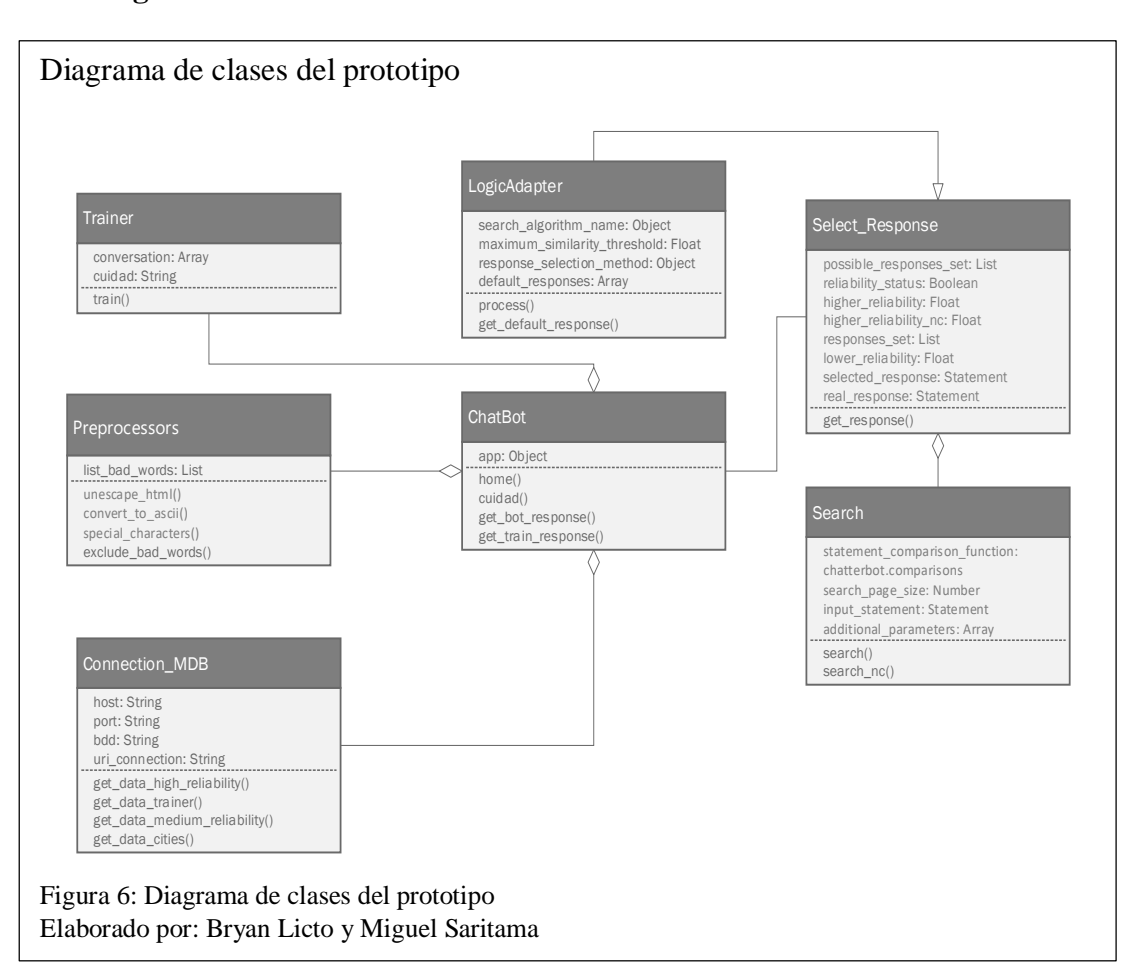

#### **2.5. Diagrama de Clases**

Con el fin de apreciar de manera estética y visual cada una de las clases modificadas que describen la estructura del Prototipo, se utilizó un diagrama de Clases UML como se observa en la figura 6. Este diagrama está compuesto por siete clases, de las cuales: la clase Chatbot, a más de contener el método main() para la ejecución del prototipo requiere de una cierta dependencia con las clases Trainer, Preprocessors y Conection\_MongoDB, debido a que cada una de ellas contienen las variables y métodos para el aprendizaje de nuevas plantillas tipo pregunta-respuesta, para la modificación de las declaraciones de entrada antes del procesamiento del adaptador lógico y para la conexión con la Base de Conocimiento, respectivamente.

De igual manera cabe mencionar la herencia de Select\_Response sobre LogicAdapter, pues esta clase contiene las variables y métodos necesarios para seleccionar y medir el nivel de fiabilidad de una respuesta frente a cada declaración de entrada de los usuarios, a partir de un conjunto de posibles respuestas que se obtendrán previamente de la clase Search.

### **2.6. Diagrama de la Base de Datos**

La tabla 3 muestra las colecciones creadas para la base de datos, por un lado, las colecciones iniciadas con el prefijo BC\_, almacenarán la información acerca de los trámites de las agencias de tránsito separadas por el nombre de la ciudad, mientras que la colección Statements almacenará todas las plantillas tipo pregunta-respuesta.

| Colección         | Descripción                                   |  |  |
|-------------------|-----------------------------------------------|--|--|
|                   | Almacena conversaciones de usuario tanto      |  |  |
| <b>Stataments</b> | preguntas como sus respectivas respuestas.    |  |  |
|                   | Almacena los datos tipo JSON obtenidos        |  |  |
| <b>BC_Quito</b>   | mediante el proceso de Web scraping del sitio |  |  |
|                   | web de la Agencia de Tránsito de Quito.       |  |  |
|                   | Almacena los datos tipo JSON obtenidos        |  |  |
| BC_Guayaquil      | mediante el proceso de Web scraping de un     |  |  |
|                   | sitio web de la Agencia de Tránsito de        |  |  |
|                   | Guayaquil                                     |  |  |

Tabla 3. Colecciones Base de Conocimiento

Nota: En esta tabla se muestra las colecciones almacenadas en la base de conocimiento y su descripción. Elaborado por: Bryan Licto y Miguel Saritama

### **Metamodelo conceptual**

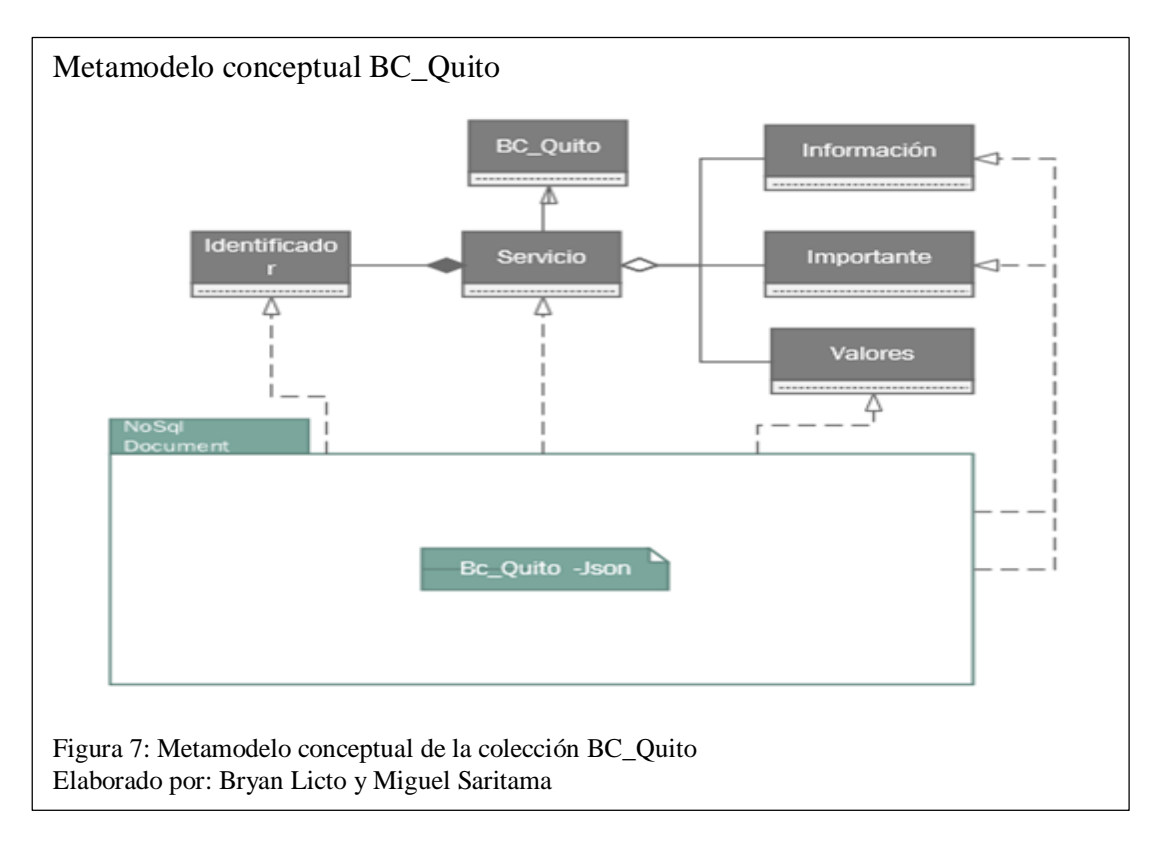

En la figura 7, se puede apreciar el tipo de documento creado en la colección BC\_Quito, donde cada uno de ellos es un servicio compuesto por un identificador, al cual se le agrega los parámetros información, importante y valores, es decir, cada servicio debe tener al menos una identificación y puede o no tener contenido en información, importante y valores.

Cabe mencionar que los parámetros previamente mencionados, pueden variar dependiendo la información del sitio web de una agencia de tránsito.

### **Diseño Lógico de la Base de Datos**

El diseño lógico de las colecciones determinadas en la figura 8, permite cumplir con las funcionalidades establecidas en los requerimientos y es la base de datos definida para el desarrollo de este prototipo en la cual se va a procesar y almacenar todo tipo de información.

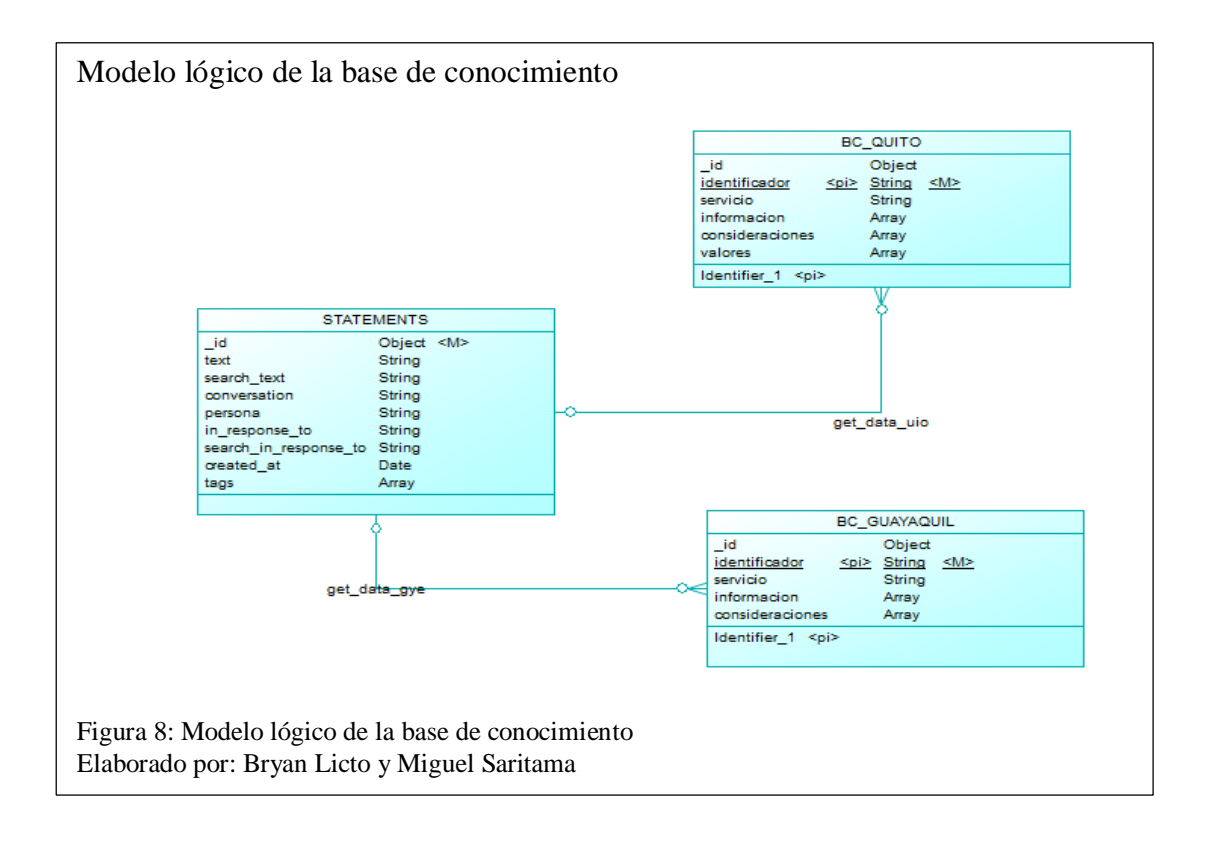

## **2.7. Diseño del flujo del proceso conversación**

Se establece un proceso de conversación, para que el prototipo pueda simular y mantener la conversación con un usuario, enviando respuestas acordes a las consultas realizadas por el mismo.

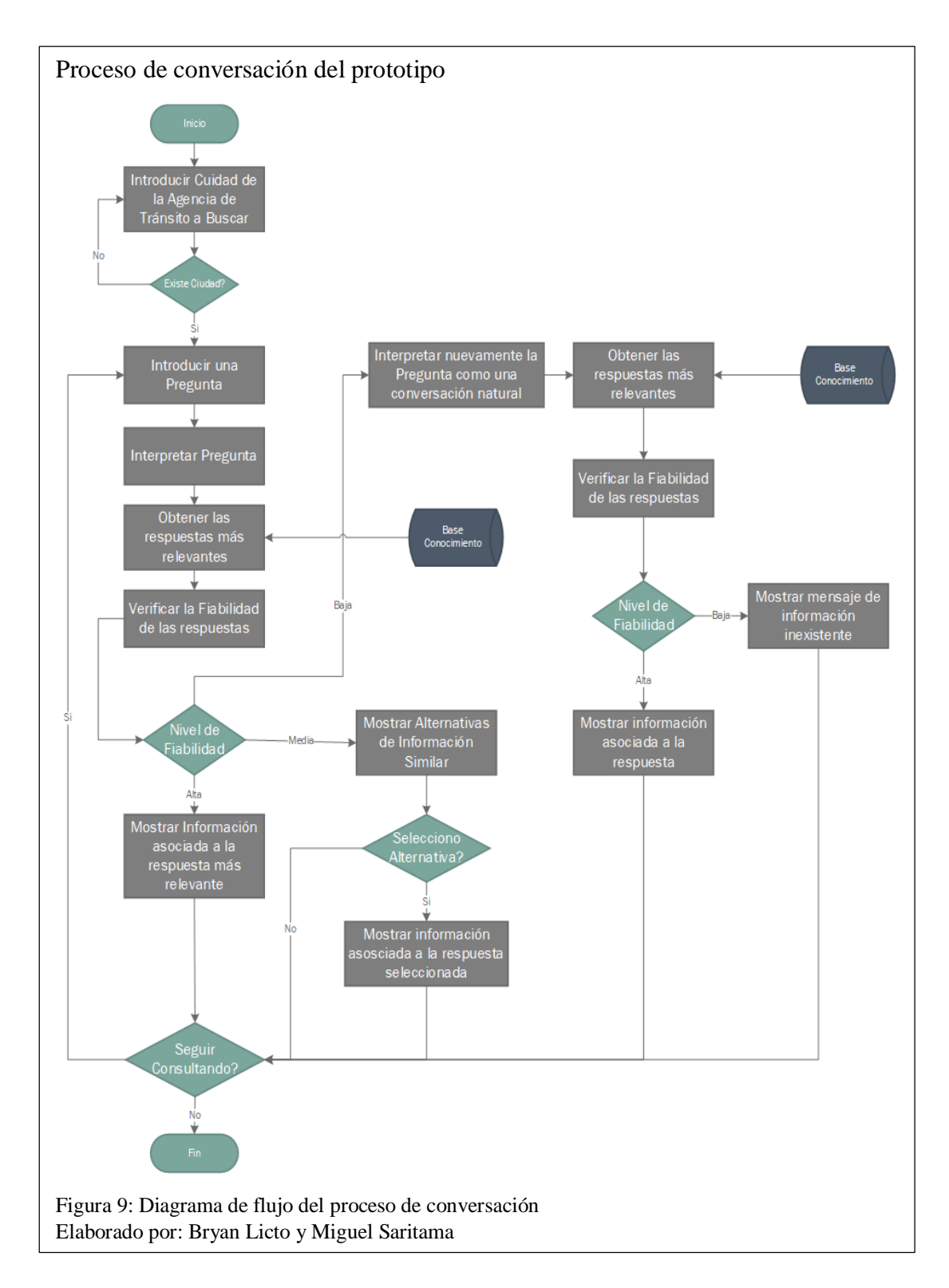

En la figura 9, se observa el proceso de conservación diseñado, en el que, una vez seleccionada la ciudad por el usuario, se podrá generar una consulta al sistema. Este realizará una comparación de dicha consulta en la base de conocimiento y generará un conjunto de posibles respuestas, las cuales, serán comparadas entre sí a través de los niveles de fiabilidad detallados en la tabla 4.

| Nivel de fiabilidad | Porcentaje         |
|---------------------|--------------------|
| Alta                | Mayor al 90%       |
| Media               | Entre el 90% y 70% |
| Baja                | Menor al 70%       |

Tabla 4. Nivel de fiabilidad

Nota: Esta tabla contiene los niveles de fiabilidad al comparar la consulta del usuario con lo almacenado en la base de conocimiento.

Elaborado por: Bryan Licto y Miguel Saritama

Al tener un alto nivel de fiabilidad, se mostrará la información más similar a la solicitada por el usuario, por el contrario, con nivel medio de fiabilidad, se procede a mostrar una lista de alternativas similares a su consulta. Si alguna opción de esta lista es seleccionada por el usuario, se mostrará la información vinculada a la misma. Con ello si un usuario realiza una búsqueda que contenga una frase similar o exacta a la vinculada y guardada por otro usuario, se desplegará inmediatamente su información por su alto nivel de fiabilidad.

Con un nivel bajo de fiabilidad, se generará un nuevo conjunto de posibles respuestas manteniendo una conversación natural, las cuales están basadas en saludos y respuestas coherentes. Para ello se realiza una comparación para determinar el nivel de fiabilidad de la consulta detallados en la tabla 5.

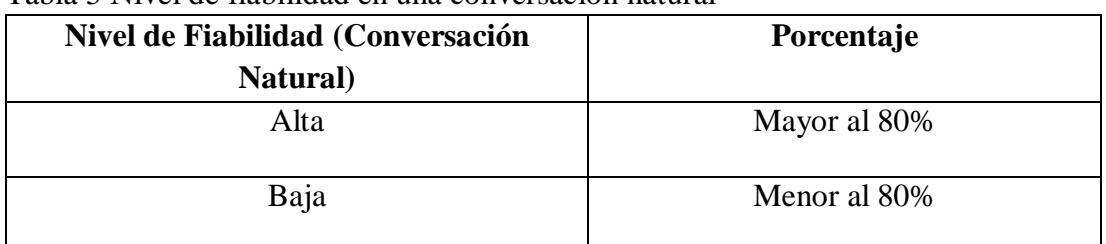

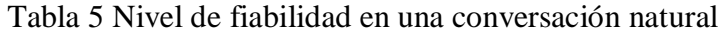

Nota: Esta tabla contiene los niveles de fiabilidad con el fin mantener una conversación natural con el usuario si se tiene una fiabilidad baja obtenida de la tabla 4. Elaborado por: Bryan Licto y Miguel Saritama

Para este caso en concreto, cuando la fiabilidad sea baja, se desplegará un mensaje mencionando que no existe información sobre lo requerido, caso contrario, el sistema mantendrá una conversación con el usuario en base a estados de ánimo o saludos.

## **2.8. Diseño del modelo de aprendizaje automático supervisado**

Un chatbot contiene una serie de patrones o plantillas para una respuesta, que se combinan entre sí para encontrar la respuesta más adecuada a las entradas de los usuarios. Con el fin de que el prototipo no solo comprenda las conversaciones, sino también las aprenda, para incrementar el número y la precisión de cada respuesta en relación con la instrucción de entrada, surge la necesidad de diseñar un modelo de aprendizaje supervisado para el desarrollo del prototipo.

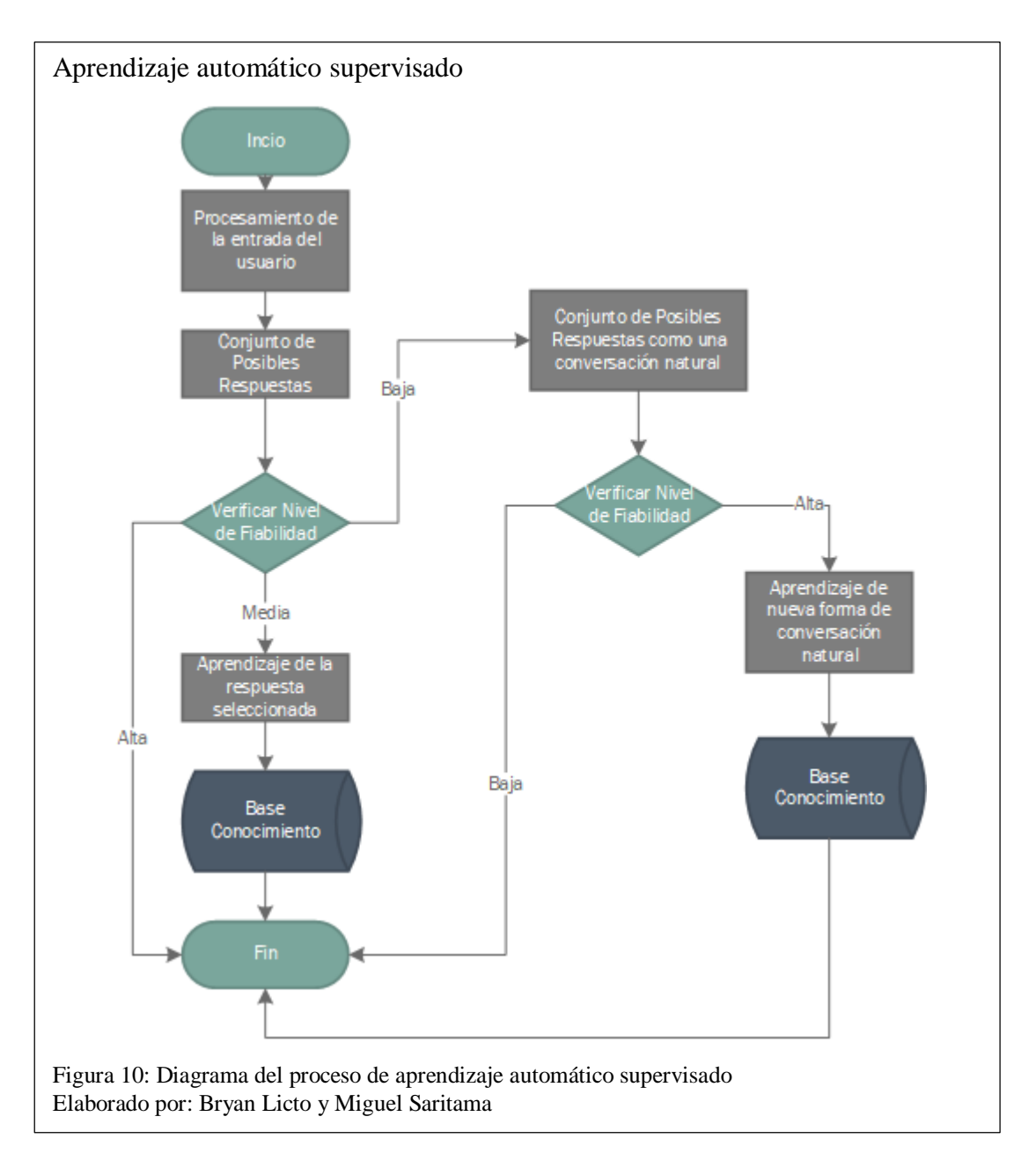

En la figura 10, se observa el modelo de aprendizaje supervisado del prototipo a partir del cual se puede apreciar que, una vez que las entradas de los usuarios son procesadas, este generará un conjunto de posibles respuestas obtenidas de la base de conocimiento, las cuáles serán comparadas entre sí según el nivel de fiabilidad detallados en la tabla

6.

| <b>Nivel de Fiabilidad</b> | Porcentaje         |
|----------------------------|--------------------|
| Alta                       | Mayor al 90%       |
| Media                      | Entre el 90% y 70% |
| Baja                       | Menor al 70%       |

Tabla 6. Nivel de fiabilidad del aprendizaje

Nota: Esta tabla contiene los niveles de fiabilidad al comparar la consulta del usuario con lo almacenado en la base de conocimiento

Elaborado por: Bryan Licto y Miguel Saritama

Al tener un nivel de fiabilidad alta, el prototipo no aprenderá una nueva plantilla para una respuesta, pues hay un alto grado de similitud a las plantillas preexistentes en la base de conocimiento, por el contrario, con un nivel medio de fiabilidad, este aprenderá una nueva plantilla de tipo pregunta-respuesta siempre y cuando se seleccione una opción de la lista de alternativas similares a la entrada del usuario.

Por último, al tener un nivel de fiabilidad baja, el prototipo nuevamente generará un conjunto de posibles respuestas obtenidas de la base de conocimiento considerando una conversación natural, las cuáles serán comparadas entre sí de acuerdo con un nivel de fiabilidad detallados en la tabla 7.

| Nivel de Fiabilidad Conversación<br><b>Natural</b> | Porcentaje   |  |
|----------------------------------------------------|--------------|--|
| Alta                                               | Mayor al 80% |  |
| Baja                                               | Menor al 80% |  |

Tabla 7 Nivel de fiabilidad para el aprendizaje al mantener una conversación natural

Nota: Esta tabla contiene los niveles de fiabilidad al tener una fiabilidad baja obtenida de la tabla 4. Elaborado por: Bryan Licto y Miguel Saritama

En este nuevo proceso, al tener un alto nivel de fiabilidad, el prototipo aprenderá una nueva plantilla para una respuesta, con el fin de obtener un mayor conocimiento frente a esta forma de interacción y la vez incrementar la precisión de selección de las respuestas, por el contrario, con un nivel bajo de fiabilidad, no aprenderá ningún tipo

de plantilla, pues este modelo de aprendizaje al ser supervisado está completamente limitado considerando los niveles de fiabilidad mencionados anteriormente.

Cabe recalcar que se verificó la poca fiabilidad del modelo de aprendizaje de Chatterbot, debido a que esta librería en cuanto a la interacción con el usuario, cada vez que este ingresaba una declaración, se guardaba tanto el texto ingresado como el que probablemente responde la declaración, es decir se almacenaba de manera lineal y sin considerar la fiabilidad o relación preexistente entre las declaraciones.

### **2.9. Diseño de la interfaz**

Para el diseño de la interfaz se ha creado un botón tipo widget en la parte inferior derecha el cual, al presionarlo, permite acceder a las funcionalidades disponibles para la interacción del usuario con el prototipo. El diseño y la posición están basados en directrices sobre la experiencia de usuario con los servicios de chat.

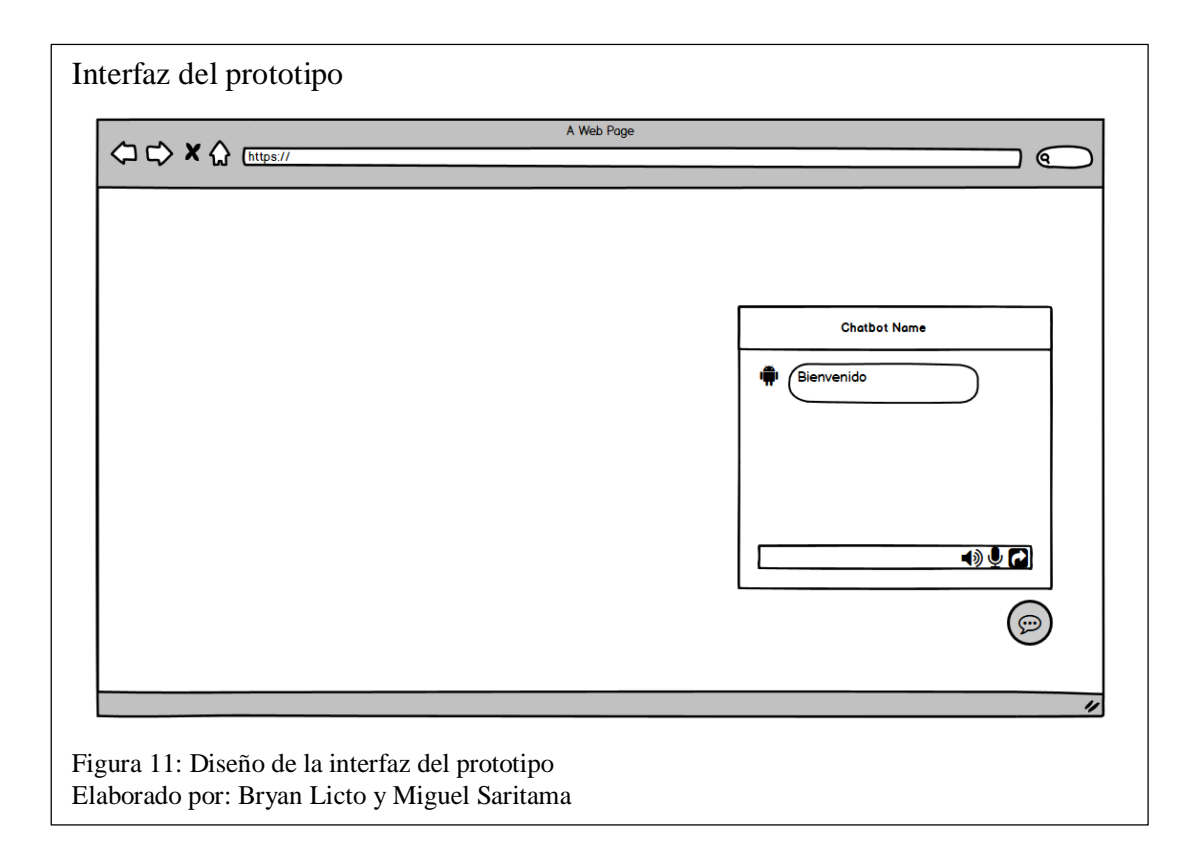

En la figura 11 se establece la posición de widget en base al patrón de lectura en F especifico por el Grupo Nielsen Norman, en donde se menciona que, el modo de lectura de un usuario al entrar a un sitio formando una letra F es desde la esquina superior izquierda, en donde se posicionan los elementos importantes o relevantes del autor y en la esquina inferior derecha los elementos flotantes informativos.

# **CAPÍTULO 3**

## **CONSTRUCCIÓN DEL SISTEMA**

#### **3.1. Estándares del prototipo**

Para el desarrollo del prototipo se utilizó una serie de estándares que determinan la forma en que se codificó y configuró las clases, métodos, variables, colecciones y ficheros para mostrar de manera legible el programa. De esta forma otros desarrolladores pueden evidenciar el trabajo realizado o utilizarlo como referencia para futuras mejoras e integrarlos con otros proyectos.

#### **Estándares para ficheros**

Para los ficheros que contienen la información sobre los trámites de las agencias de tránsito, los cuales son consumidos a través de un servicio web, se definieron los siguientes estándares:

- El fichero debe ser del tipo JSON.
- El fichero debe ser nombrado en minúsculas acorde a la ciudad de la que se obtuvo la información.
- Cada objeto JSON debe tener dos claves imprescindibles: el nombre del trámite y su identificador el cual no puede repetirse.

### **Estándares de programación**

Para la codificación del sistema se establecieron los siguientes estándares:

- Los nombres de las clases deben tener el estilo de escritura CamelCase (la primera letra de cada una de las palabras es mayúscula).
- Uso del guion bajo para el nombramiento de variables o funciones que contengan dos o más palabras, por ejemplo, get\_response, responses\_set.
- Los imports se colocan en la parte superior, en distintas líneas y antes de las variables o funciones del archivo.py.
- Uso de espacios en blanco cerca de los operadores aritméticos.
- Usar 'self' como primer parámetro de los métodos instanciados.
- Las colecciones de las ciudades deben tener el prefijo inicial "BC\_" seguido de su nombre.
- Utilizar comentarios para describir las funcionalidades del sistema.

## **3.2. Arquitectura del prototipo**

Para el desarrollo del chatbot se utilizó el estilo arquitectónico MVC (Modelo - Vista - Controlador), para separar la interfaz de usuario, la base de conocimiento y la lógica de la aplicación. Además, la librería Chatterbot maneja su propia estructura funcional para procesar, almacenar y gestionar las conversaciones.

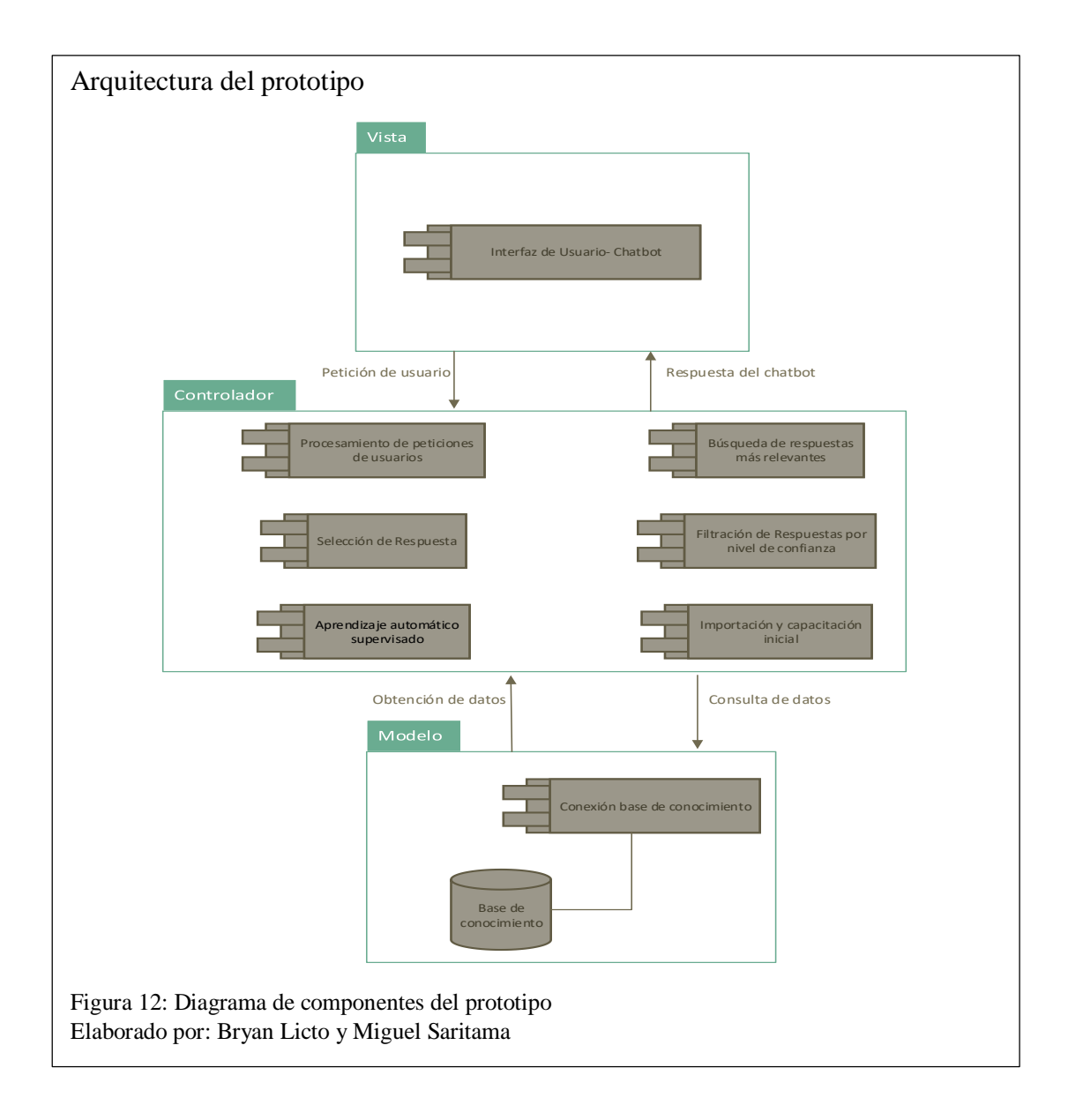

En la figura 12 se puede observar que a través de la interfaz de usuario se realiza una petición de tipo GET la cual es comparada mediante el algoritmo de similitud con la información de la base de conocimiento. Este proceso establece un nivel de confianza que se utiliza para seleccionar la respuesta más acorde a la petición y enviarla al usuario, por ejemplo; una persona ingresa una búsqueda sobre un trámite que desee conocer y una vez determinado el nivel de confianza, el sistema puede generar una respuesta única, un conjunto de alternativas similares (en este proceso se realiza el autoaprendizaje) o determinar que no existe información.

Cabe mencionar que se requiere de un proceso de importación de datos de los trámites por agencia para la capacitación inicial de la base de conocimiento, el cual se lo realiza al consumir un servicio web.

### **3.3. Código Relevante**

## **Modificación de las entradas de usuario para el procesamiento del**

### **adaptador lógico**

Estas funciones, a las cuales llamamos preprocesadores, modifican todas las entradas de usuarios que recibe el prototipo antes de que el adaptador lógico las procese y seleccione una respuesta.

```
Preprocesadores del prototipo 
          def clean whitespace(statement):
                import re
                \frac{2}{3} Replace linebreaks and tabs with spaces<br>statement.text = statement.text.replace('\n', ' ').replace('\r', ' ').replace('\t', ' ')
                \frac{4}{3} Remove any leeding or trailing whitespace<br>statement.text = statement.text.strip()
                \frac{2}{3} Remove consecutive spaces<br>statement.text = re.sub(' +', ' ', statement.text)
                return statement
                        pe html(statement):
          def convert_to_ascii(statement):
                import unicodedata
                text = unicodedata.normalize('NFKD', statement.text)<br>text = text.encode('ascii', 'ignore').decode('utf-8')
                text = text.encode('ascii',statement.text = str(text)return statement
Figura 13: Código para la modificación de las entradas de usuario
Elaborado por: Bryan Licto y Miguel Saritama
```
Como se observa en la figura 13, se realiza un proceso en segundo plano, en el cual toda petición de usuario es depurada, eliminando caracteres de espacios en blanco consecutivos, tabulaciones o caracteres especiales con el fin de evitar cualquier error en su procesamiento.

### **Algoritmo de Similitud**

Una parte importante de cómo el prototipo selecciona una respuesta, es su capacidad de comparar dos peticiones entre sí, es decir; comparar las entradas de usuarios y los datos de la base de conocimiento. Hay varias maneras de realizar este proceso, una de ellas son los algoritmos de similitud de texto.

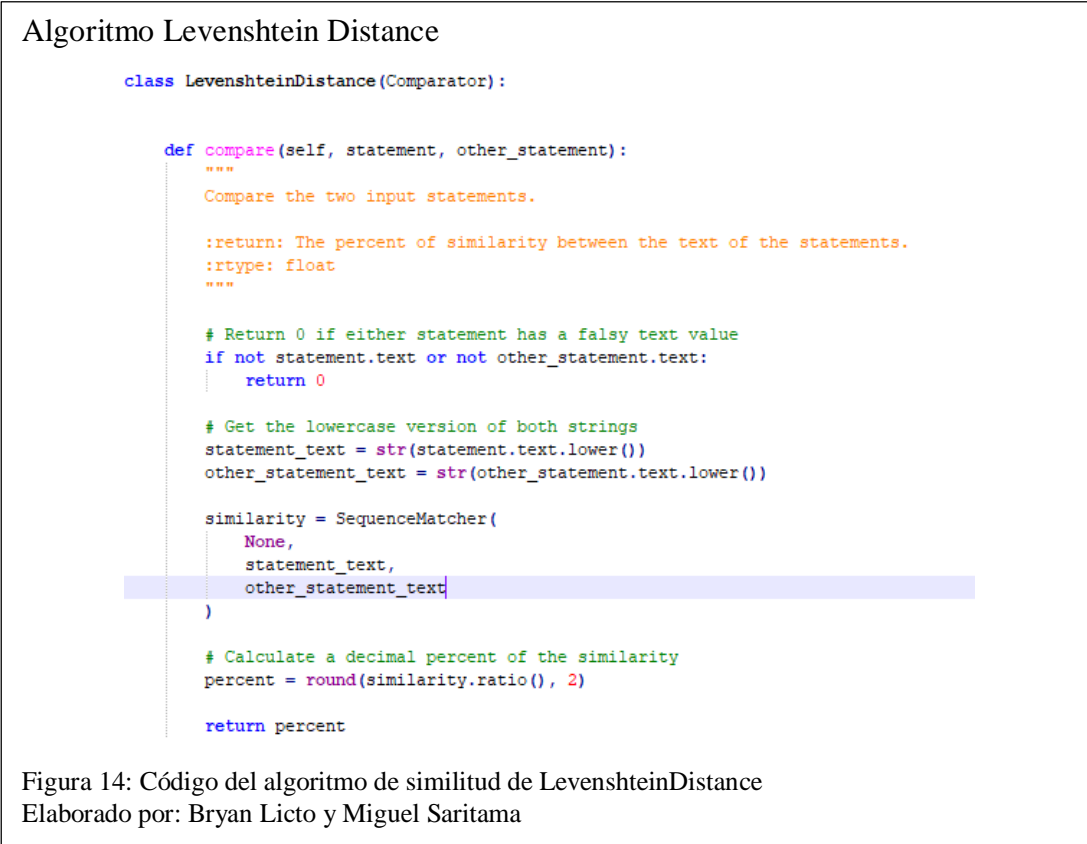

En la figura 14, se observa el algoritmo de similitud "LevenshteinDistance", el cual compara dos objetos que contienen información, a los cuales llamamos statement, por medio de la función de Python SequenceMatcher, para obtener un porcentaje de similitud entre ellos.

### **Búsqueda de Respuestas a las declaraciones de entrada**

Con la integración del algoritmo "LevenshteinDistance", el prototipo obtiene a partir de un porcentaje de confianza previamente definido, las respuestas más relevantes al comparar la entrada del usuario con los datos de la base de conocimiento.

```
Método de búsqueda (search)
```

```
\begin{minipage}{.4\linewidth} \texttt{def} \texttt{search}(\texttt{self, input\_statement}, \texttt{**} \texttt{additional\_parameters}) : \end{minipage}self.chatbot.logger.info('Empezando Busqueda')
          input search text = input statement.search text
          ciudad= input_statement.conversation
          if not input statement.search text:
              self.chatbot.logger.warn(
                  'No value for search_text was available on the provided input')
              input search text = self.chatbot.storage.tagger.get.bigram.pair string(
                  input statement.text )
         city_conversation= ciudad+"_Conversation'"
          search\_parameters = {'conversation': city conversation,
              'search_in_response_
              'page_size': self.search_page_size
         if additional parameters:
              search_parameters.update(additional_parameters)
          statement list = self.chatbot.storage.filter(**search parameters)
          closest_match = Statement (text='')
          \overline{\text{closest}} match.confidence = 0
          self.chatbot.logger.info('Procesando Resultados de Busqueda')
          # Find the closest matching known statement
          for statement in statement list:
              confidence = self.compare statements (input statement. statement)
              if confidence > 0.70:
                  statement.confidence = confidence
                  \verb|closest_matrix| = statementself.chatbot.logger.info('Texto similar encontrado: {} con fiabilidad {}'.format(
                       closest_match.text, confidence
                  \overline{11}yield closest_match
Figura 15: Código para la búsqueda de repuestas más relevantes a una petición de usuario
Elaborado por: Bryan Licto y Miguel Saritama
```
Como se muestra en la figura 15, el método search recibe como parámetro la entrada del usuario a la cual llamamos input\_statement, esta contiene el nombre de la cuidad en la que se va a realizar la búsqueda de información. A partir de esto y al definir un porcentaje de similitud del 70% como mínimo para el algoritmo de LevenshteinDistance, se obtiene las respuestas más relevantes y su nivel de similitud, los cuales son almacenados en la variable closets\_match para su posterior procesamiento.

#### **Selección de Respuestas**

El adaptador lógico se utiliza para comparar las peticiones de los usuarios con las declaraciones conocidas del prototipo y una vez que se encuentra una o varias coincidencias en función del porcentaje de confianza, se utiliza otra función para seleccionar una de las respuestas conocidas a esta declaración.

Código filtración de respuestas cess (self, input statement, additional response selection parameters=None): def n #Objeto - Lista de las respuestas responses\_set = self.search\_algorithm.search(input\_statement) # Usa la entrada como respuesta cuando no hay resultados selected\_response = next(responses\_set, input\_statement) responses\_set = self.search\_algorithm.search(input\_statement) # Busca la respueta para el valor de entrada reliability status=True higher reliability= selected response.confidence lower\_reliability= selected\_response.confidence real\_response= selected\_response #posibles respuestas en el caso de no encontrar una mayor fiabilidad possible responses set =  $[]$ for response in responses\_set: # Detener la busqueda si la confidencialidad es mayor a 0.95 # print('Posibles Respuestas:', respuesta, 'Confidencia:', respuesta.confidence ) self.chatbot.logger.info('-->Posible Respuesta "{}"'.format(response.text)) if response.confidence < lower reliability: lower\_reliability = response.confidence if  $0.50 \leq$  response.confidence  $\leq 0.90$ : possible\_responses\_set.append(response) if response.confidence > higher\_reliability:  $higher\_reliability = response.config$ real response= response # print('Indice de Confianza:', higher reliability)  $\label{eq:isom} \begin{minipage}{0.9\linewidth} \emph{if response.} \emph{confidence} \emph{~\texttt{=} self} \emph{maximum\_similarity\_threshold:} \normalsize \end{minipage}$ selected response = response reliability status=True break # print('ver:', reliability\_status) reliability\_status= False if not reliability status: selected response= real response response selection parameters = create response(self, selected response, input statement, additional response selection parameters) response list=[] alternative responses list=[] natural\_conversation\_list=[] Figura 16: Código para filtrar las respuestas más relevantes a una petición de usuario

Elaborado por: Bryan Licto y Miguel Saritama

A partir del conjunto de respuestas obtenidas del método search, se agrupa las respuestas más relevantes en relación del porcentaje de similitud, como se puede observar en la figura 16. Este puede generar una respuesta única, un conjunto de alternativas similares o determinar que no existe información en la base de conocimiento. Cada una de estas opciones posteriormente se almacenan en una nueva lista acorde a la situación.

```
Código selección de respuestas 
 if not response list:
    self.chatbot.logger.info('No se encontraron respuestas. ')
 if response_list:
     self.chatbot.logger.info(
         'Seleccionamos respuesta de {} respuetas opcionales.'.format(
            len(response_list)))
     response = self.select_response(
        input statement,
        response list
        self.chatbot.storage)
     response.confidence = selected response.confidence
     self.chatbot.logger.info('Respuesta seleccionada. Usando "{}"'.format(response.text))
elif alternative_responses_list:
     services list=[]
     services="
     for auxi in possible_responses_set:
        response_selection_parameters= get_response(self, auxi, input_statement,additional_response_selection_parameters)
        response list2 = list(self.chatbot.storage.filter(**response selection parameters))
        data = response list2[0]dato = str(data, text)dato = dato.replace("-informacion", "")
        \frac{1}{\text{data}} = \text{data.\nreplace("-values", "")}services_list.append(dato)
    new_services_list = []
     for i in services_list:
        if i not in new_services_list:
            new_services_list.append(i)
     for ra in new_services_list:
        services=ra+", "+services
        services=services.rstrip(",")
     response = chatterbot.conversation.Statement(services)
     response.confidence = higher reliability
     elif natural conversation list:
        self.chatbot.logger.info(
             'Seleccionamos respuesta de {} respuetas opcionales.'.format(
               len(natural_conversation_list)))
        response = self.select_response(
           input_statement,
            natural_conversation_list,
           self.chatbot.storage)
        no statement="no, "+response.text
        response = chatterbot.conversation.Statement(nc_statement)
        response.confidence = 0.1self.chatbot.logger.info('Respuesta seleccionada. Usando "{}"'.format(response.text))
     else:
        response = self.get_default_response(input_statement)
     return response
Figura 17: Código para seleccionar una respuesta en función de una lista
Elaborado por: Bryan Licto y Miguel Saritama
```
En la figura 17, se puede observar que, tras generar las nuevas listas en función del porcentaje de similitud, se procede a la selección de una sola respuesta a través del método select\_reponse, a excepción de la lista de alternativas similares, a la cual llamamos alternative\_responses\_list, donde se crea un nuevo statement con los servicios asociados a cada alternativa, para mejorar la interacción del usuario cuando

este no conozca con exactitud un servicio en específico.

```
Código obtención de respuestas 
         :esponse(self, selected_response, input_statement, additional_response_selection_parameters):
    self.chatbot.logger.info('Usando "{}" como respuesta de "{}" con una confidencialidad de {}'.format(
        selected_response.text, input_statement.text, selected_response.confidence
    ĥУ
    recent repeated responses = filters.get recent repeated responses(
        self.chatbot
        input statement.conversation
    for index, recent_repeated_response in enumerate(recent_repeated_responses):
        self.chatbot.logger.info('{}. excluyendo las respuestas repetitivas de "{}"'.format(
            index, recent_repeated_response
        ÂX.
    # Realizada la busqueda en la base de datos con el parametro search_text
    response_selection_parameters = {
        """-""-""-"-""-""""""""<br>'search_in_response_to': selected_response.search_text,<br>'exclude_text_words': self.excluded_words
    alternate_response_selection_parameters = {
         'search_in_response_to': self.chatbot.storage.tagger.get_bigram_pair_string(
            input_statement.text
        \mathbf{v}'exclude_text_words': self.excluded_words
    \mathbf{r}\, if \, additional_response_selection_parameters :
        response_selection_parameters.update(additional_response_selection_parameters)
        alternate_response_selection_parameters.update(additional_response_selection_parameters)
    return response_selection_parameters
Figura 18: Código para obtener la respuesta de un statament
Elaborado por: Bryan Licto y Miguel Saritama
```
En la figura 18, se define el método get\_response para obtener una respuesta a la petición del usuario una vez seleccionado el statement con más porcentaje de confianza al cual se lo denomina selected\_response. Para ello se realiza la búsqueda en función del parámetro search\_in\_response\_to en la base de conocimiento.

```
Código obtención de una respuesta
```

```
def get_random_response(input_statement, response_list, storage=None):
        from random import choice
        logger = logging.getLogger(\underline{ \quad name \quad } )logger.info('Selecting a response from list of {} options.'.format(
            len (response list)
        \mathbf{y}return choice (response_list)
Figura 19: Código para seleccionar una sola respuesta de manera aleatoria
Elaborado por: Bryan Licto y Miguel Saritama
```
Cuando exista más de una respuesta a una petición, el método get\_random\_response como se observa en la figura 19, permite seleccionar una respuesta de manera aleatoria a dicha petición.

# **Entrenamiento de nuevas plantillas pregunta-respuesta**

Una parte importante del prototipo es su capacitación, es decir; el proceso mediante el cual aprende y almacena nuevas plantillas tipo pregunta-respuesta en su base de conocimiento para generar diferentes tipos de respuestas a las peticiones de los usuarios.

```
Clase Entrenamiento del prototipo
```

```
class ListTrainer(Trainer):
    def train(self, conversation, city):
        previous_statement_text = None
        previous_statement_search_text = ''statements_to_create = []
        for conversation_count, text in enumerate(conversation):
            \verb|if self.show_ttraining_progress|;utils.print_progress_bar(
                    'CHAT-BOT TRAINING .......',
                    conversation count + 1, len (conversation)
            statement_search_text = self.chatbot.storage.tagger.get_bigram_pair_string(text)
            text_conversation=city+"_Conversation"
            statement = self.get preprocessed statement(
                Statement (
                    text=text.
                    search_text=statement_search_text,
                    in response to=previous statement text,
                    search_in_response_to=previous_statement_search_text,
                   conversation=text_conversation
                \lambdaprevious_statement_text = statement.text
            previous_statement_search_text = statement_search_text
            statements to create.append(statement)
        self.chatbot.storage.create_many(statements_to_create)
Figura 20: Código para el realizar el entrenamiento del prototipo en función de una conversación
```
Elaborado por: Bryan Licto y Miguel Saritama

En la figura 20, se configuró el método train para que reciba como parámetros una plantilla pregunta-respuesta a la cual denominamos conversation y la ciudad a la que pertenece esta información, estos en conjunto con ciertos parámetros adicionales crean un nuevo statement que se almacena en la base de conocimientos.

Cabe recalcar que este método es ejecutado de dos formas: la primera de manera automática considerando un nivel de confianza en el procesamiento de respuestas cuando el prototipo interactúa con el usuario y la segunda al formar la base de conocimiento inicial.

## **Parámetros Iniciales del Adaptador Lógico**

Adaptador lógico del prototipo  $\det$ init (self, chatbot, \*\*kwargs): super(). init\_(chatbot, \*\*kwargs) from chatterbot.response\_selection import get\_first\_response from Adaptador\_Logico.response\_selection import get\_random\_response self.search\_algorithm\_name = kwargs.get( search\_algorithm\_name', IndexedTextSearch.name self.search\_algorithm = self.chatbot.search\_algorithms[ self.search\_algorithm\_name  $\mathbf{I}$ self.maximum\_similarity\_threshold = kwargs.get( 'maximum\_similarity\_threshold', 0.90 # By default, select the first available response self.select\_response = kwargs.get( 'response\_selection\_method', get\_random\_response default\_responses = kwargs.get('default\_response', []) # Convert a single string into a list if isinstance(default\_responses, str):  $default$  responses =  $[$ default responses self.default\_responses = [ Statement (text=default) for default in default\_responses à Figura 21: Código para definir los parámetros iniciales del adaptador lógico Elaborado por: Bryan Licto y Miguel Saritama

Como se muestra en la figura 21, se define los parámetros iniciales para la ejecución del Adaptador lógico, siendo estos:

**search\_algorithm\_name:** nombre de los métodos de búsqueda search para la

obtención las respuestas más relevantes.

- **maximum\_similarity\_threshold:** porcentaje máximo de confianza
- **response\_selection\_method:** método para seleccionar una respuesta en el caso de que el prototipo encuentra más de una.
- **default responses:** respuesta que es devuelta cuando el adaptador lógico no encuentra resultados a una petición.

# **Respuestas del chatbot basado en el nivel de confianza**

Esta funcionalidad determina el nivel de confianza que se obtiene de la entrada proporcionada por un usuario al realizar una búsqueda y generar una respuesta dependiendo del rango alcanzado.

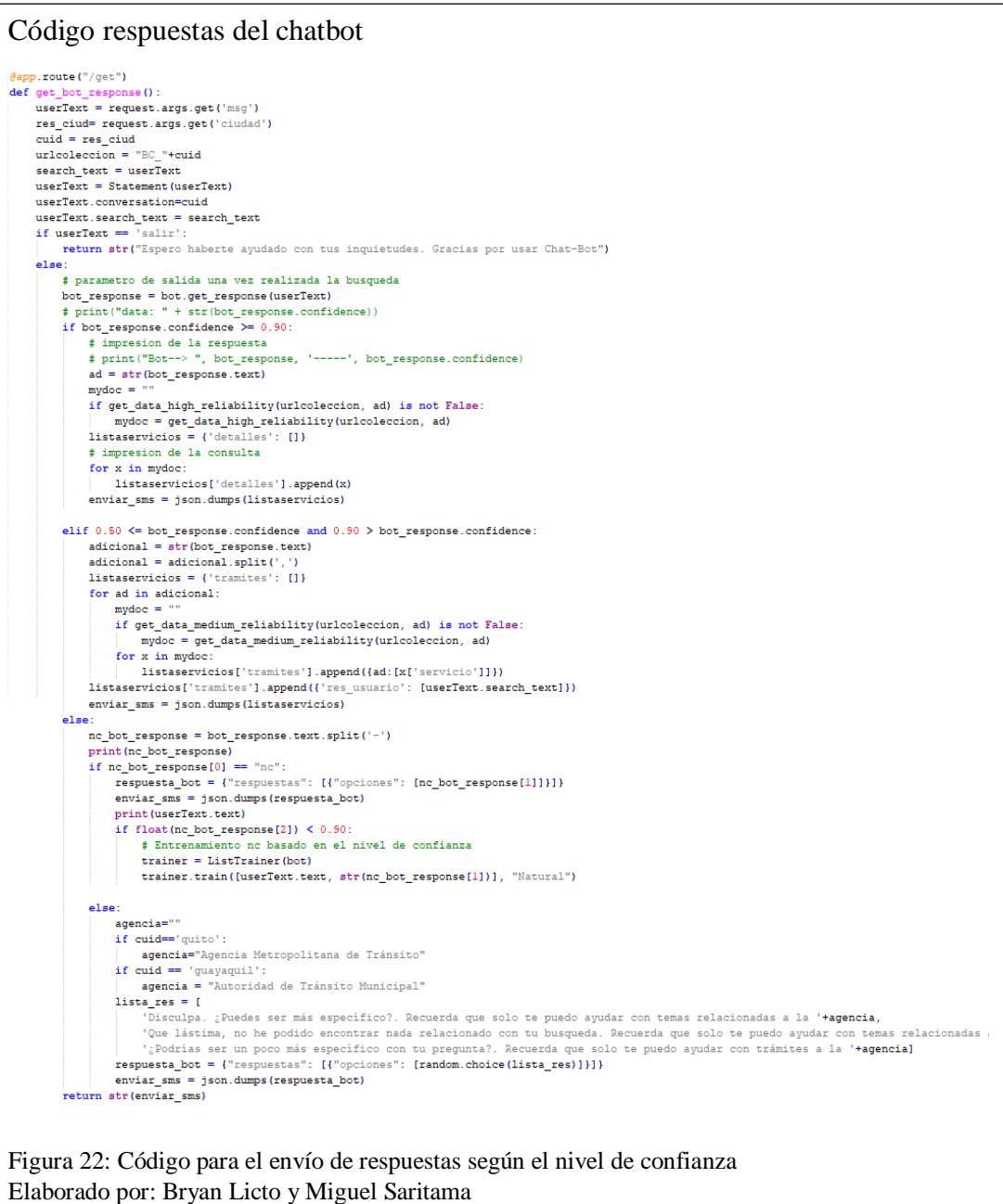

Como se puede observar en la figura 22 al recibir una solicitud de tipo GET, el sistema obtiene el texto de búsqueda del usuario y la ciudad donde se ejecuta la consulta, seguido de esto se hace un llamado al método get\_response que establece tres niveles de confianza: alta (mayor a 90), media (mayor o igual 70 y menor que 90) o baja (menor que 70). En el primer caso se procede a enviar toda la información del trámite solicitado, en el segundo se genera una lista de los trámites similares a al texto de entrada y en el último caso al no encontrar coincidencia alguna, se envía una respuesta aleatoria almacenada en una lista que hacen referencia a que el chatbot no pudo encontrar lo solicitado por el usuario.

# **Entrenamiento al chatbot basado en la entrada proporcionada por el**

#### **usuario**

Este código permite obtener los parámetros necesarios para el entrenamiento del chatbot mediante el método GET. Este método solo se ejecuta cuando el usuario elije una de las opciones presentadas por el sistema al encontrar varias coincidencias en su búsqueda.

```
Código para el entrenamiento del prototipo 
     @app.route("/train")
     def get_train_response():
         respUser = request.args.get('respUser')
         res ciud = request.args.get('ciudad')
         id = request. args. get U(id!)dict=convertion_dict(respUser)
         urlooleccion = "BC" + res_ciud
         # Entrenamiento basado en el entrada de texto realizada por el usuario
         if(grammar(str(dict))):\text{trainer} = \text{ListTrainer}(\text{bot})trainer.train([respUser, id], res ciud)
         # Respuesta despues del entrenamiento
         mydoc = ""if get_data_trainer(urlcoleccion, id) is not False:
             mydoc = get data trainer (urlcoleccion, id)
         listaservicios = {'detalles': []}
         # impresion de la consulta
         for x in mydoc:
             listaservicios['detalles'].append(x)
         enviar_sms = json.dumps(listaservicios)
         # print(json.dumps(listaservicios))
         return enviar sms
```
Figura 23: Código del entrenamiento al chatbot al seleccionar una alternativa de información Elaborado por: Bryan Licto y Miguel Saritama

En la figura 23 se muestra como el sistema recibe tres variables importantes que son enviadas desde la interfaz de usuario. La primera es respUser, quien contiene la entrada del usuario cuando realiza una búsqueda y genera una lista de posibles coincidencias, la segunda es res\_ciudad quien hará referencia a la ciudad y la última es el id que hace referencia al identificador del trámite seleccionado por el usuario en la lista de coincidencias. Una vez definidas estas variables se procede a llamar al método train para ejecutar el entramiento en base a la ciudad donde se realizó la consulta.

## 3.3.9. Servicio web

El servicio web está construido en PHP en base al protocolo REST, el cual mediante el método GET se proporciona el acceso a los ficheros tipo JSON separados por ciudad que contienen la información relacionada a sus trámites.

```
Verificación de datos JSON a través del servicio web 
    //obtenemos los ficheros sucesivamente
    while (\text{file} = \text{readdir}(\text{fair}))if (!is dir($file))
         Ł
              //Verificamos si existe o no el recurso solicitado
              if (strcmp($file, $city)== \theta)
                  echo json decode(json file($city));
              else
                   header("Status: 404 Not Found");
         P
     γ
Figura 24: Obtención de recursos tipo JSON mediante un servicio web
Elaborado por: Bryan Licto y Miguel Saritama
```
En el código de la figura 24 se muestra cómo se envía la información de la ciudad solicitada en formato JSON. Si el recurso no es localizado se envía un mensaje de error.

### **3.3.9.1 Obtención de datos de las agencias mediante un servicio web**

El objetivo de este código es obtener la información sobre los trámites de las agencias de tránsito por ciudad mediante un servicio web. Estos ficheros se encuentran en formato JSON y tienen como nombre su ciudad.

```
Obtención de datos JSON a través del servicio web 
 cities = ['quito', 'guayaquit']base_url = 'https://transitoec.herokuapp.com/servicio.php?ciudad='
 # Realiza una busqueda de los recursos por ciudad
for city in cities:
     r = request.get(base\_url + city)# Verificar la disponibilidad del recurso HTTP
     if r.status\_code == 200:
         # Ejecutar la creación de colecciones
         create_collec_info(city)
         data_train(city)
     e1se:
         print("No se encontró el recurso para: " + city)
Figura 25: Código para la obtención de datos de las agencias por ciudad mediante un servicio web.
Elaborado por: Bryan Licto y Miguel Saritama
```
En la figura 25 se crea una lista de ciudades a obtener información, el sistema realiza una solicitud por ciudad para verificar si existe o no el recurso, la cual, si se obtiene sin problemas se genera un mensaje con código 200 de lo contrario muestra un mensaje de error.

### **3.3.9.2 Creación de colecciones y entrenamiento inicial**

Para la creación de las colecciones por ciudad se hace uso de los métodos create\_collecion\_info y data\_statement, los cuales procesan la información obtenida mediante el servicio web.

#### Código del Servicio web

```
creación de la Coleccion Statement basasa en la plantilla pregunta-respuesta
 # Método para el
def data_statement(city):
     my_dict = json.loads(r.content)
     \text{cont} = 0<br>for i in my_dict:
         data = []<br>for (k, v) in my_dict[cont].items():<br>if k == 'identificador':
                   data.append(v)
               elt k == 'servicio':
                   data.append(v)
          trainer.train([data[1], data[0]], city)
\overline{\mathbf{a}}cont +=# Método para la <u>creación</u> de la coleccion que contendrá la informacion de cada ciudad
def create_collec_info(city):
     city_name = prefix + city<br># Asignar el json decoficado del recurso HTTP <u>obtenido</u>
     my_dict = json.loads(r.contrib)# Verificar la existencia de colecciones similares
     if city_name not in db.list_collection_names():
          if isinstance(my_dict, list):
\overline{1}try:
                   db[city_name].insert_many(my_dict)
\bar{\Xi}print("Se ha creado la coleccion " + city_name + " correctamente.")
              except pymongo.errors.BulkWriteError as e:
                 print(e.details['writeErrors'])
\bar{z}else:
\existsdb[city_name].insert_one(my_dict)
     else:
          print("No se pudo completar lo solicitado. Ya existe una colección con el nombre: " + city_na
\overline{\phantom{a}}Figura 26: Código para la creación de colecciones y statament por el servicio web
Elaborado por: Bryan Licto y Miguel Saritama
```
En la figura 26 se muestra como ambos métodos reciben como parámetro el nombre de la ciudad, pero tienen distintas funciones. En el caso de create\_collec\_info, este crea una colección con un nombre referente a la ciudad, el cual contiene toda la información relacionada a los trámites de la agencia de esa localidad, por otro lado, data\_statement realiza una búsqueda de los campos identificador y servicios que hacen referencia al id y al nombre del trámite respectivamente, a continuación, se ejecuta el método train para el entrenamiento inicial del prototipo a partir de los campos obtenidos previamente.

# **CAPÍTULO 4**

# **PRUEBAS**

Las pruebas realizadas al prototipo permiten verificar que todas sus funcionalidades actúen de manera adecuada acorde a los requerimientos planteados, cada una de ellas incluyen distintos métrica y escenarios con la finalidad de verificar su nivel de calidad y desempeño.

### **4.1. Plan de pruebas**

Con el fin de evaluar la calidad del prototipo desarrollado, en cuanto a sus funcionalidades se seleccionó un conjunto de características tales como la usabilidad, confiabilidad, funcionalidad, portabilidad y eficiencia, en base al estándar ISO 9126.Cada una de ellas es medida por una serie de métricas y en distintos escenarios como se puede observar en la tabla 8.

| Característica | <b>Tipo de Prueba</b><br><b>Métrica</b> |                       | Técnica       | <b>Instrumento</b> |  |
|----------------|-----------------------------------------|-----------------------|---------------|--------------------|--|
| Usabilidad     | Nivel de entendimiento del              | Escala de             |               | Cuestionario       |  |
|                | manejo de las funciones del             | Usabilidad del        | Encuesta      |                    |  |
|                | chatbot                                 | Sistema               |               |                    |  |
| Eficiencia     | Tiempo de respuesta del                 | Pruebas de            | Herramienta   | Jmeter Apache      |  |
|                | prototipo                               | Rendimiento           | Testing       |                    |  |
| Eficiencia     | Número de peticiones                    | Pruebas de Estrés     | Herramienta   | Jmeter Apache      |  |
|                | máximas                                 |                       | Testing       |                    |  |
| Portabilidad   | Número de funcionalidades               | Pruebas de            | Tabla         | Tabla Comparativa  |  |
|                | del chatbot compatibles con             |                       |               |                    |  |
|                | los navegadores web.                    | Compatibilidad        | Comparativa   |                    |  |
| Confiabilidad  | Porcentaje de exactitud de              |                       |               | Escenarios         |  |
|                | palabras recibidas a través del         |                       | Escenarios de |                    |  |
|                | comando de voz con un                   | <b>Pruebas Reales</b> | Pruebas       |                    |  |
|                | mínimo aceptable del 90%                |                       |               |                    |  |
| Confiabilidad  | Numero de iteraciones                   |                       |               | Escenarios         |  |
|                | realizadas con el agente hasta          |                       |               |                    |  |
|                | obtener la respuesta requerida          | <b>Pruebas Reales</b> | Escenarios de |                    |  |
|                | por el usuario con un máximo            |                       | Pruebas       |                    |  |
|                | de <sub>5</sub>                         |                       |               |                    |  |
|                |                                         |                       |               |                    |  |

Tabla 8. Plan de pruebas

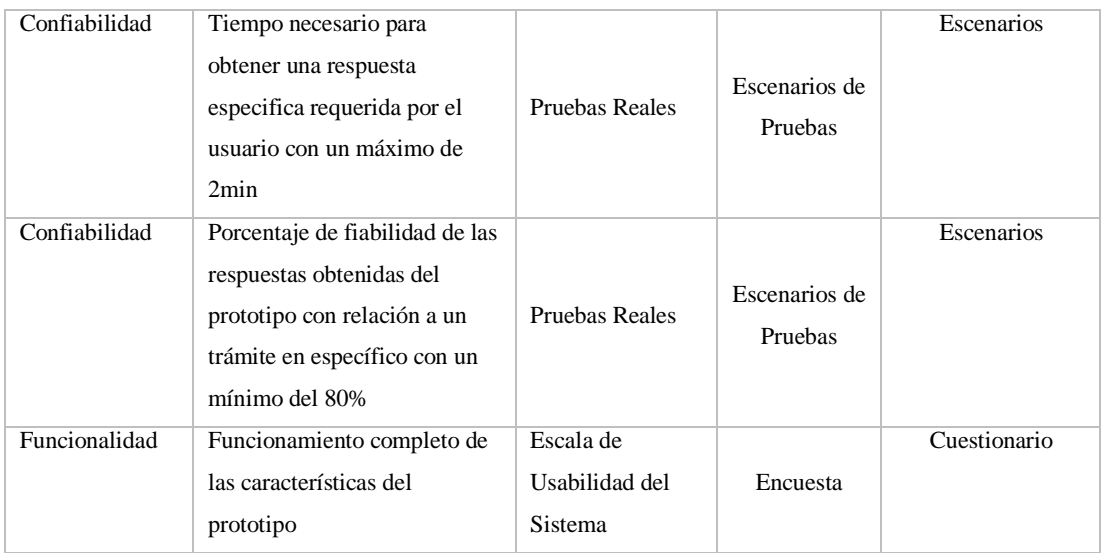

Nota: Esta tabla contiene las características en base al estándar ISO 9126, métricas, técnicas e instrumentos utilizados para las pruebas del sistema. Elaborado por: Bryan Licto y Miguel Saritama

## **4.2. Pruebas de usabilidad**

Para medir la experiencia del usuario en cuanto a las funcionalidades del prototipo y obtener una retroalimentación para el mejoramiento de este, se realizó una encuesta, en la cual participaron 10 personas, cada una de ellas debía por lo menos tener un mínimo de conocimiento sobre los trámites que se realizan en las agencias de tránsito.

**Pregunta 1:** Basado en su experiencia en relación con el manejo del chatbot. Califique el uso del reconocimiento de voz**.**

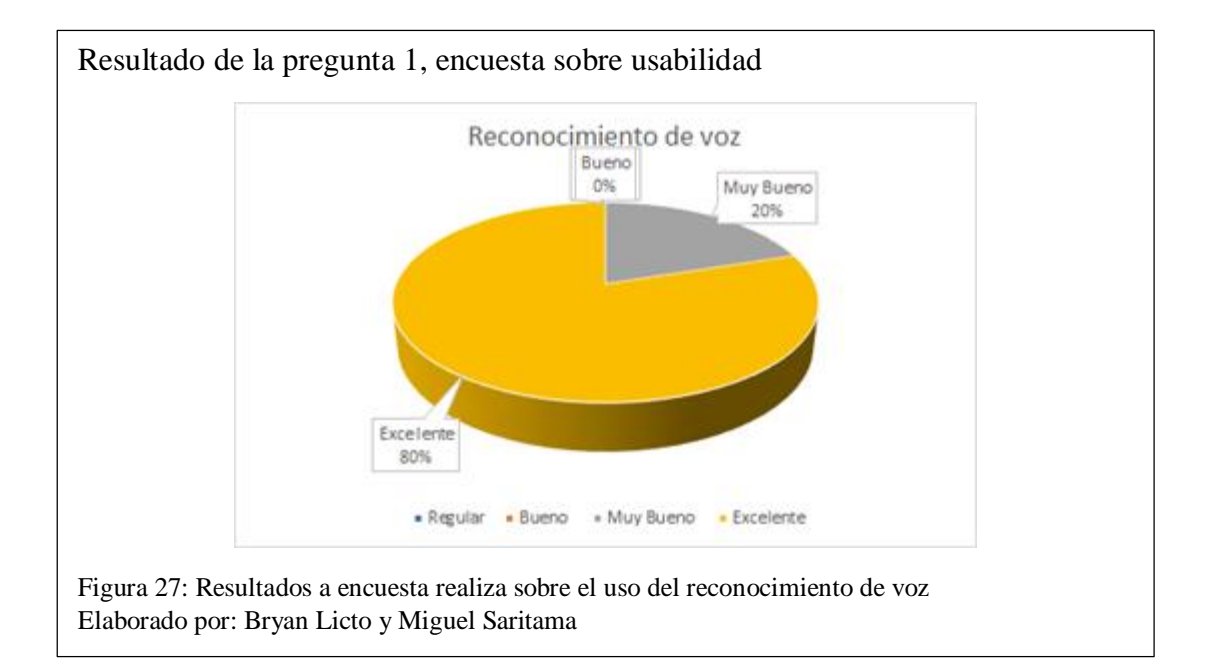

En la figura 27 se observa que el 80% de los usuarios calificaron esta funcionalidad como excelente y solo un 20% como muy buena. Ningún usuario lo consideró como bueno o regular, lo que demuestra que la funcionalidad del reconocimiento de voz desarrollada cumple con las expectativas del usuario.

**Pregunta 2:** Basado en su experiencia con relación al manejo del chatbot. Califique el uso del reproductor de texto.

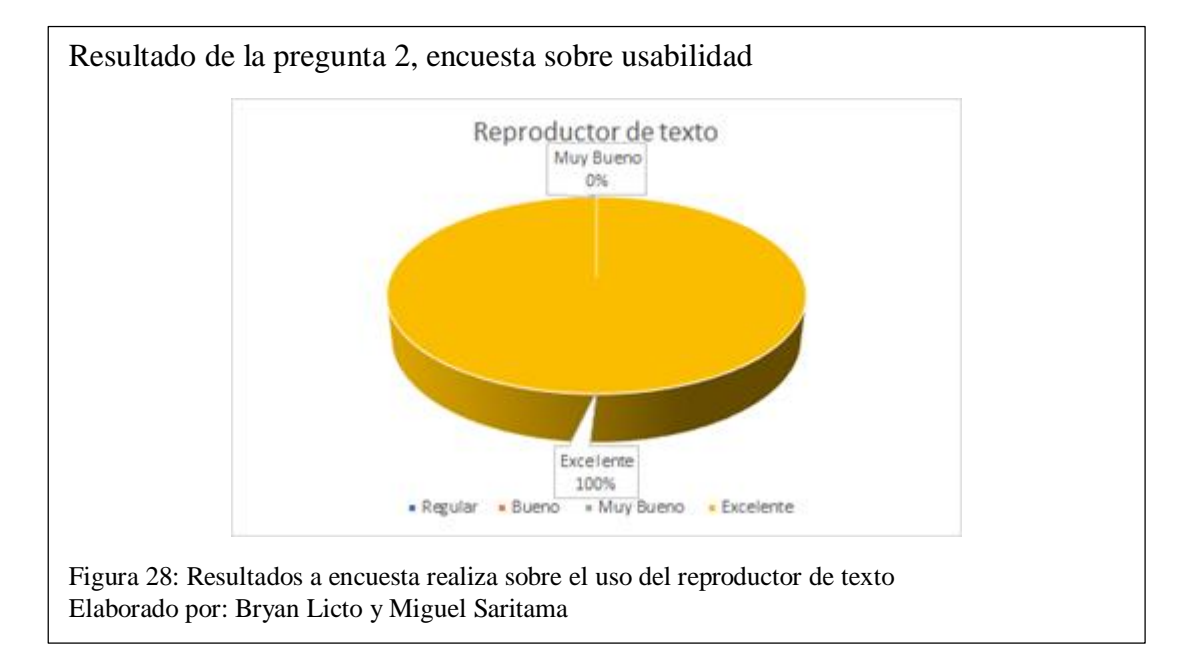

Se puede apreciar en la figura 28, que todos los usuarios calificaron esta funcionalidad como excelente, lo que demuestra que la funcionalidad del reproductor de texto en cuanto a las repuestas enviadas por el chatbot cumple con las expectativas del usuario.

**Pregunta 3:** Basado en su experiencia en relación con el manejo del chatbot, califique la forma de acceso al sistema.

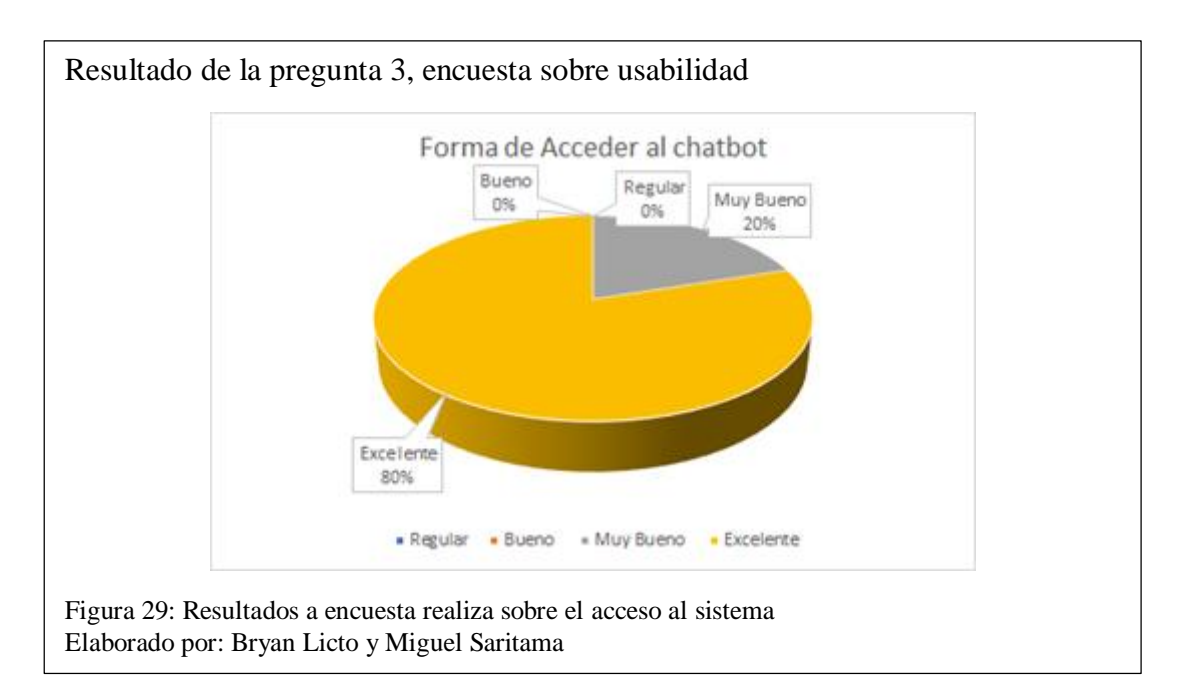

Como se muestra en la figura 29, el 80% de los usuarios calificaron como excelente la forma de acceder al sistema y solo un 20% lo consideró como muy buena, lo que demuestra que la forma en que se accede al prototipo a través de un clic cumple con las expectativas del usuario.

**Pregunta 4:** Basado en su experiencia con relación al manejo del chatbot, ¿Los elementos tales como: botones, iconos y colores le resultaron familiares?

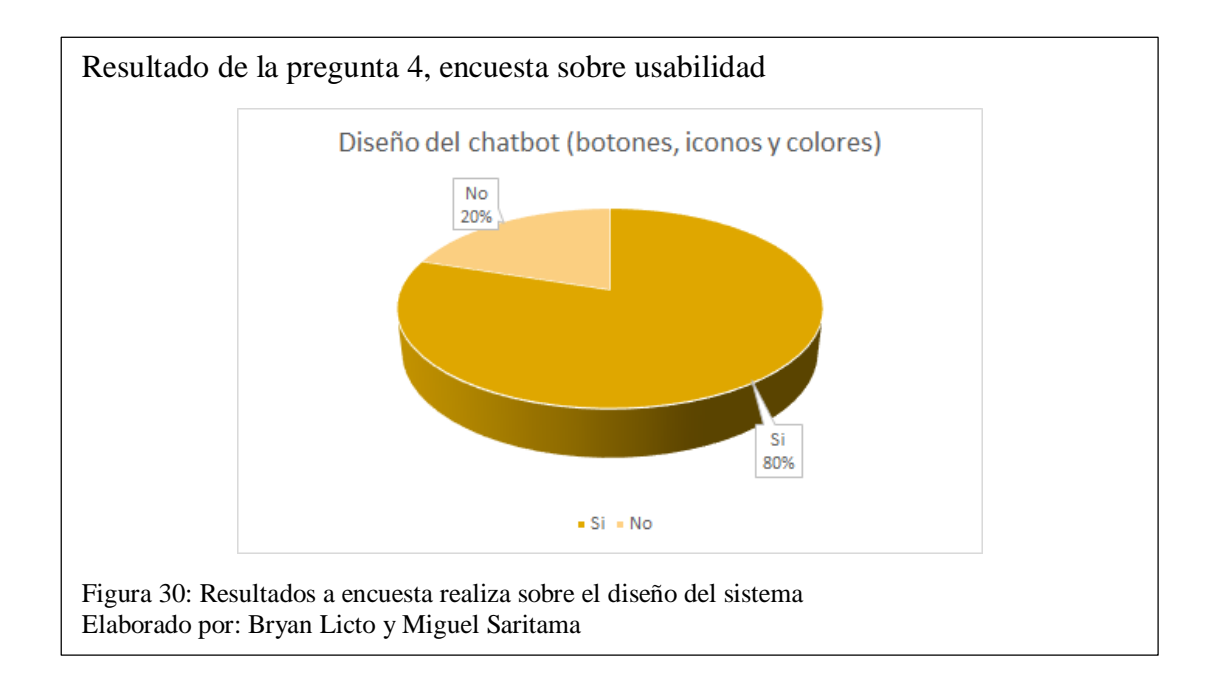

En la figura 30 se puede apreciar que el 80% de los usuarios están familiarizados con los elementos del sistema y con el 20% se realizó una retroalimentación para la modificación de los iconos del prototipo, pues estos debían ser más acordes a sus funcionalidades.

**Pregunta 5:** Basado en su experiencia en relación con el manejo del chatbot, califique la facilidad en la que usted obtuvo información del sistema.

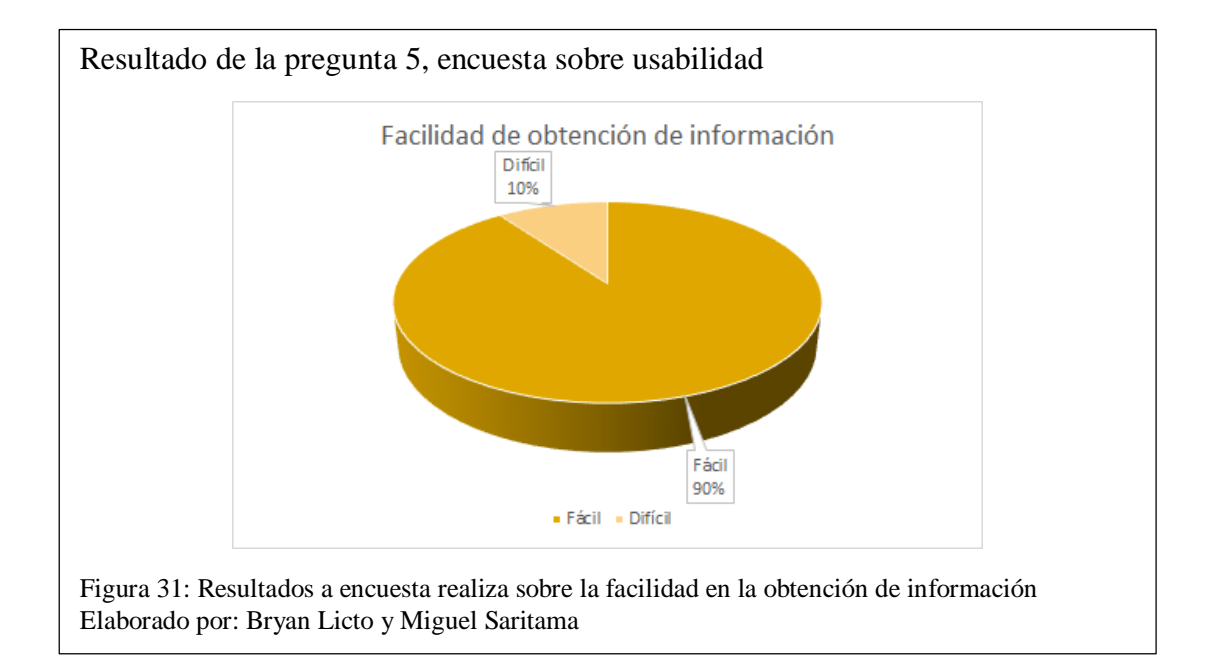

Se puede observar en la figura 31, que el 90% de los usuarios calificaron como "fácil", la forma de obtener información debido a que el prototipo ayuda con alternativas similares en una búsqueda.

### **4.3. Pruebas de confiabilidad**

Estas pruebas son realizadas en distintos escenarios, para determinar el nivel de confiabilidad de la información proporcionada por el prototipo al realizar una búsqueda.

**Métrica:** Porcentaje de exactitud de palabras recibidas a través del comando de voz con un mínimo aceptable del 90%

Esta métrica se evaluó para medir la exactitud de palabras recibidas a través de la función del comando de voz del prototipo. Para ello se definió una tabla con los campos que se muestran continuación:

- **N°:** Hace Referencia al número de prueba.
- **Frase o palabra pronunciada por el usuario:** Entradas de usuarios a través del comando de voz.
- **Frase o palabra reconocida por el chatbot:** Entradas reconocidas por el prototipo al usar el comando de voz.
- **% deseado:** Porcentaje mínimo establecido para la evaluación de la métrica.
- **% de similitud:** Porcentaje obtenido al comparar las entradas de usuarios con las entradas reconocidas por el prototipo al usar el comando de voz.

| $\overline{\mathbf{N}^{\circ}}$ | Frase o palabra           | Frase o palabra reconocida por    | % deseado | % de similitud |
|---------------------------------|---------------------------|-----------------------------------|-----------|----------------|
|                                 | pronunciada por el        | el chatbot                        |           |                |
|                                 | usuario                   |                                   |           |                |
| $\mathbf{1}$                    | Disculpa me puede         | Disculpa me puede ayudar con      |           |                |
|                                 | ayudar con información    | información para la renovación de | 90        | 100            |
|                                 | para la renovación de la  | la matricula                      |           |                |
|                                 | matricula                 |                                   |           |                |
|                                 | Necesito saber cuáles     | Necesito saber cuáles son pasos   |           |                |
| $\overline{2}$                  | son los pasos para la     | para la revisión vehicular        | 90        | 96             |
|                                 | revisión vehicular        |                                   |           |                |
| 3                               | Soy dueño de transporte   | Soy dueño de transporte           |           |                |
|                                 | comercial entonces        | comercial entonces necesito saber |           |                |
|                                 | necesito saber cuáles son | cuáles son requisitos para el     | 90        | 99             |
|                                 | requisitos para el cambio | cambio de socio                   |           |                |
|                                 | de socio                  |                                   |           |                |
|                                 | Necesito saber cómo       | Necesito saber cómo puedo         |           |                |
| $\overline{4}$                  | puedo liberar mi          | liberar mi vehículo que estaba    | 90        | 100            |
|                                 | vehículo que estaba mal   | mal estacionado                   |           |                |
|                                 | estacionado               |                                   |           |                |
| 5                               | Oye bot que necesito      | Oye bot que necesito para obtener |           |                |
|                                 | para obtener duplicado    | duplicado de mi matricula que se  | 90        | 97             |
|                                 | de mi matricula que se    | perdió                            |           |                |
|                                 | me perdió                 |                                   |           |                |

Tabla 9. Pruebas de fiabilidad del comando de voz

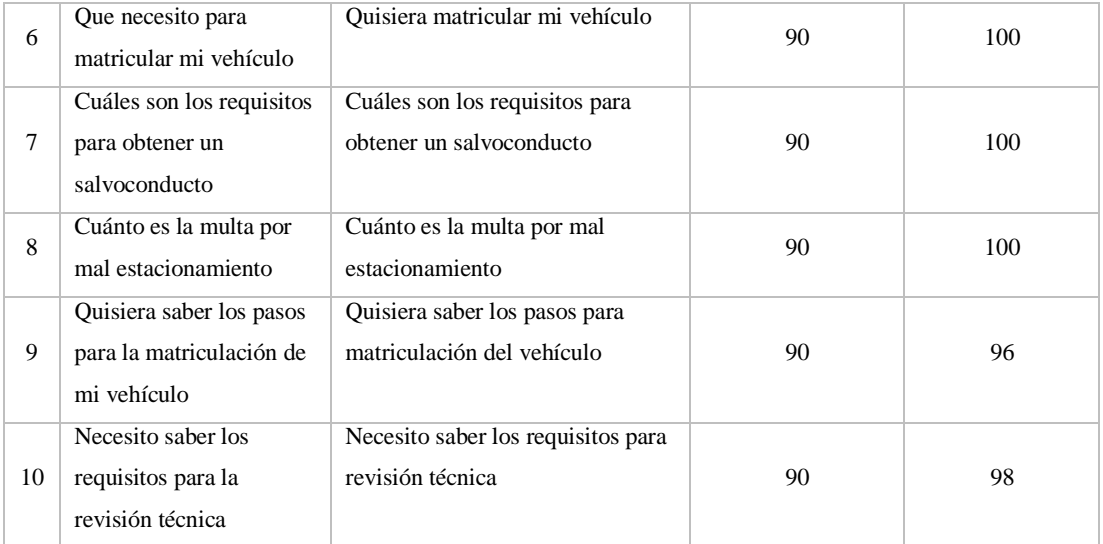

Nota: Esta tabla contiene el porcentaje de similitud entre la frase o palabra ingresada por usuario y la reconocida por el API de reconocimiento de voz. Elaborado por: Bryan Licto y Miguel Saritama

### **Análisis de Resultados**:

Una vez realizadas las pruebas de confiabilidad, en cuanto a la funcionalidad del comando de voz y al obtener un promedio de los porcentajes de los escenarios de pruebas detallados en la tabla 9, se verificó que el prototipo cumple con la métrica, pues alcanza un promedio del 98,6%, el cual es superior al margen del 90% considerado como mínimo en la evaluación.

**Métrica:** Numero de iteraciones realizadas con el prototipo hasta obtener la respuesta requerida por el usuario con un máximo de 5.

La evaluación de esta métrica permitió contabilizar el número de iteraciones realizadas en el prototipo hasta obtener la respuesta requerida por el usuario y su confiabilidad al tener un previo conocimiento de la información solicitada. Para ello se definió una tabla con los campos que se muestran continuación:

- **N°:** hace referencia al número de prueba.
- **Trámite requerido:** nombre del trámite solicitado.
- **Iteraciones del usuario:** iteraciones del usuario con el prototipo hasta encontrar la información solicitada.
- **Número de iteraciones:** número de iteraciones realizadas por el usuario.
- **Observaciones:** describe cada una de las acciones relevantes o posibles errores en

la ejecución de la prueba.

| N              | Trámite requerido      | Iteraciones del usuario                       | Número de          | <b>Observacione</b> |
|----------------|------------------------|-----------------------------------------------|--------------------|---------------------|
| $\circ$        |                        |                                               | <i>iteraciones</i> | s                   |
| 1              | Renovación de          | 1) Ingreso cuidad: Quito                      | 3                  | Ninguna             |
|                | matricula              | 2) Ingreso: Disculpa me puede ayudar con      |                    |                     |
|                |                        | información para la renovación de la          |                    |                     |
|                |                        | matricula                                     |                    |                     |
|                |                        | 3) Selección de alternativas a la información |                    |                     |
|                |                        | solicitada                                    |                    |                     |
| $\overline{2}$ | Pasos para la revisión | 1) Ingreso cuidad: Quito                      | 3                  | Ninguna             |
|                | vehicular              | 2) Ingreso: Necesito saber cuáles son pasos   |                    |                     |
|                |                        | para la revisión vehicular                    |                    |                     |
|                |                        | 3) Selección de alternativas a la información |                    |                     |
|                |                        | solicitada                                    |                    |                     |
| 3              | Transporte comercial   | 1) Ingreso cuidad: Quito                      | 3                  | Ninguna             |
|                | requisitos para el     | 2) Ingreso: Soy dueño de transporte           |                    |                     |
|                | cambio de socio        | comercial entonces necesito saber cuáles son  |                    |                     |
|                |                        | requisitos para el cambio de socio            |                    |                     |
|                |                        | 3) Selección de alternativas a la información |                    |                     |
|                |                        | solicitada                                    |                    |                     |
| 4              | Liberación de          | 1) Ingreso cuidad: Quito                      | $\overline{3}$     | Ninguna             |
|                | vehículos por          | 2) Ingreso: Necesito saber cómo puedo         |                    |                     |
|                | abandono o sin         | liberar mi vehículo que estaba mal            |                    |                     |
|                | documentos o mal       | estacionado                                   |                    |                     |
|                | estacionado            | 3) Selección de alternativas a la información |                    |                     |
|                |                        | solicitada                                    |                    |                     |
| 5              | Duplicado de matrícula | 1) Ingreso cuidad: Quito                      | 5                  | Se planteó          |
|                | por pérdida o robo     | 2) Ingreso: Disculpa bot que necesito para    |                    | nuevamente la       |
|                | servicio público o     | obtener duplicado de mi matricula que se      |                    | pregunta            |
|                | comercial              | perdió                                        |                    | debido a que        |
|                |                        | 3) Selección de alternativas a la información |                    | el chatbot no       |
|                |                        | solicitada(Ninguna)                           |                    | reconoció la        |
|                |                        | 4) Ingreso: Me puedes ayudar con              |                    | primera             |
|                |                        | información para obtener un duplicado de      |                    | entrada             |
|                |                        | matrículas por perdida                        |                    |                     |

Tabla 10 Número de iteraciones realizadas por el usuario
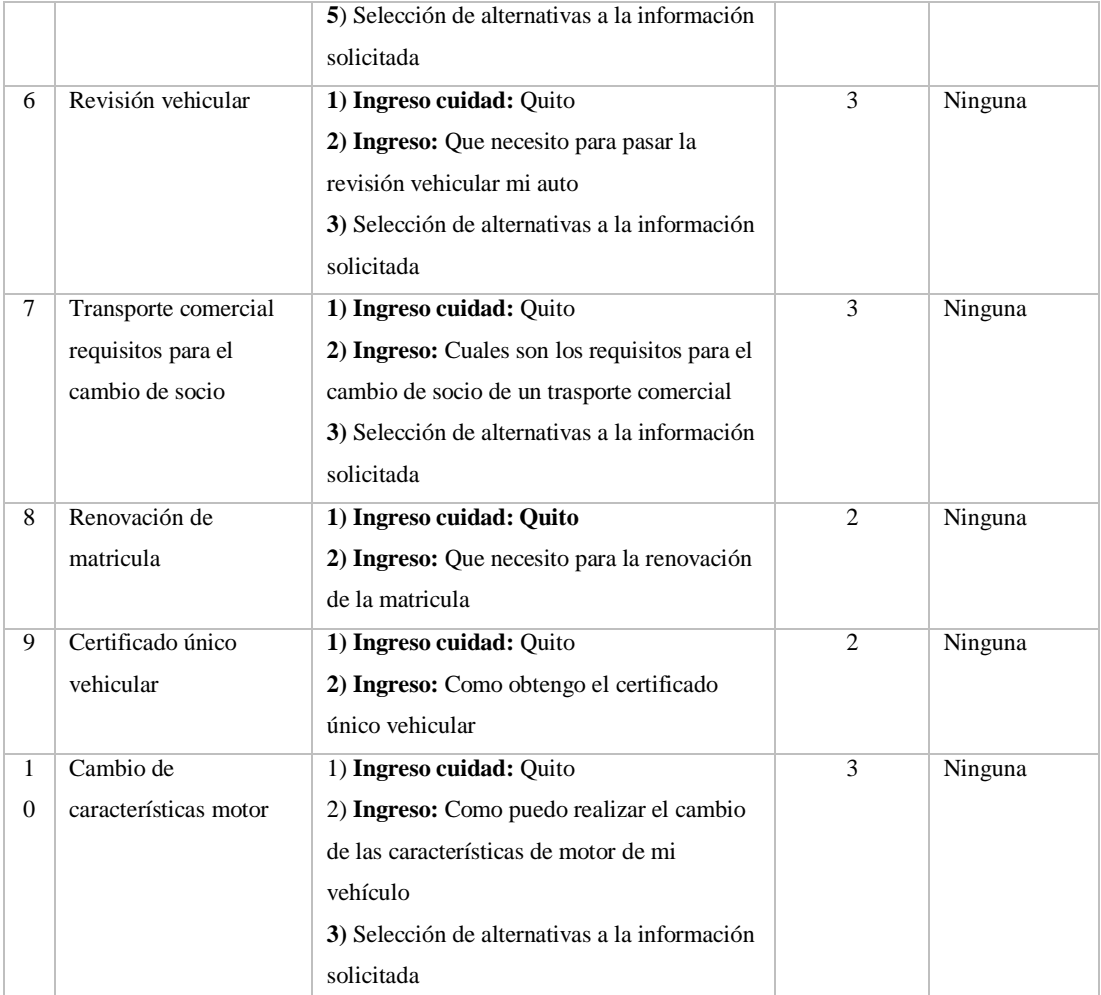

Nota: Esta tabla muestra el número de iteraciones necesarias para tener información coherente a una solicitud.

Elaborado por: Bryan Licto y Miguel Saritama

### **Análisis de Resultados**:

Una vez finalizadas las pruebas detalladas en la tabla 10, se comprobó que el prototipo requiere de por lo menos 2 a 3 iteraciones con el usuario para proporcionar una información coherente a las solicitudes realizadas. Sin embargo, cuando no encontró información relacionada a la petición, se tuvo que replantear la pregunta y con ello se incrementó el número de iteraciones a 5.

**Métrica:** Tiempo necesario para obtener una respuesta especifica requerida por el usuario con un máximo de 2min.

La evaluación de esta métrica permitió conocer el tiempo de iteración con el prototipo hasta obtener una respuesta requerida por el usuario, de igual manera su confiabilidad al tener un previo conocimiento de la información solicitada. Para ello se definió una tabla con los campos que se muestran continuación:

- **N°:** hace referencia al número de prueba.
- **Preguntas planteadas:** entradas de usuarios como consultas al prototipo.
- **Proceso:** iteraciones del usuario con el prototipo hasta encontrar la información solicitada.
- **Tiempo:** tiempo máximo hasta obtener la información requerida por el usuario.
- **Observaciones:** describe cada una de las acciones relevantes o posibles errores en la ejecución de la prueba.

| $N^{\circ}$ | Trámite requerido            | Iteraciones del usuario                 | Tiempo de | <b>Observacion</b> |
|-------------|------------------------------|-----------------------------------------|-----------|--------------------|
|             |                              |                                         | iteración | <b>es</b>          |
| 1           | Renovación de matricula      | 1) Ingreso cuidad: Quito                | 00:00:56  | Ninguna            |
|             |                              | 2) Ingreso: Disculpa me puede ayudar    |           |                    |
|             |                              | con información para la renovación de   |           |                    |
|             |                              | la matricula                            |           |                    |
|             |                              | 3) Selección de alternativas a la       |           |                    |
|             |                              | información solicitada                  |           |                    |
| 2           | Pasos para la revisión       | 1) Ingreso cuidad: Quito                | 00:00:31  | Ninguna            |
|             | vehicular                    | 2) Ingreso: Necesito saber cuáles son   |           |                    |
|             |                              | pasos para la revisión vehicular        |           |                    |
|             |                              | 3) Selección de alternativas a la       |           |                    |
|             |                              | información solicitada                  |           |                    |
| 3           | Transporte comercial         | 1) Ingreso cuidad: Quito                | 00:00:54  | Ninguna            |
|             | requisitos para el cambio de | 2) Ingreso: Soy dueño de transporte     |           |                    |
|             | socio                        | comercial entonces necesito saber       |           |                    |
|             |                              | cuáles son requisitos para el cambio de |           |                    |
|             |                              | socio                                   |           |                    |
|             |                              | 3) Selección de alternativas a la       |           |                    |
|             |                              | información solicitada                  |           |                    |

Tabla 11 Tiempo de iteración del usuario con el sistema hasta hallar una respuesta<br>
N<sup>o</sup> Trámite requerido la Teraciones del usuario Tiempo de Observacio

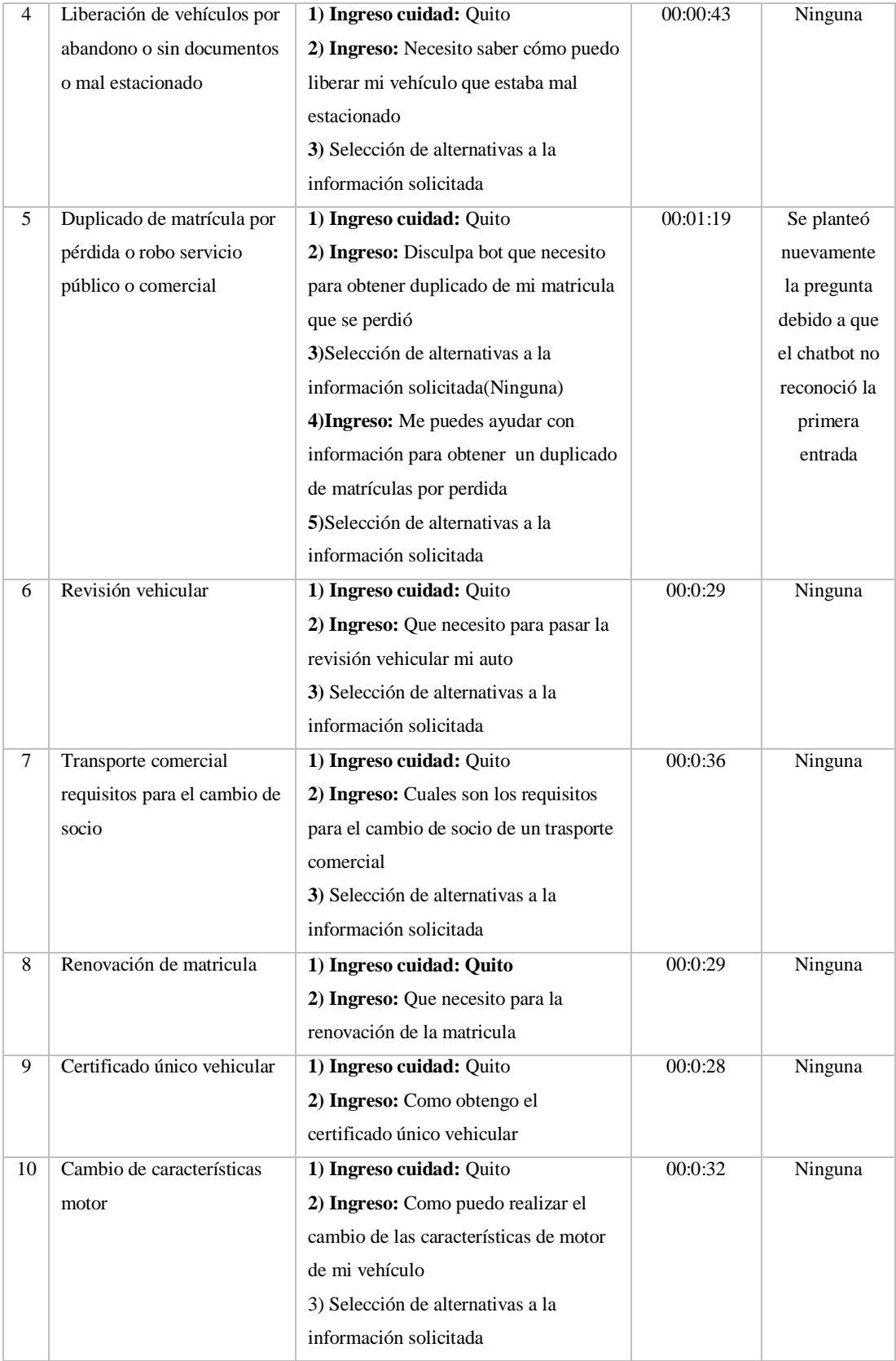

Nota: Esta tabla muestra el tiempo de iteración del usuario con el sistema hasta hallar una respuesta. Elaborado por: Bryan Licto y Miguel Saritama

### **Análisis de Resultados**:

Una vez finalizadas las pruebas definidas en la tabla 11, se verificó que un usuario requiere de por lo menos 29 segundos de iteración con el sistema hasta obtener una respuesta a su petición. En los casos en que la pregunta ingresada no generó ningún resultado, se tuvo que realizar iteraciones adicionales, por ende, hubo un incremento en el tiempo de iteración considerando un máximo de 1 minuto con 29 segundos.

**Métrica:** Porcentaje de fiabilidad de las respuestas obtenidas del prototipo con relación a un trámite en específico con un mínimo del 80%.

Al evaluar esta métrica se pudo apreciar el porcentaje de fiabilidad de las respuestas procesadas por el prototipo, al tener un previo conocimiento de la información solicitada. Para ello se definió una tabla con los campos que se muestran continuación

- **N°:** hace referencia al número de prueba.
- **Preguntas planteadas:** entradas de usuarios como consultas al prototipo.
- **Proceso:** iteraciones del usuario con el prototipo hasta encontrar la información solicitada.
- **Estado:** dependiendo de la respuesta hallada en cada prueba, se definió dos estados: encontrada cuando se obtiene la información que se solicitó y no encontrada cuando no se obtuvo la información.
- **Observaciones:** describe cada una de las acciones relevantes o posibles errores en la ejecución de la prueba.

## **Escenario 1**

Como escenario de prueba se utilizó al trámite: cambio de servicio de particular a público de la agencia de tránsito.

| Trámite buscado:     |                             | Cambio de servicio particular a público |               |                      |  |  |  |
|----------------------|-----------------------------|-----------------------------------------|---------------|----------------------|--|--|--|
| $\mathbf{N}^{\circ}$ | <b>Preguntas Planteadas</b> | <b>Iteraciones del usuario</b>          | <b>Estado</b> | <b>Observaciones</b> |  |  |  |
| $\mathbf{1}$         | Cambio de servicio          | 1) Ingreso: cambio de servicio          | Encontrada    | Ninguna              |  |  |  |
|                      | particular a público        | particular a público                    |               |                      |  |  |  |
|                      |                             | - Respuesta hallada                     |               |                      |  |  |  |
| $\overline{c}$       | Necesito información        | 1) Ingreso: Necesito información        | Encontrada    | Ninguna              |  |  |  |
|                      | sobre el proceso para el    | sobre el proceso para el cambio de      |               |                      |  |  |  |
|                      | cambio de particular a      | particular a público                    |               |                      |  |  |  |
|                      | público                     | 2) Selección de alternativas a la       |               |                      |  |  |  |
|                      |                             | información solicitada                  |               |                      |  |  |  |
|                      |                             | - Respuesta hallada                     |               |                      |  |  |  |
| 3                    | Cuál es el proceso para     | 1) Ingreso: Cual es el proceso para el  | Encontrada    | Ninguna              |  |  |  |
|                      | el cambio de servicio       | cambio de servicio de particular a      |               |                      |  |  |  |
|                      | de particular a público     | público                                 |               |                      |  |  |  |
|                      |                             | 2) Selección de alternativas a la       |               |                      |  |  |  |
|                      |                             | información solicitada                  |               |                      |  |  |  |
|                      |                             | - Respuesta hallada                     |               |                      |  |  |  |
| 4                    | Para el cambio de           | 1) Ingreso: Para el cambio de           | Encontrada    | Ninguna              |  |  |  |
|                      | particular a público que    | particular a público que no mas         |               |                      |  |  |  |
|                      | no mas necesito saber       | necesito saber                          |               |                      |  |  |  |
|                      |                             | 2) Menú de alternativas a la            |               |                      |  |  |  |
|                      |                             | información solicitada                  |               |                      |  |  |  |
|                      |                             | - Respuesta hallada                     |               |                      |  |  |  |
| 5                    | Soy el dueño de un          | 1) Ingreso: Soy el dueño de un          | Encontrada    | Ninguna              |  |  |  |
|                      | vehículo particular         | vehículo particular como puedo          |               |                      |  |  |  |
|                      | como puedo cambiar a        | cambiar a público                       |               |                      |  |  |  |
|                      | público                     | 2) Selección de alternativas a la       |               |                      |  |  |  |
|                      |                             | información solicitada                  |               |                      |  |  |  |
|                      |                             | - Respuesta hallada                     |               |                      |  |  |  |
| 6                    | Soy el dueño de un          | 1) Ingreso: Soy el dueño de un          | No encontrada | Para hallar la       |  |  |  |
|                      | vehículo particular         | vehículo particular como puedo          |               | información          |  |  |  |
|                      |                             | cambiar a taxi                          |               | solicitada se        |  |  |  |

Tabla 12 Fiabilidad de las respuestas obtenidas del prototipo con relación a un trámite específico

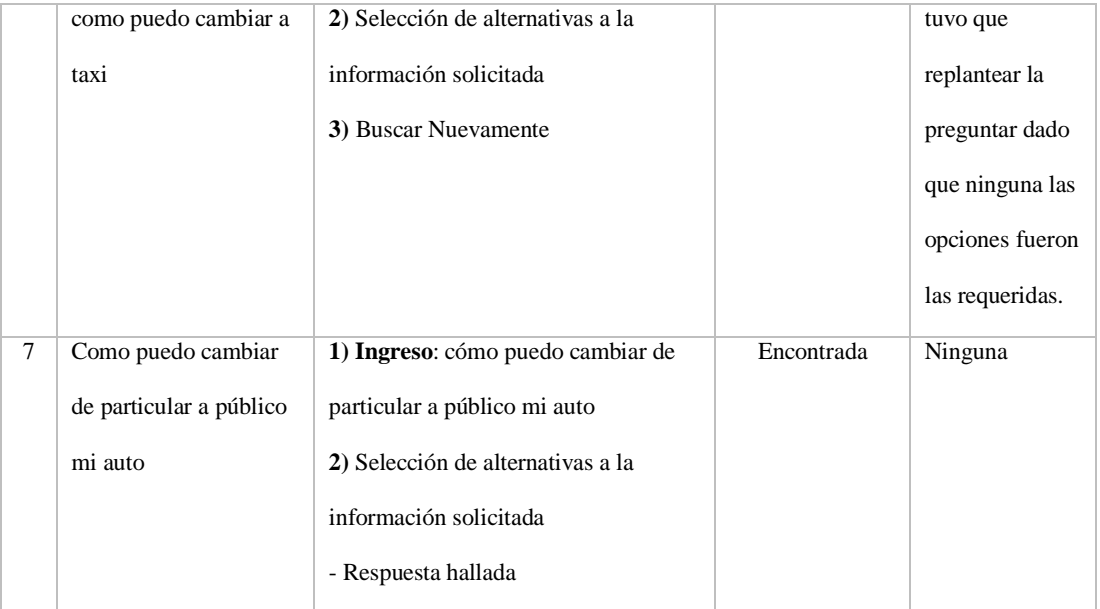

Nota: Esta tabla muestra la fiabilidad del sistema en base a la búsqueda del trámite: cambio de servicio de particular a público de la agencia de tránsito. Elaborado por: Bryan Licto y Miguel Saritama

## **Análisis de Resultados**:

Una vez finalizadas las pruebas desarrolladas en la tabla 12, se verificó la confiabilidad de un 85.7% en relación con las respuestas procesadas por el prototipo, dado que, en 6 de las 7 preguntas realizadas sobre un mismo trámite, se pudo obtener la información esperada.

## **Escenario 2**

Como escenario de prueba se utilizó al trámite: duplicado de matrícula por pérdida o

robo servicio público o comercial de la agencia de tránsito

| Trámite buscado                          |                        | duplicado de matrícula por pérdida o robo servicio público o comercial |               |                      |  |  |  |
|------------------------------------------|------------------------|------------------------------------------------------------------------|---------------|----------------------|--|--|--|
| $\mathbf{N}^{\circ}$<br><b>Preguntas</b> |                        | <b>Iteraciones del usuario</b>                                         | <b>Estado</b> | <b>Observaciones</b> |  |  |  |
|                                          | <b>Planteadas</b>      |                                                                        |               |                      |  |  |  |
| $\mathbf{1}$                             | Me puedes ayudar con   | 1) Ingreso: Me puedes ayudar con                                       | Encontrado    | Ninguna              |  |  |  |
|                                          | información sobre el   | información sobre el duplicado de                                      |               |                      |  |  |  |
|                                          | duplicado de           | matrículas por perdida                                                 |               |                      |  |  |  |
|                                          | matrículas por perdida | 2) Selección de alternativas a la                                      |               |                      |  |  |  |
|                                          |                        | información solicitada                                                 |               |                      |  |  |  |
|                                          |                        | - Respuesta hallada                                                    |               |                      |  |  |  |
| $\overline{c}$                           | Duplicado de           | 1) Ingreso: Duplicado de matrícula                                     | Encontrado    | Ninguna              |  |  |  |
|                                          | matrícula por perdida  | por perdida                                                            |               |                      |  |  |  |
|                                          |                        | 2) Selección de alternativas a la                                      |               |                      |  |  |  |
|                                          |                        | información solicitada                                                 |               |                      |  |  |  |
|                                          |                        | - Respuesta hallada                                                    |               |                      |  |  |  |
| 3                                        | Sabes que necesito     | 1) Ingreso: sabes que necesito para                                    | Encontrado    | Ninguna              |  |  |  |
|                                          | para obtener el        | obtener el duplicado de la                                             |               |                      |  |  |  |
|                                          | duplicado de una       | matricula que está perdida                                             |               |                      |  |  |  |
|                                          | matrícula perdida      | 2) Selección de alternativas a la                                      |               |                      |  |  |  |
|                                          |                        | información solicitada                                                 |               |                      |  |  |  |
|                                          |                        | - Respuesta hallada                                                    |               |                      |  |  |  |
| 4                                        | Duplicado de           | 1) Ingreso: Duplicado de matrícula                                     | Encontrado    | Ninguna              |  |  |  |
|                                          | matrícula por pérdida  | por pérdida o robo servicio público                                    |               |                      |  |  |  |
|                                          | o robo servicio        | o comercial                                                            |               |                      |  |  |  |
|                                          | público o comercial    | - Respuesta hallada                                                    |               |                      |  |  |  |
| 5                                        | Duplicado de           | 1) Ingreso: Duplicado de matrícula                                     | Encontrado    | Ninguna              |  |  |  |
|                                          | matrícula para         | para servicio público                                                  |               |                      |  |  |  |
|                                          | servicio público       | 2) Selección de alternativas a la                                      |               |                      |  |  |  |
|                                          |                        | información solicitada                                                 |               |                      |  |  |  |
|                                          |                        | - Respuesta hallada                                                    |               |                      |  |  |  |
| 6                                        | cómo puedo sacar un    | 1) Ingreso: Como puedo sacar un                                        | Encontrado    | Ninguna              |  |  |  |
|                                          | duplicado de una       | duplicado de una matrícula robada                                      |               |                      |  |  |  |
|                                          |                        | un vehículo público                                                    |               |                      |  |  |  |

Tabla 13 Fiabilidad de las respuestas obtenidas del prototipo con relación a un trámite específico

|   | matrícula robada un | 2) Selección de alternativas a la  |            |         |
|---|---------------------|------------------------------------|------------|---------|
|   | vehículo público    | información solicitada             |            |         |
|   |                     | - Respuesta hallada                |            |         |
| 7 | Duplicado de        | 1) Ingreso: Duplicado de matrícula | Encontrado | Ninguna |
|   | matrícula por robo  | por robo vehículo comercial        |            |         |
|   | vehículo comercial  | 2) Selección de alternativas a la  |            |         |
|   |                     | información solicitada             |            |         |
|   |                     | - Respuesta hallada                |            |         |
|   |                     |                                    |            |         |

Nota: Esta tabla muestra la fiabilidad del sistema en base a la búsqueda del trámite: duplicado de matrícula por pérdida o robo servicio público o comercial de la agencia de tránsito. Elaborado por: Bryan Licto y Miguel Saritama

Se realizó un promedio del número de iteraciones del usuario con el prototipo, donde se obtuvo como resultado 2, el cual está dentro del margen 5 iteraciones como máximo para la evaluación.

#### **Análisis de Resultados**:

Tras finalizar las pruebas definidas en la tabla 13, se comprobó la confiabilidad al 100% en relación con las respuestas procesadas por el prototipo, dado que, en las 7 preguntas realizadas sobre un mismo trámite, se pudo obtener la información esperada.

Cabe recalcar que la confiabilidad se determina de dos maneras: la primera es cuando el prototipo envía una respuesta acorde al trámite y la segunda cuando se muestra alternativas similares a la información del trámite solicitado.

## **4.4. Pruebas de funcionalidad**

Este tipo de pruebas se realizó con el fin de comprobar si el prototipo procesa y cumple de forma adecuada cada una de sus funciones en base a los requerimientos a partir de los cuales fue desarrollado. Para ello se definió la tabla 14 con los campos que se muestran continuación:

- **N°:** hace referencia al número de prueba.
- **Prueba:** principales funciones y procesos del sistema.
- **Acciones:** describe el procedimiento necesario para poder ejecutar la prueba.
- **Estado:** dependiendo del proceso que conlleva cada prueba, se definió dos estados: completo cuando se finaliza con éxito la prueba e incompleto cuando hay errores o inconvenientes en su ejecución.
- **Observaciones:** describe cada una de las acciones relevantes o posibles errores en la ejecución de la prueba.

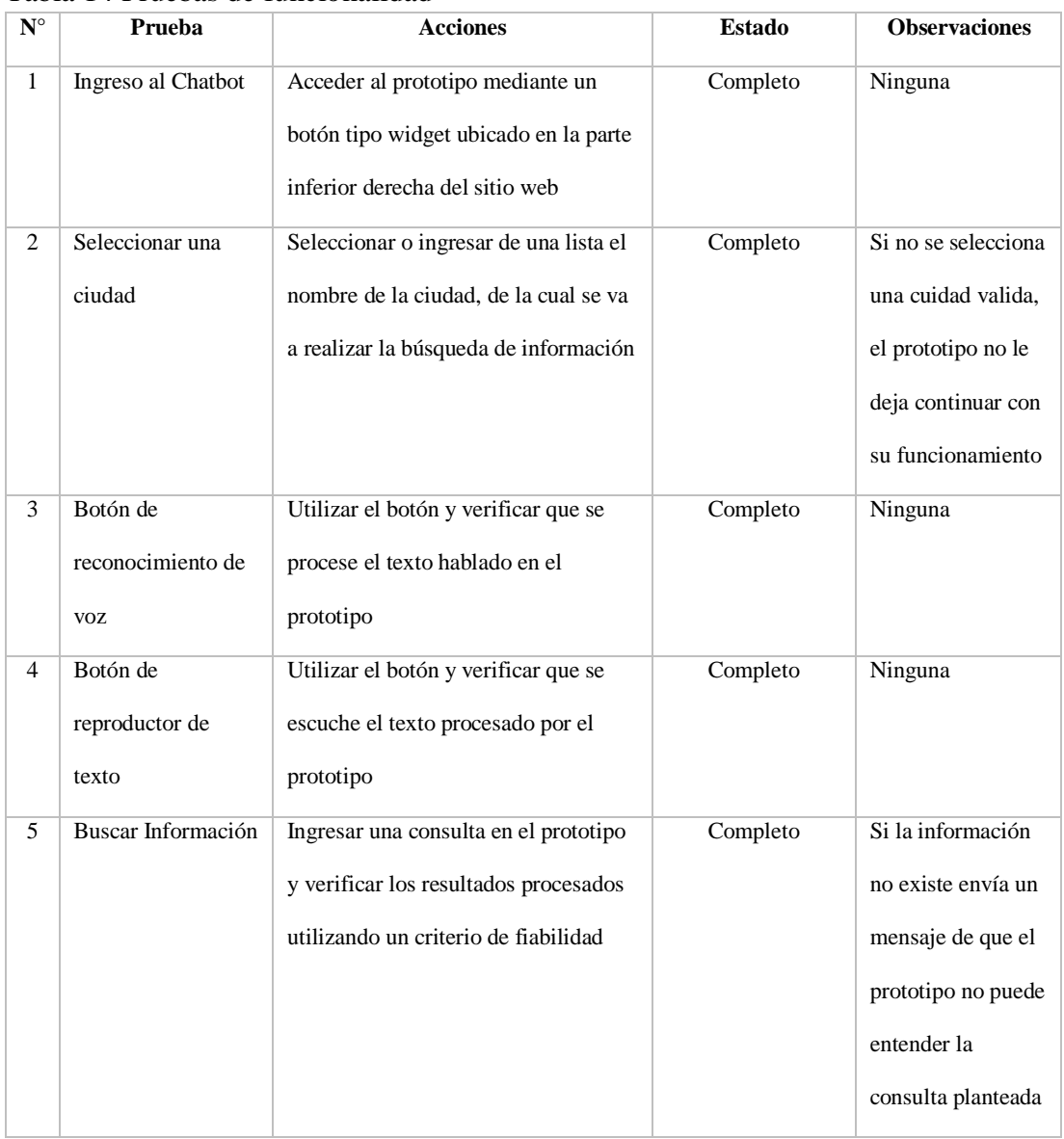

### Tabla 14 Pruebas de funcionalidad

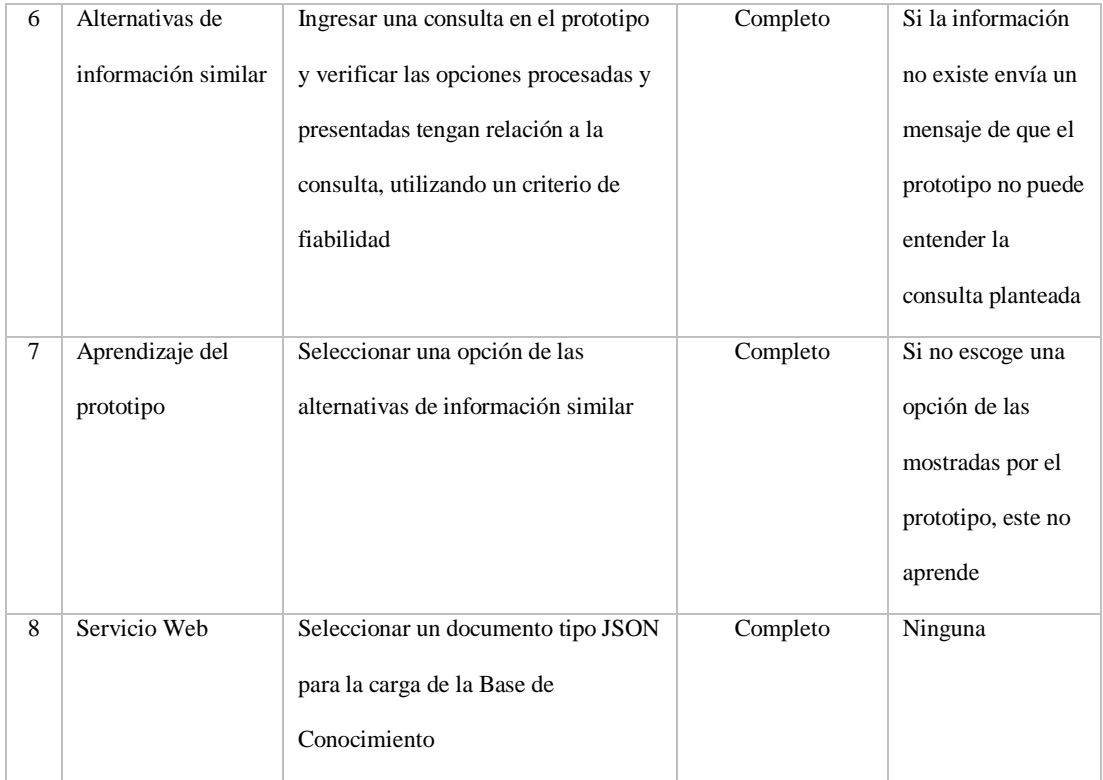

Nota: Esta tabla muestra las pruebas de funcionalidad ejecutadas al sistema. Elaborado por: Bryan Licto y Miguel Saritama

# **Respuestas del servicio web**

Permite verificar el funcionamiento adecuado del servicio web al recibir peticiones externas y al momento de entregar un resultado específico según el caso. Para esta prueba se creó un script que permite probar estas funcionalidades con distintos escenarios.

**Escenario 1:** obtener un JSON de los trámites de la agencia de una ciudad

#### Servicio web

```
Himport ison, requests
   \overline{2}from requests.exceptions import HTTPError
   \overline{3}\overline{4}cities = ['quito']\overline{5}base_url = 'https://transitoec.herokuapp.com/servicio.php?ciudad='
   \boldsymbol{6}7^{\circ}for city in cities:
  \overline{8}trv:
  \overline{9}response = requests.get(base_url + city)
  10
                  #Si la respuesta fue exitosa (200), no se ejecuta la excepcion
  11response.raise_for_status()
  12<sup>12</sup>except HTTPError as http_err:
  13
                   print(f'Error HTTP: {http_err}') # Python 3.6
  14
              except Exception as err:
  15
                  print(f'Ocurrió un error inesperado: {err}') # Python 3.6
  16
              else:
  17
                  print('Tiempo de respuesta:', response.elapsed.total_seconds()*1000,'ms')
  18
                  print('Tamaño de recurso:', len(response.content), 'bytes')
  19
                  print('El recurso para '+city+', se ha cargado corretamente')
  20
                  #Se convierte el json recibido a una lista
  21my_dict = json.loads(response.content)
  22
                   print(my dict)
Figura 32: Código ejecutado para la obtención de un JSON proporcionado por un servicio web
Elaborado por: Bryan Licto y Miguel Saritama
```
En la figura 32 se muestra el código con el cual se obtiene la información acerca de

los trámites de una agencia sobre una ciudad específica la cual está almacenada en un servidor web.

# Ejecución del servicio web

```
Tiempo de respuesta: 563.082 ms
Tamaño de recurso: 123049 bytes
El recurso para quito, se ha cargado corretamente
[{'identificador': 'Menu01', 'servicio': 'matriculacion vehicular', 'informacion': ['Renovación de permiso
  de circulación (Matriculación Anual del vehículo)', 'Transferencia de dominio o Cambio de Propietario de
 Vehículo', 'Duplicado de matrícula', 'Emisión del Certificado Único Vehicular (gravamen, matrícula, histo
 vehicular)', 'Cambio de servicio de particular a público o viceversa.', 'Casos especiales (Remates,
 Prescripción Adquisitiva de dominio).', 'Matriculación de vehículo con cambio de motor.', 'Solicitud y en
Figura 33: Tiempo de respuesta y tamaño de recurso obtenido mediante el servicio web
Elaborado por: Bryan Licto y Miguel Saritama
```
En la figura 33 se puede apreciar que el tiempo de respuesta en obtener el recurso para

una ciudad específica es de 596 ms que contiene un tamaño de 123kB.

**Escenario 2:** verificar la existencia de un recurso de una ciudad específica

El script de la figura 34 permite verificar si existe un recurso solicitado sobre una ciudad, en el caso de no existir encontrarlo mostrará un mensaje según el tipo de error generado.

#### Servicio web

```
\overline{1}import json, requests
\overline{2}from requests.exceptions import HTTPError
\overline{3}cities = ['quito']\overline{4}5\overline{5}base_url = 'https://transitoec.herokuapp.com/servicio.php?ciudad='
\delta\overline{7}for city in cities:
\, 8
            try:
9
                 response = requests.get(base_url + city)
10
                 #Si la respuesta fue exitosa (200), no se ejecuta la excepcion
11<sup>°</sup>response.raise_for_status()
            except HTTPError as http_err:
12<sup>°</sup>print(f'Error HTTP: {http_err}') # Python 3.6
13<sup>°</sup>except Exception as err:
14<sub>1</sub>print(f'Ocurrió un error inesperado: {err}') # Python 3.6
15
            else:
16<sub>1</sub>print('Tiempo de respuesta:', response.elapsed.total_seconds()*1000,'ms')
17
                 print('Tamaño de recurso:', len(response.content), 'bytes')
18
                 print('El recurso para '+city+', se ha cargado corretamente')
19
                 #Se convierte el json recibido a una lista
20<sub>2</sub>21my_dict = json.loads(response.content)
                 print(my_dict)
22
```
Figura 34: Código ejecutado para verificar los recursos solicitados por el servicio web Elaborado por: Bryan Licto y Miguel Saritama

Validación de recursos JSON por el servicio web

Error HTTP: 404 Client Error: Not Found for url: https://matrices.cauchosvikingo.com/public/transito/s .php?ciudad=loja

Process finished with exit code 0

Figura 35: Despliegue de mensaje de error al no encontrar un recurso JSON Elaborado por: Bryan Licto y Miguel Saritama

En la figura 35 se muestra un mensaje de error de tipo HTTP al no encontrar el recurso

solicitado sobre una ciudad.

## **4.5. Pruebas de portabilidad**

Estas pruebas permiten verificar las funcionalidades del sistema al ser utilizados con distintos navegadores web.

| <b>Funcionalidades</b>            | <b>Chrome</b> | <b>Firefox</b> | <b>Opera</b> | Edge | <b>Safari</b> |
|-----------------------------------|---------------|----------------|--------------|------|---------------|
| Reconocimiento de voz             | X             |                |              | X    |               |
| Reproductor de texto              | X             | X              | X            | X    | X             |
| Acceder a la interfaz del chatbot | X             | X              | X            | X    | X             |

Tabla 15 Pruebas de portabilidad de las funcionalidades del prototipo

Nota: Esta tabla muestra la compactibilidad de los navegadores con las funcionalidades del sistema. Elaborado por: Bryan Licto y Miguel Saritama

En la tabla 15, se describe el uso de las funcionalidades del sistema en distintos navegadores web y a partir de estas pruebas, se comprobó que todas a excepción de la primera funcionalidad, tienen compatibilidad con estos. En el caso del reconocimiento de voz para los navegadores Firefox, Opera y Safari, no existe soporte con el script de su ejecución.

## **4.6. Pruebas de eficiencia**

Con el fin de verificar el rendimiento del sistema bajo ciertas condiciones, se estableció métricas con distintos escenarios para analizar los resultados en base al prototipo diseñado, mediante el uso del software de código abierto Apache Jmeter.

### **Pruebas de Rendimiento**

Estas pruebas determinan el tiempo de respuesta del sistema en la que, se establecieron escenarios tomando como referencia en la que un usuario permanece en un sitio como máximo de 3 segundos si este no carga o recibe respuesta alguna.

### **Escenario 1**

Este escenario se considera al realizar una búsqueda y no encontrar coincidencias, en el que se contempla distintos números de peticiones al sistema en un segundo.

| <b>Tipo</b> | # Peticiones | Media(ms) | Min(ms) | Max(ms) | $%$ Error | Kb/sec |
|-------------|--------------|-----------|---------|---------|-----------|--------|
|             |              |           |         |         |           |        |
| Get         |              | 91        | 91      | 91      | 0.00      | 0,92   |
|             |              |           |         |         |           |        |
| Get         | 50           | 1637      | 296     | 2236    | 0.00      | 10,82  |
|             |              |           |         |         |           |        |
| Get         | 70           | 3023      | 489     | 4013    | 0.00      | 9,44   |
|             |              |           |         |         |           |        |
| Get         | 100          | 4102      | 527     | 5341    | 0.00      | 10,49  |
|             |              |           |         |         |           |        |

Tabla 16 Pruebas de rendimiento al no encontrar coincidencias de búsqueda

Nota: Esta tabla muestra en tiempo de respuesta del sistema en milisegundos según el número de peticiones al no encontrar coincidencias en una búsqueda. Elaborado por: Bryan Licto y Miguel Saritama

Como se puede observar en la tabla 16, al tener un máximo de 50 peticiones por segundo, el sistema tiene un tiempo de respuesta con un pico máximo de 2.2 segundos, pero al incrementar el número de peticiones y tomando como referencias a 70 por segundo, se aprecia que el tiempo de respuesta del prototipo se incrementa por encima de los 3s.

## **Escenario 2**

Este escenario se considera al realizar una búsqueda y encontrar una sola coincidencia, en el que se contempla distintos números de peticiones al sistema en un segundo.

| <b>Tipo</b> | # Peticiones | <b>Media</b> | Min | Máx. | $%$ Error | Kb/sec |
|-------------|--------------|--------------|-----|------|-----------|--------|
| Get         |              | 55           | 55  | 55   | 0.0       | 28,39  |
| Get         | 50           | 779          | 142 | 1009 | 0.0       | 46,89  |
| Get         | 70           | 1668         | 384 | 2012 | 0.0       | 42,85  |
| Get         | 100          | 2472         | 568 | 2768 | 0.0       | 46,56  |

Tabla 17. Pruebas de rendimiento al encontrar una coincidencia de búsqueda

Nota: Esta tabla muestra el tiempo de respuesta del sistema en milisegundos según el número de peticiones al encontrar coincidencias en una búsqueda. Elaborado por: Bryan Licto y Miguel Saritama

Como se puede observar en la tabla 17, incluso al tener un máximo de 100 peticiones por segundo, el sistema tiene un tiempo de respuesta con un pico máximo de 2.7 segundos el cual, a diferencia del anterior escenario, no sobrepasa los 3 segundos.

#### **Escenario 3**

Este escenario se considera al realizar una búsqueda y encontrar una lista de coincidencias, en el que se contempla distintos números de peticiones al sistema en un segundo.

| ousqueuu    |              |              |     |      |           |        |  |
|-------------|--------------|--------------|-----|------|-----------|--------|--|
| <b>Tipo</b> | # Peticiones | <b>Media</b> | Min | Máx. | $%$ Error | Kb/sec |  |
| Get         |              | 141          | 141 | 141  | 0.0       | 10,35  |  |
| Get         | 50           | 2729         | 681 | 3751 | 0.0       | 16,36  |  |
| Get         | 70           | 4939         | 731 | 6503 | 0.0       | 14,03  |  |
| Get         | 100          | 7013         | 609 | 9074 | 0.0       | 14,88  |  |

Tabla 18. Pruebas de rendimiento al encontrar una lista de coincidencias a una búsqueda

Nota: Esta tabla muestra el tiempo de respuesta del sistema en milisegundos según el número de peticiones al encontrar una lista de coincidencias en una búsqueda. Elaborado por: Bryan Licto y Miguel Saritama

Como se puede observar en la tabla 18, al tener incluso solo 50 peticiones por segundo como máximo, el sistema genera un tiempo de respuesta con un pico máximo de 3.7 segundos, el de mayor tiempo promedio.

## **Análisis de los Resultados**

Un usuario puede obtener una respuesta en base a los tres escenarios descritos anteriormente. Sabiendo que el sistema debería responder en menos de 3 segundos, se establece que el primer, segundo y tercer escenario con un número de peticiones de 50 se obtiene un tiempo de respuesta máximo de 2.2, 1.0 y 3.7 segundos respectivamente. Solamente en el tercer escenario se obtendría un tiempo mayor a los estimado, por lo

que, para mantener el tiempo de respuesta deseado, el número de peticiones debe ser como máximo de 50.

## **Pruebas de Estrés**

Estas pruebas determinan cuando el sistema comienza a producir errores en las respuestas obtenidas a un determinado número de peticiones realizadas en un segundo.

### **Escenario 1**

Este escenario se considera al realizar una búsqueda y no encontrar coincidencias, en el que se contempla distintos números de peticiones al sistema en un segundo hasta que produzca un error.

| <b>Tipo</b> | # Peticiones | Media(ms) | Min(ms) | Max(ms) | $%$ Error | Kb/sec |
|-------------|--------------|-----------|---------|---------|-----------|--------|
| Get         |              | 91        | 91      | 91      | 0.00      | 0,92   |
| Get         | 100          | 4102      | 527     | 5341    | 0.00      | 10,49  |
| Get         | 250          | 11648     | 743     | 14565   | 0.00      | 10,78  |
| Get         | 1000         | 51456     | 3250    | 60205   | 0.00      | 10,74  |
| Get         | 1200         | 53918     | 877     | 72358   | 7.75      | 12.74  |

Tabla 19 Pruebas de estrés al no encontrar coincidencias de búsqueda

Nota: Esta tabla detalla cuando el sistema genera errores al realizar un determinado número de peticiones al no encontrar coincidencias en una búsqueda. Elaborado por: Bryan Licto y Miguel Saritama

Como se puede observar en la tabla 19, al tener un máximo 1200 peticiones por segundo, el sistema ya comienza a generar un porcentaje de error del 7.75%.

# **Escenario 2**

Este escenario se considera al realizar una búsqueda y encontrar una sola coincidencia,

en el que se contempla distintos números de peticiones al sistema en un segundo hasta

que produzca un error.

| <b>Tipo</b> | # Peticiones | <b>Media</b> | Min  | Máx.  | %Error | Kb/sec |
|-------------|--------------|--------------|------|-------|--------|--------|
| Get         | 1            | 55           | 55   | 55    | 0.0    | 28,39  |
| Get         | 100          | 2472         | 568  | 2768  | 0.0    | 46,56  |
| Get         | 250          | 6984         | 5304 | 7908  | 0.0    | 47,02  |
| Get         | 500          | 14640        | 277  | 16808 | 0.0    | 45.3   |
| Get         | 1000         | 8813         | 386  | 16977 | 47,6   | 119,89 |

Tabla 20 Pruebas de estrés al encontrar una coincidencia de búsqueda

Nota: Esta tabla detalla cuando el sistema genera errores al realizar un determinado número de peticiones al encontrar una coincidencia en una búsqueda. Elaborado por: Bryan Licto y Miguel Saritama

En la tabla 20, el sistema a diferencia del anterior escenario, el sistema genera un error significativo del 47.6% al tener un máximo 1000 peticiones por segundo.

# **Escenario 3**

Este escenario se considera al realizar una búsqueda y encontrar una lista de coincidencias, en el que se contempla distintos números de peticiones al sistema en un segundo hasta que produzca un error.

| <b>Tipo</b> | # Peticiones | <b>Media</b> | Min  | Máx.  | $%$ Error | Kb/sec |
|-------------|--------------|--------------|------|-------|-----------|--------|
|             |              |              |      |       |           |        |
| Get         | 1            | 141          | 141  | 141   | 0.0       | 10,35  |
|             |              |              |      |       |           |        |
| Get         | 50           | 2729         | 681  | 3751  | 0.0       | 16,36  |
| Get         | 70           | 4939         | 731  | 6503  | 0.0       | 14,03  |
| Get         | 100          | 7013         | 609  | 9074  | 0.0       | 14,88  |
| Get         | 250          | 19786        | 3196 | 23057 | 0.0       | 15,39  |
| Get         | 1000         | 78244        | 2000 | 90943 | 2,1       | 16,27  |

Tabla 21. Pruebas de estrés al encontrar una lista de coincidencias a una búsqueda

Nota: Esta tabla detalla cuando el sistema genera errores al realizar un determinado número de peticiones al no encontrar una lista de coincidencias en una búsqueda. Elaborado por: Bryan Licto y Miguel Saritama

Como se aprecia en la tabla 21, al igual que en el segundo escenario, el sistema genera un porcentaje de error del 2.1% desde las 1000 peticiones.

# **Análisis de los Resultados**

Con los resultados obtenidos se puede deducir que el sistema a partir de las 1000 solicitudes comienza a generar errores en las solicitudes realizadas. Sin embargo, cabe recalcar que, aunque el sistema no generé errores, el tiempo de respuesta se incrementa de forma significativa. Tomando como ejemplo al Escenario 3 con 1000 peticiones vemos que el tiempo de respuesta es de 90 segundos, un valor muy alto para la espera de una respuesta.

#### **CONCLUSIONES**

- Chatterbot, al ser una librería de código abierto, permitió la modificación y creación de clases y funciones en su estructura interna, esto sirvió para mejorar el proceso de búsqueda, filtración y selección de respuestas de mayor confiabilidad a las peticiones de usuario.
- Para el procesamiento de las entradas de los usuarios, el algoritmo de Levenshtein Distance, estableció un mayor porcentaje de similitud entre las entradas tipo texto y la información de la base de conocimiento, además no necesito recursos adicionales del kit de herramientas de lenguaje natural (NLTK) para su ejecución.
- Se estableció un aprendizaje supervisado basado en niveles de confianza, debido a que Chatterbot solamente realiza un aprendizaje de tipo secuencial, es decir, no consideró la relación entre una pregunta y una posible respuesta, lo que resultó ineficiente al momento de aprender y automatizar las respuestas.
- Se creó una base datos NoSQL, la cual contiene una colección que almacena las preguntas y respuestas para establecer la conversación entre el chatbot y el usuario, además, de otras colecciones con la información de los trámites de las agencias de tránsito separadas por ciudad las cuales se relacionaron mediante un identificador para el procesamiento de la información.
- La integración de las APIS para el reconocimiento y síntesis de voz mejoró la experiencia del usuario al interactuar con el chatbot, esto se vio reflejado en las pruebas de usabilidad y funcionalidad realizadas.
- El sistema necesitó un entrenamiento inicial para la interacción con el usuario, para ello se desarrolló un servicio web que consume la información de las

agencias de tránsito en formato JSON y la almacena en la base de conocimientos.

 Se demostró que el prototipo tiene una precisión mayor al 80%, al momento de proporcionar una respuesta confiable a una petición realizada por el usuario, esto se vio reflejado en las pruebas de confiabilidad realizadas.

## **RECOMENDACIONES**

- Se podría crear un interfaz de usuario para acceder a las colecciones que contienen la información de cada agencia con el propósito de realizar modificaciones o inserciones de información.
- Para depurar las entradas tipo texto enviadas por el usuario, es recomendable crear funciones e integrarlas como preprocesadores de Chatterbot.
- Para un tiempo de respuesta óptimo frente a un escenario con un mayor número de peticiones, se debería contar con un equipo de hardware con características más robustas.

## **LISTA DE REFERENCIAS**

#### **Artículos Académicos**

Benjamin Roseth, Angela Reyes, Carlos Santiso. (2018 Junio). *Wait No More: Citizens, Red Tape, and Digital Government.* Washington, D.C. 20577: Banco Interamericano de Desarrollo.

#### **Bibliografía**

Aguilar, L. J. (09 de abril de 2016). *Big Data, Análisis de grandes volúmenes de datos en organizaciones.* Mexico: Ink. Obtenido de http://www.cantabriatic.com/introduccion-amongodb/#:~:text=MongoDB%20y%20Colecciones,que%20las%20coleccio nes%20almacenan%20documentos.

Calero, C., Piattini, M., & Moraga, Á. (2010). *Calidad del producto y proceso software.* Madrid: RA-MA

- Casas Roma, J., & Conesa Caralt, J. (2014). *Diseño conceptual de bases de datos en UML.* Barcelona: UOC.ca
- Elliott, E. (05 de Octubre de 2014). Programming JavaScript Applications: Robust Web Architecture with Node, HTML5, and Modern JS Libraries. United States: O'Really Media Inc. Obtenido de https://codingornot.com/mvcmodelo-vista-controlador-que-es-y-para-que-sirve
- Indurkhya, N., Damerau, F., Graepel, T., & Herbrich, R. (2010). *Handbook of Natural Language Processing.* Florida: CRC Press.
- Libby, A. (10 de 05 de 2020). *Introducing the HTML5 Web Speech API: Your Practical Introduction to Adding Browser-Based Speech Capabilities to your Websites and Online Applications.* Apress. Obtenido de https://developer.mozilla.org/es/docs/Web/API/Web\_Speech\_API/Uso\_de\_la \_Web\_Speech\_API
- Matchware. (10 de 07 de 2020). *A Guide to the Project Management Body of Knowledge (5thed).* Obtenido de Matchware Software for Creative Minds: https://www.matchware.com/product-breakdown-structure
- Mathivet, V. (Febrero de 2018). Inteligencia Artificial para desarrolladores. Conceptos e implementación en C#. Barcelona: ENI. Obtenido de https://www.researchgate.net/publication/322963551 bases motor de infere ncia
- Ortega, J. M. (2018). *Hacking ético con herramientas Python.* Madrid: RA-MA.
- Perkins, J. (2014). *Procesamiento de texto Python 3 con el libro de cocina NLTK 3.*
- Pressman, R. (2010). *Ingenería del software Un Enfoque práctico.* México: ISBN.
- Recios, M. L. (28 de Octubre de 2015). UF1889 Desarrollo de componente software en sistemas ERP-CRM. España: Elearning S.L. Obtenido de https://openwebinars.net/blog/que-es-mongodb/
- Rim Jallouli, O. R. (03 de Mayo de 2017). *Digital Economy. Emerging Technologies and Business Innovation: Second International Conference, ICDEc 2017, Sidi Bou Said, Tunisia, May 4–6, 2017, Proceedings.* Springer. Obtenido de o es una medida clásica de similitud entre dos conjuntos que introdujo Paul Jaccard en 1901. Dados dos conjuntos, A y B, la similitud de Jaccard se define como el tamaño del intersección del conjunto A y el conjunto B (es decir, el número de elementos com
- Rothman, D. (12 de Julio de 2018). *Artificial Intelligence By Example: Develop machine intelligence from scratch using real artificial intelligence use cases.* Birmingham: Packt Publishing Ltd. Obtenido de https://www.ibm.com/cloud/watson-assistant/
- Tudor, J. (2019). *Python para principiantes: Aprenda Python en 5 días con orientación paso a paso y ejercicios prácticos.* Babelcube Inc.
- Vijay Nath, J. K. (02 de Octubre de 2019). *Proceedings of the Third International Conference on Microelectronics, Computing and Communication Systems: MCCS 2018.* Springer. Obtenido de https://dzone.com/articles/thelevenshtein-algorithm-

1#:~:text=The%20Levenshtein%20distance%20is%20a,one%20word%20int o%20the%20other.

#### **Documentos**

- Ministerio de Telecomunicaciones y de la Sociedad de la Información. (2018). Obtenido de Plan Nacional de Gobierno Electrónico 2018 - 2021: https://www.gobiernoelectronico.gob.ec/wpcontent/uploads/2018/09/PNGE\_2018\_2021sv2.pdf
- PRESIDENCIA DE LA REPUBLICA DEL ECUADOR. (11 de octubre de 2010). Obtenido de CODIGO ORGANICO ORGANIZACION TERRITORIAL AUTONOMIA DESCENTRALIZACION: http://www.oas.org/juridico/pdfs/mesicic4\_ecu\_org.pdf

#### **Sitios Web**

- Amazon. (12 de Julio de 2020). *Aws.amazon.com.* Obtenido de https://aws.amazon.com/lex/?nc1=h\_ls
- Apache.org. (7 de Julio de 2020). *Apache JMeter*. Obtenido de https://jmeter.apache.org/
- CONADIS. (04 de julio de 2019). *Estadísticas de Discapacidad*. Obtenido de Consejo Nacional para la Igualdad de Discapacidades: https://www.consejodiscapacidades.gob.ec/estadisticas-de-discapacidad/
- Facebook. (12 de Julio de 2020). *Wit.ai.* Obtenido de https://wit.ai/docs
- Google. (12 de Julio de 2020). *Cloud.google*. Obtenido de https://cloud.google.com/dialogflow?hl=es
- Gunther Cox Revision. (2019). *Chatterbot*. Obtenido de https://chatterbot.readthedocs.io/en/stable/
- *Ionos*. (25 de Septiembre de 2019). Obtenido de https://www.ionos.es/digitalguide/paginas-web/desarrollo-web/softwaredevelopment-kit/
- *JetBrains*. (2020). Obtenido de https://www.jetbrains.com/es-es/pycharm/features/
- Json.org. (10 de Julio de 2020). *json.org*. Obtenido de https://www.json.org/jsones.html
- Medina, A. (16 de Febrero de 2018). *En Pichincha hay 2 autos por cada 10 personas desde el 2016.* Obtenido de EL COMERCIO: https://www.elcomercio.com/datos/pichincha-tasa-autos-personasvehiculos.html
- Microsoft. (12 de Julio de 2020). *botframework.com.* Obtenido de https://dev.botframework.com/
- *MonkeyLearn*. (02 de Enero de 2020). Obtenido de https://monkeylearn.com/sentiment-analysis/
- Mozilla, D. (11 de Julio de 2020). *Developer.mozilla.org*. Obtenido de https://developer.mozilla.org/en-US/docs/Web/API/Web\_Speech\_API
- Palletsprojects. (9 de Julio de 2020). *The Pallets Projects*. Obtenido de https://palletsprojects.com/p/flask/
- PHP. (10 de Julio de 2020). *PHP*. Obtenido de https://www.php.net/manual/es/introwhatis.php
- Proyecto NLTK. (13 de abril de 2020). *Documentación de NLTK 3.5*. Obtenido de https://www.nltk.org/
- Redacción Política. (22 de Agosto de 2014). *25 de 221 municipios han asumido las competencias de tránsito (Infografía)*. Obtenido de El Telégrafo: https://www.eltelegrafo.com.ec/noticias/politica/3/25-de-221-municipioshan-asumido-las-competencias-de-transito-infografia
- RedHat. (08 de Julio de 2020). *Red Hat*. Obtenido de https://www.redhat.com/es/topics/api
- Reyna, A. (s.f.). *La inteligencia artificial acelera la evolución de los 'chatbots'*. Obtenido de BBVA: https://www.bbva.com/es/inteligencia-artificial-aceleraevolucion-chatbots/
- Stack, R. (12 de Julio de 2020). *Rasa.com*. Obtenido de https://rasa.com/docs/getting-started/
- W3C. (8 de Julio de 2020). *W3C*. Obtenido de https://www.w3.org/TR/wsarch/#whatis

# **ANEXOS**

Anexo 1.

Ver documento Plan de Pruebas.docx

Anexo 2.

Ver documento Encuestas.xlsx

Anexo 3.

Ver documento EncuestasOnline.docx